### **GOVERNMENT OF ANDHRA PRADESH**

#### OFFICE OF THE COMMISSIONER OF TECHNICAL EDUCATION ANDHRA PRADESH : VIJAYAWADA

#### Circular Memo. No.F/e-SR/2019

#### Dated: 11 .12.2020

Sub: Technical Education – Establishment - Maintenance of Service Register - Replacing the Service Register with e-Service Register (e-SR) – Revised orders – Certain instructions – Reg.

Ref: G.O.Ms.No.99, Finance (HR-II-FR) Dept., dated: 03.12.2020.

In the reference cited (copy enclosed), Government have issued orders for maintenance of e-Service Register as defined in the Annexure appended to the said G.O.

Hence, all the employees and DDOs are hereby instructed to go through the e-SR user manual enclosed to the G.O, which provides step by step instructions on entry and confirmation of data by the employees/DDOs **through website** "https://esr.ap.gov.in" by 31.12.2020 without fail.

It may be treated as "Most Urgent".

#### Sd/- A. NIRMAL KUMAR PRIYA, For COMMISSIONER

Encl: G.O.99, dt.03.12.2929

То

The Regional Joint Directors of Technical Education, Kakinada and Tirupati The Principals of all Govt. Polytechnics in the State. They are requested to circulate the Memo among the staff and ensure that the e-SRs of all staff members be completed within the stipulated time.

The Officers & staff members in the O/o CTE.AP, Vijayawada

// F.B.O. //

RINTENDENT.

### GOVERNMENT OF ANDHRA PRADESH ABSTRACT

Public Services – Maintenance of Service Register – Replacing the Service Register with e-Service Register (e-SR) – Revised Orders Issued – Regarding.

# FINANCE (HR-IV-FR&LR) DEPARTMENT

G.O.Ms.No.99

Dated: 03-12-2020. Read the following:

- 1. G.O.Ms.No.200, Finance & Planning (FW.FR.I) Dept., Dt. 10.12.1999.
- 2. Office Memo No. F.No.21011/15/2010 ESH (Allowance), GOI, Ministry of Personnel, Public Grievance, and Pension Department of Personnel Training, New Delhi, Dt.05.04.2016.
- 3. G.O.Ms.No.99, Finance (HR-II-FR) Department, Dt. 27.06.2018.
- 4. FINO-160134/2/2020-F-Sec-DTA, dated 10.05.2020 of the DTA, AP.

\*\*\*

# ORDER:

The Government of Andhra Pradesh, vide the reference 1<sup>st</sup> read above, has amended Annexure-II, Part-III read with Rule 74 (a) (iv) of the Fundamental Rules and prescribed Form-10 for maintaining Service Registers of Gazetted and Non-Gazetted employees of the Government.

2. In the reference 2<sup>nd</sup> read above, the Government of India has suggested modernization of Service Register to make it user friendly.

3. In reference 3<sup>rd</sup> read above, Government has issued orders to substitute Form-10 under Part IV of Annexure-II, with e-Service Register (e-SR) in respect of all Government employees to whom Fundamental Rules apply.

4. Based on the feedback of employee associations, DDOs, and considering the issues faced during the pilot implementation, the Director of Treasuries and Accounts, AP, Ibrahimpatnam, vide reference 4<sup>th</sup> read above, has suggested some modifications to the e-SR Proforma.

5. Government, after careful examination of proposal of the Director of Treasuries and Accounts, AP, and in supersession of the orders issued in the reference 3<sup>rd</sup> cited, hereby order that the e-SR shall be maintained as defined in the Annexure appended to this order.

6. The updated version of the e-SR module contains the following screens, through which the employees / DDOs have to enter required data.

| SI. No.  | Name of the Service                         | Description                                                                                                    |  |  |  |  |  |  |
|----------|---------------------------------------------|----------------------------------------------------------------------------------------------------|--|--|--|--|--|--|
| PART - 1 | PERSONAL DETAILS                            | Employees / DDOs can view and confirm<br>the employee Personal Details such as<br>name, gender, marital status, caste, Aadhar<br>number etc., Family Details, Education<br>Details, Address Details and Home Town<br>Details & wherever necessary they can<br>enter required data.                                         |  |  |  |  |  |  |
| PART - 2 | NOMINATIONS                                 | Employees/DDOs can enter nominee details of the employees.                                                                                                    |  |  |  |  |  |  |
| PART - 3 | SERVICE (SR) EVENTS                         | Employees / DDOs can enter historical data of<br>various events (such as appointment, service<br>regularization, leave, transfer, incremen<br>promotion, etc.) recorded in the existing service<br>registers. The data is to be entered event-wise<br>in the same order, as they were entered in the<br>service registers. |  |  |  |  |  |  |
| PART - 4 | LEAVE TRAVEL CONCESSION<br>DETAILS          | This screen provides for entry of latest LTC details.                                                                                                    |  |  |  |  |  |  |
| PART - 5 | DEPARTMENTAL TESTS AND<br>TRAININGS DETAILS | Employees / DDOs can enter details of trainin<br>employees undergone & departmental tests<br>passed.                                                                                                    |  |  |  |  |  |  |
| PART - 6 | INCENTIVES                                  | Employees / DDOs can enter details of<br>Incentives/Awards/Rewards/Seva Patakam<br>etc.                                                                                                    |  |  |  |  |  |  |
| PART - 7 | DOCUMENT UPLOADS                            | Employees / DDOs can upload mandatory documents such as Proof of Date of Birth, etc.                                                                                                    |  |  |  |  |  |  |
| PART - 8 | LEAVE LEDGER                                | Employees / DDOs can enter details of various leaves availed.                                                                                                    |  |  |  |  |  |  |
| PART - 9 | eSR CONFIRMATION                            | This screen provides for view and confirmation<br>of the employee details by the employee / DDO.<br>The service register of the employee also needs<br>to be scanned and uploaded.                                                                                                    |  |  |  |  |  |  |

7. All the employees and DDOs are instructed to go through the e-SR user manual enclosed to this GO, which provides step-by-step instructions on entry and confirmation of data by the employees/DDOs. The same is also available on the website <u>esr.ap.gov.in</u>. The User Manual also contains procedural guidelines to be followed for implementation of e-SR.

8. The Heads of Offices / Heads of Departments who maintain Service Registers of the employees are directed to enter all required data in the e-SR Module by 31<sup>st</sup> December 2020.

(BY ORDER AND IN THE NAME OF THE GOVERNOR OF ANDHRA PRADESH)

# SHAMSHER SINGH RAWAT

PRINCIPAL SECRETARY TO GOVERNMENT

То

All the Departments of Secretariat. All Heads of the Departments.

The Principal Accountant General, AP, Hyderabad.

The Commissioner, Printing, Stationary and Stores Purchase, Vijayawada for publication in the Gazette.

All Service Associations.

### Copy to:

All Chief Executive Officers of Zilla Parishads. The Director of Treasuries and Accounts, A.P, Vijayawada. The Pay and Accounts Officer, Vijayawada. The Director of Works and Accounts, Vijayawada The Director of State Audit, Vijayawada. The Director of Insurance, Vijayawada. The CEO, APCFSS, Vijayawada. SF/SCs

# //FORWARDED BY:: ORDER//

SECTION OFFICER

# E-SERVICE REGISTER (ANNEXURE TO G.O.Ms.No.99, FINANCE (HR-IV-FR&LR) DEPARTMENT, Dt: 3.12.2020)

The e-Service Register for Gazetted and Non-Gazetted employees of the Government, as per the amended Annexure-II, Part-III read with Rule 74 (a) (iv) of the Fundamental Rules & Form-10 shall be maintained as per the following instructions.

- 1. The Head of office /DDO/Employee are collectively responsible for upload of e.SR data of the employees working in the office.
- 2. In respect of Grant-in-Aid employees drawing salaries under DH/SDH 060/061- GIA towards salaries, the salary bill counter signing authority in Government is responsible for upload of e.SR.
- 3. In respect of All India Service officers, the PAO, AP, Ibrahimpatnam shall upload e.SR data into the system under his authentication.
- 4. For the employees in Foreign Service Deputation, the last DDO in parent department is responsible for upload of eSR data.

### EMPLOYEES FOR WHOOM E.SR DATA IS TO BE UPLOADED

- 1. All employees whose salary is drawn under 010-salaries.
- 2. All Grant-in-Aid employees whose salaries are drawn under DH/SDH 060/061.
- 3. All work charged employees whose salaries are drawn under DH/SDH 070/071.
- 4. Employee in Foreign Service Deputation.

### PROCEDURE FOR UPLOAD OF E.SR DATA.

- 1. The e.SR data shall be uploaded by DDO in <u>https://esr.ap.gov.in</u> . portal using his CFMS ID as login password.
- 2. The HOO/DDO shall immediately update all the entries in physical SR before commencement of upload of e.SR data.
- 3. All the pages in the physical SR shall be scanned / uploaded by the DDO into e.SR module.
- 4. Before scanning of pages in physical SR, all the pages in physical SR(s) shall be serially numbered by the DDO by affixing a stamp on the bottom of each page containing the words "**page no\_\_\_\_\_and also scanned /uploaded into e.SR**" under his/her signature. Better if the leave account(EL/HPL) is scanned at the end. At the end of each scanned copy of the e.SR, the DDO shall certify the number of scanned pages uploaded under his signature.
- 5. The physical SR can be scanned by the DDO by using conventional scanners or by using "Lens" APP of Microsoft Corporation.
- 6. Uploading of scanned SR shall be done by DDO using biometric authentication.

- 7. After upload of e.SR data, the physical copy of e.SR shall be in the custody of pension sanctioning Authority for which separate orders will be issued by the Government for discontinuance of physical SR.
- 8. In addition to uploading the scanned copy of the SR, the DDO shall enter the SR data on the relevant columns of e.SR data entry application duly attaching the following documents.
  - a) Latest photograph
  - b) SSC or equivalent certificate as proof of Date of Birth for superior service employees and Transfer certificate/relevant proof for last grade service employees.
  - c) Caste certificate (for SC, ST, BC only)
  - d) Aadhar card.
  - e) Medical Certificate (Disabled persons only)
- 9. After entry of the data into e.SR application, the DDO shall download the e.SR data entered in PDF format, show it to the employee for cross-verification and obtain the employee's signature on the PDF format in token of having satisfied with the correctness of Data uploaded into HCM system. The DDO shall also affix his signature on the PDF format and upload in the e.SR application under his/her biometric authentication.
- 10. After upload of e.SR data by the DDO, the data shall be escalated to the Treasury/PAO where the salary bill of the employee is audited and approved.
- 11. The Treasury officer/APAO shall cross verify the data uploaded in eSR with the entries in the scanned / uploaded copy of the physical SR and confirm the correctness of Data entry of the following information
  - a) Name of the employee as entered in the SR.
  - b) Date of birth
  - c) Date of initial entry into service.
  - d) Community
  - e) Disabilities, if any
  - f) Latest Pay of the employee (by cross verifying with FLY leaf Register)
  - g) Post held by the employee as on date.
  - h) EL balance of the employee as on date of Upload.
  - i) HPL balance of the employee as on date of Upload.
- 12. The Treasury officer/APAO shall confirm the above information under biometric authentication. After confirmation by the Treasury officer/APAO only, the e.SR. data shall be uploaded into HCM system by the SAP Team.

- 13. The upload of e.SR. data into HCM system shall be completed by all the DDOs by 31/12/2020.
- 14. The PAO, AP, Ibrahimpatnam shall co-ordinate the e.SR data entry work at HOD offices level and the DTA, AP, Ibrahimpatnam shall Co-ordinate work at District level through network of Treasury officers.
- 15. The CEO, APCFSS shall organize the data storage servers properly for smooth upload of e.SR data.
- 16. For the employees existing prior to 1-7-2020, the SR entry may be taken as an automatic process with due acknowledgement by the competent authority.
- 17. For the employees appointed on or after 1-7-2020, upload of each required certificate is mandatory.
- 18. DDOs may raise incident in CFMS for resolution of e-SR related issues.

# Contents

| 1. About the e-Service Book                 |
|---------------------------------------------|
| 2. Role wise access                         |
| 3. Login details                            |
| 4. e-Service Register Entry                 |
| 4.1. Personal Details                       |
| 4.2. Nomination Details                     |
| 4.3. Service Events Details                 |
| 4.4. Leave Travel Concession Details        |
| 4.5. Departmental Tests & Trainings Details |
| 4.6. Incentives Details                     |
| 4.7. Employee Documents Upload              |
| 4.8. Leave Ledger                           |
| 4.9. EeSR CONFIRMATION                      |

#### 1. About the e-Service Book

The e-Service Book is application, which allows the employees get access to enter/view the employee service details. This application was designed and developed by Finance Department, Government of Andhra Pradesh through APCFSS.

This application replaces the physical service registers of the employees and the data related will be maintained online and can be accessible to the employees at any time. Employees can view their own personal details, official documents, pay drawn details, leave details and other Service details.

Every employee will have access to the e-service book with secured login credentials. Initially, the Employees/DDOs shall update all entries in the new formats through the e-service book portal. This user manual guides the users on how to use the e-service book portal step-by-step through screen shots wherever required.

#### 2. Service Access

The decision as to whether the eSR details are to be entered by the DDO himself or through the employees is left to the discretion of the DDO basing on the number of the employees working under the DDO. In this portal, Employees can enter the service details with the permission of the DDO. DDOs can also enter and confirm the details of the employees on their own and Treasury Officers / PAO can further confirm select employee's service details. The users can access these services through authorized CFMS ID.

#### 1. Employee:

- All employees need to submit their service details from part 1 to part 9 (sub menus) under e-Service Book Entry menu.
- After submitting the details, these are available at one place under view and confirm sub-menu. Employee need to confirm the service details.
- The confirmed details will be available in their respective DDOs login for further verification and confirmation.

#### 2. **DDO**:

- DDO has to submit his /her service details and follow the steps as mentioned in Instructions to employees
- In addition, DDOs will get the list of employee's service details for confirmation, in his /her login.
- DDO has to go through each employee's details and confirm the same through biometric authentication.

### 3. Sub treasury Officer (STO) / PAO:

• STO /PAO will access View & Confirm sub-menu, check and confirm (9) select details of the employee with reference to entries available in the scanned copy of the SR and confirm the same through biometric authentication.

### The step by step instructions on how to use the portal are given below:

# 3. Login Details

- 1. Enter URL <u>https://www.esr.ap.gov.in</u> the address bar.
- 2. Press Enter/Click **Go**, the following Login page will appear.

| FINANCE DE<br>GOVERNMENT OF A                                                                                                    |                                                                |
|----------------------------------------------------------------------------------------------------|----------------------------------------------------------------|
| structions:<br>1. Enter CFMS ID (8-digits). To know the CFMS ID, please go to the<br>Employee services link in CFMS site (https://cfms.ap.gov.in)<br>2. Enter your Password<br>(Default password will be your CFMS ID)<br>3. Click on Login button<br>4. After Login, Password Change option will be enabled<br>5. To access Forgot Password, Mobile number should be updated in Home<br>Town details during previous login | Login<br>CFMS ID<br>I<br>Password<br>Login<br>Forget Pasiaword |

 Enter CFMS ID (i.e. 8 digits unique employee id).
 Also Enter CFMS ID as initial password for initial login (Update password through the menu item Change password After your initial login)

Note: If Employee forgot the password use 'Forgot password' option to reset password, new password will be sent to employee mapped Mobile Number.

#### Login:

| <ol> <li>Enter CFMS ID (8-digits). To know the CFMS ID, please go to the<br/>Employee services link in CFMS site (https://cfms.ap.gov.in)</li> <li>Enter your Password<br/>(Default password will be your CFMS ID)</li> <li>Click on Login button</li> <li>After Login, Password Change option will be enabled</li> <li>To access Forgot Password, Mobile number should be updated in Home<br/>Town details during previous login</li> </ol> | Login<br>CFMS ID<br>14467103<br>Password<br>Login<br>Forgiol Password | 5. Click on "Logir<br>button. |
|----------------------------------------------------------------------------------------------------|-----------------------------------------------------------------------|-------------------------------|
| GO's No Description Public service Book - Maintenance of Service Book - Replacing the ex provisions - Orders - Issued                                                                                                    | eine Canine Rook with a Canine Rook - Amendment in Sundamental Dulas  | sion<br>≜                     |

- 6. After successful authentication, system will navigate to the Home page as shown below screen.
  - 7. This page contains employee name & logout option on the right side corner of the screen, main menu on the left side of the screen, and basic instructions on the home page.

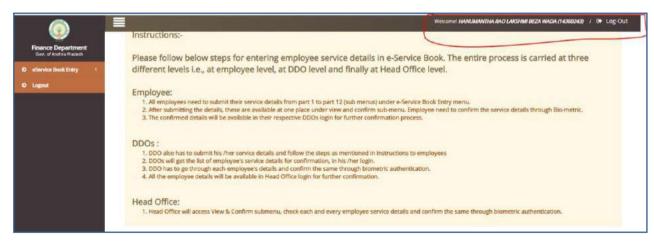

- 8. If the user is employee, user has to click on the e-Service Book Entry menu item to enter the service details in the respective screens.
- If the user is DDO or STO, List of all employees whose salaries are drawn and paid under the DDO code will appear under 'Confirm e-Service Book Entry' menu item. In addition names of the employees who are relieved by the DDO for FOREIGN SERVICE deputation also appear In the DDO login.
- 10. Service formats will appear when user clicks on "e-Service Book Entry" as shown below.

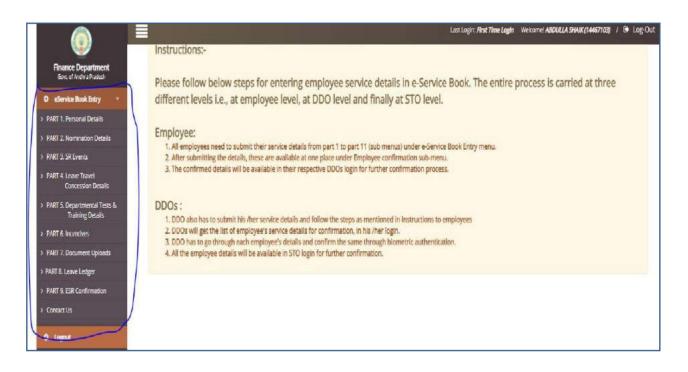

| Part 1: Employee<br>Personal Details              | Enter Employee basic details, place of birth, disabled status,<br>local status,family member details, educational details,<br>Address details and Hometown details         |
|---------------------------------------------------|----------------------------------------------------------------------------------------------------|
| Part 2: Nomination Details                        | Enter Nominations for Gratuity, GPF, APGLI already made by the employees and available in the SR.                                                                          |
| Part 3: SR Events                                 | Enter the data as per the manual service register. In each of the service event. There are multiple options available enabling the employee to enter each and every detail |
| Part 4: LTC Details                               | Enter the latest availed LTC details only and also confirm whether anywhere in the country facility is availed or not.                                                     |
| Part 5:<br>Departmental<br>Tests/Training Details | Enter Departmental Tests and training details already entered in the SR.                                                                                                   |

| Part 6: Incentives                         | Enter incentives sanctioned to the employee.                                                                                                    |  |  |  |  |  |
|--------------------------------------------|----------------------------------------------------------------------------------------------------|--|--|--|--|--|
| Part 7: Document Uploads                   | Upload employee Latest Photo, Aadhar card Scanned Copy,<br>SSC certificate or SR extract page for proof of Date of Birth,<br>Caste Certificate(if Other than OC), Medical Certificate<br>(if employee disabled).                                                |  |  |  |  |  |
| Part 8: Leave Ledger                       | Enter various types of Leaves earned and availed by the employee till date in the leave Ledger chronologically. (I.e E.L,HPL,etc credits and balances)                                                                                                    |  |  |  |  |  |
| Part 9: ESR Data Confirmation              | Employee / DDO has to confirm the data submitted. DDO has to confirm the data with biometr<br>Authentication. The DDO has to submit the data only after upload of scanned copy of the<br>Physical SR of the employee as detailed in the guidelines given above. |  |  |  |  |  |
| Confirmation by the Treasury officer / PAO | After submission by the DDO, entire data goes to the login of the accountant in the concerned Treasury / PAO where the salary bill is passed                                                                                                    |  |  |  |  |  |

### 4. e-Service Book Entry:

User has to click on 'Part 1: Personal Details' sub menu item under e-Service Book entry menu item to enter the Personal details as shown below.

#### i. Emplovee Details:

| Finance Department<br>Solt of Anthra Hadesh                                                                                                    | Employee Details Family Details           | Education Details        | Address Details                                 | Home Town Details                     |                      |                                                                   |  |  |  |  |
|----------------------------------------------------------------------------------------------------|-------------------------------------------|--------------------------|-------------------------------------------------|---------------------------------------|----------------------|-------------------------------------------------------------------|--|--|--|--|
| O eService Book Entry -                                                                                                    |                                           |                          |                                                 | Basic Details in HRMS                 |                      |                                                                   |  |  |  |  |
| FART 1. Penonal Details                                                                                                    | Name                                      |                          | Sumame                                          | basic Details in Filtins              |                      | Gender                                                            |  |  |  |  |
| PART 2. Nomination Details                                                                                                    | AEDULLA                                   |                          | SHAIK                                           |                                       |                      | Male                                                              |  |  |  |  |
| PART 3. Service Events                                                                                                    | Date of Birth (DD/MM/YYY)                 |                          |                                                 | into Regular Government Service (DD/M | (MAZYANA)            |                                                                   |  |  |  |  |
| PWIT 4. Leave Travel<br>Concession Details                                                                                                    | 07/06/1994                                |                          | 07/05/2018                                      |                                       |                      |                                                                   |  |  |  |  |
| PART S. Departmental Tests &<br>Training Details                                                                                                    |                                           | Basic Details in ESR (If | CHARLES AND AND AND AND AND AND AND AND AND AND | Gender & Date of Birth and Date of Jo | bining are incorrect |                                                                   |  |  |  |  |
| PART 5. Incentives                                                                                                    | Name                                      |                          | Sumarray                                        |                                       |                      | Gender                                                            |  |  |  |  |
| IWIT 5. Document Uploads                                                                                                    | ABOULLA                                   |                          |                                                 |                                       |                      | Male                                                              |  |  |  |  |
| and the second second | Date of Birth (DD/MM/YYYY)                |                          | Date of Entry                                   | into Regular Government Service (DD/M | (VYYYYY)             | Date of Entry Prior to Government Service (DD/MM/YYYY) (Optional) |  |  |  |  |
|                                                                                                    | PARE & Loove Ledger 07/06/1994            |                          | 07/05/2018                                      |                                       | m                    | 0                                                                 |  |  |  |  |
| PART 9. ESR Confirmation                                                                                                    | HRMS ID                                   |                          | CFMS ID                                         |                                       |                      |                                                                   |  |  |  |  |
| D Logout                                                                                                    | 2700970                                   |                          | 14467103                                        |                                       |                      |                                                                   |  |  |  |  |
|                                                                                                    | Marikel Status                            |                          | Caste Catego                                    | e e e e e e e e e e e e e e e e e e e |                      | Aadhar Number                                                     |  |  |  |  |
|                                                                                                    | Married                                   |                          | × 8C-8                                          |                                       | 2                    | 755212191280                                                      |  |  |  |  |
|                                                                                                    | Parent Department                         |                          | Service Rule                                    |                                       |                      |                                                                   |  |  |  |  |
|                                                                                                    | HOM09-INTELLIGENCE DEPARTMENT             |                          | ~ GAD0180                                       | A.P. GENERAL SUBORDINATE SERVI        | CE RULES ~           |                                                                   |  |  |  |  |
|                                                                                                    | Class/ Branch                             |                          | Post in Paren                                   | il Department                         |                      |                                                                   |  |  |  |  |
|                                                                                                    | SELECT                                    |                          | - SELECT                                        |                                       | *                    |                                                                   |  |  |  |  |
|                                                                                                    | Latest Salary Drawn DDO Code (11-digit nu | mber}                    | Employee Pro                                    | esent Status                          |                      | Religion                                                          |  |  |  |  |
|                                                                                                    | 27001002036                               |                          | PROBATIO                                        | ONER (REGULARIZED)                    | <u></u>              | Hindu                                                             |  |  |  |  |

The following data will be auto populated from HRMS with edit facility( except HRMS ID and CFMS ID)

- Name
- Surname
- Gender

- Date of Birth
- Date of Entry into Government Service
- HRMS ID
- CFMS ID

| SI. No | Column (Field) Name                   | Type of Field | Remarks                                              |
|--------|---------------------------------------|---------------|------------------------------------------------------|
|        | 1. Basic Details                      |               |                                                      |
| 1      | Name                                  | Data Entry    | Auto populated from HRMS portal. If                  |
|        |                                       |               | any corrections, Employee / DDO can correct the nam  |
|        |                                       |               | of the employee                                      |
| 2      | Surname                               | Data Entry    | Auto populated from HRMS portal. If                  |
|        |                                       |               | any corrections Employee / DDO can correct the Surn  |
|        |                                       |               | of the employee                                      |
| 3      | Gender                                | Drop down box | Auto populated from HRMS portal. If                  |
|        |                                       |               | any corrections Employee / DDO can correct the Gend  |
|        |                                       |               | of the employee                                      |
| 4      | Date of Birth (DD/MM/YYYY)            | Select box    | Auto populated from HRMS portal. If                  |
|        |                                       |               | any corrections Employee / DDO can correct the Da    |
|        |                                       |               | Birth of the employee                                |
| 5      | Date of Entry into Regular Government | Select box    | Auto populated from HRMS portal. If                  |
|        |                                       |               | any corrections Employee / DDO can correct the       |
|        |                                       |               | Date of Entry into Regular Government Service of the |
|        |                                       |               | employee                                             |
| 6      | Service (DD/MM/YYYY)                  | Select box    | Select Date of Entry Prior to Government             |

|    |                                            |               | Service                                              |
|----|--------------------------------------------|---------------|------------------------------------------------------|
| 7  | Date of Entry Prior to Government          | Read only     | Auto populated from HRMS portal.                     |
| 8  | Service (DD/MM/YYYY) (Optional)            | Read only     | Auto populated from HRMS portal.                     |
| 9  | HRMS ID                                    | Drop down box | Select Marital status (Eg: Married / Unmarried / Wid |
|    |                                            |               | Divorced / Widower).                                 |
| 10 | CFMS ID                                    | Drop down box | Select caste for the employee (SC / ST/ BC-A /BC-B / |
|    |                                            |               | BC-C /BC-D /BC-E /OTHERS)                            |
| 11 | Aadhar Number                              | Data Entry    | Auto populated from HRMS portal. If                  |
|    |                                            |               | any corrections Employee / DDO can correct the       |
|    |                                            |               | aadhar number of the employee                        |
| 12 | Parent Department                          | Drop down box | Please select Parent Department.                     |
| 13 | Service Rule                               | Drop down box | Please select Service Rule.                          |
| 14 | Class/ Branch                              | Drop down box | Select Class/ Branch for the employee (BRANCH-I /    |
|    |                                            |               | BRANCH-II / NONE)                                    |
| 15 | Post in Parent Department                  | Drop down box | Please select Post in Parent Department.             |
| 16 | Latest Salary Drawn DDO Code (11-digit num | Data Entry    | Enter Latest Salary Drawn DDO Code.                  |
| 17 | Employee Present Status                    | Drop down box | Please select Employee Present Status.               |
| 18 | Religion                                   | Drop down box | Please select Religion for the employee (Hindu /     |
|    |                                            |               | Islam / Christianity / Buddhism / Sikh / Jain)       |
|    | 2. Place of Birth                          | 1             |                                                      |
| 1  | State                                      | Drop down box | Please select State.                                 |
| 2  | District                                   | Drop down box | Please select District.                              |
| 3  | Mandal                                     | Drop down box | Please select Mandal.                                |

| 2 | Height (in cm)                      | Data Entry    | Please enter Height for the employee.            |
|---|-------------------------------------|---------------|--------------------------------------------------|
|   |                                     |               | employee.                                        |
|   | Service Register                    |               | Service Register in one and two columns for the  |
| 1 | Identification Marks (As per SSC) / | Data Entry    | Please enter Identification Marks (As per SSC) / |
|   | 6. Other Details                    |               |                                                  |
| 2 | Provident Fund Account Number       | Data Entry    | Please enter Provident Fund Account Number.      |
|   |                                     |               | APPLICABLE)                                      |
|   |                                     |               | (GPF (AG) / CLASS IV GPF / ZPPF / CPS /          |
| 1 | Type of GPF                         | Drop down box | Please select Type of GPF for the employee       |
|   | 5. PF Details                       |               |                                                  |
|   |                                     |               | (NO/ ORTHO / DEAF & DUMB / VISUAL)               |
| 1 | Differently Abled                   | Drop down box | Please select Differently Abled for the employee |
|   | 4. Differently Abled                |               | 1                                                |
| 4 | Mandal                              | Drop down box | Please select Mandal.                            |
| 3 | Revenue Division                    | Drop down box | Please select Revenue Division.                  |
| 2 | District                            | Drop down box | Please select District.                          |
| 1 | State                               | Drop down box | Please select State.                             |
|   | 3. Local Status                     |               |                                                  |
| 6 | Nationality                         | Read only     | Auto populated.                                  |
| 5 | Pin code                            | Data Entry    | Please enter six digit Pin code                  |
| 4 | Village                             | Drop down box | Please select Village.                           |

### ii.Family member Details:

Employee has to enter the family member details. Employee can add, edit and delete the data. Once all the details are filled up in this section, employee should save the data.

| Employee Details                                                                                                    | Family Details Education | Details Address D | talls H  | ime To | wn Details              |      |               |           |                   |            |                  |   |                    |   |        |                  |   |         |
|----------------------------------------------------------------------------------------------------|--------------------------|-------------------|----------|--------|-------------------------|------|---------------|-----------|-------------------|------------|------------------|---|--------------------|---|--------|------------------|---|---------|
| Employee details should be submitted initially, and then submit Pamly, Education, Address, Home town and Account chirality |                          |                   |          |        |                         |      |               |           |                   |            |                  |   |                    |   |        |                  |   |         |
| If Well and Husbard Roth are Soverment Exployee, then first submit sprace details and then submit Châdres details.         |                          |                   |          |        |                         |      |               |           |                   |            |                  |   |                    |   |        |                  |   |         |
|                                                                                                    |                          |                   |          |        |                         |      |               | mily Deta |                   |            |                  |   |                    |   |        |                  | ĺ | Accilio |
| Name                                                                                                    | Sumame                   | Relationship      | is Alwe? |        | Status for Dec<br>& Son | ġter | Date of Birth |           | UCV Author number | Mobile No. | Date of Marriage | 2 | Type of Employment |   | income | Date of<br>Death |   | Varia   |
| NANN                                                                                                    | SHAIK                    | Mother 🗸          | Yes      | ۷      | Select                  | ۷    | 10/03/1968    | 0         | 403913444300      | 7659853912 | 05/10/1503       |   | Unemployed         | ۷ | Select | Y                | 0 | Ubdah   |
|                                                                                                    |                          |                   |          |        |                         |      |               |           |                   |            |                  |   |                    |   |        |                  |   | 8       |

| Column (Field) Name | Type of Field | Remarks                          |
|---------------------|---------------|----------------------------------|
|                     |               |                                  |
| Name                | Data Entry    | Please enter name of employee    |
|                     |               | And also family members.         |
|                     |               |                                  |
| Surname             | Data Entry    | Please enter surname of employee |
|                     | Name          | Name Data Entry                  |

|    |                    |               | And also family members.         |
|----|--------------------|---------------|----------------------------------|
| 3  | Relationship       | Drop down box | Please select Relationship of    |
|    |                    |               | the employee.                    |
| 4  | Is Alive?          | Drop down box | Please select Is Alive of        |
|    |                    |               | the employee.                    |
| 5  | Marital Status     | Drop down box | Please select Marital Status of  |
|    |                    |               | the employee.                    |
| 6  | Date of Birth      | Select Box    | Please select Date of Birth.     |
| 7  | UID /Aadhar number | Data Entry    | Please enter UID /Aadhar number  |
| 8  | Mobile number      | Data Entry    | Please enter Mobile number       |
| 9  | Date of Marriage   | Select Box    | Please enter Date of Marriage    |
| 10 | Type of Employment | Drop down box | Please select Type of Employeeme |
| 11 | Income Per Annum   | Drop down box | Please select Income Per Annum.  |
| 12 | Death of Death     | Select box    | Please select Death of Death.    |

Add Row option is provided for Adding Family member Details

### iii.Education Details:

Employee has to enter the education details in chronological order. Employee can edit / delete the data. Once all the details are filled up in this section, employee should save the data.

| hance Department<br>Doc. of Archre Preside                                | Employee Details R      | amily Decails Education D         | nals Address Details        | Home Town Details                            |                                  |                                         |          |              |    |
|---------------------------------------------------------------------------|-------------------------|-----------------------------------|-----------------------------|----------------------------------------------|----------------------------------|-----------------------------------------|----------|--------------|----|
| eliervice Dock Entry                                                      |                         |                                   |                             | iovee details should be submitted initially. |                                  |                                         |          |              |    |
| IT 1. Percenal Details                                                    |                         |                                   | Eng                         | ioyet detaits should be submitted instany,   | and their submit raming, courado | 1, Address, Home covinance Account desa |          |              |    |
| T1 Nomination Details                                                     |                         |                                   |                             |                                              |                                  |                                         |          |              |    |
| RT 1. SA Erena                                                            | Education Detai         | is -                              |                             |                                              |                                  |                                         |          |              |    |
| RT 4. Lethe Travel<br>Concession Decails                                  | Note: Employee may subm | nic Qualification details from 55 | C to Higher Education which | ver secured.                                 |                                  |                                         |          |              |    |
| RTS Departmental Tests &                                                  |                         |                                   |                             |                                              | Location details                 |                                         |          |              |    |
| Training Decails                                                          | Qualification           | Stream/Branch Name                | Year of passing             | School/College/University                    | Country                          | Sate                                    | District | Mandal       |    |
|                                                                           |                         |                                   |                             |                                              | inver-set                        |                                         |          |              | Up |
| NO COMPLETION OF A                                                        | SSCH Rh Clas 😽          | SCC                               | 2009 🗸                      | Z.P.H. SCHOOL                                | India 🗸                          | Andhra Prade 👻                          | GUNTUR 🗸 | MACHAVARAN 😽 | _  |
| († 6. broandinos<br>(† 7. Document Uploads,<br>† 8. Leinne Letiger        | SSCH Rh Clas 🗸          | SCC                               | 2909 🗸                      | Z.P.H. SCHOOL                                | India Y                          | Angeria Prage 🗸                         | GUNTUR 🗸 | MACHAVARA/ 🗸 |    |
| 17 7. Decument Uploads.                                                   | Intermediate/*          | BCC                               | 2008 🗸                      |                                              | india V                          | Andhra Prade V                          | GUNTUR V | GUNTUR V     | Up |
| 17 7: Decorrent Uploads.<br>17 8: Leone Letiges<br>17 9: ESR Conformation |                         |                                   |                             |                                              |                                  |                                         |          |              |    |
| 17.7 Decument Uploads.<br>T.B. Leave Ledger                               |                         |                                   |                             |                                              |                                  |                                         |          |              | Up |
| 77 Decument Liplaads<br>18 Leave Letiger<br>76 ESR Carltemation<br>ant Us | Intermediate/ · 🗸       | DEEE                              | 2042 🗸                      | M.B.T.S CONT POL                             | india 🗸 🗸                        | Andbra Prade 🗸 🗸                        | GUNTUR V | GUNTUR 🗸     | U, |

| SI. No            | Column (Field) Name | Type of Field | Remarks                             |
|-------------------|---------------------|---------------|-------------------------------------|
| Education Details |                     |               |                                     |
| 1                 | Qualification       | Drop down box | Please select Qualification of the  |
|                   |                     |               | employee                            |
| 2                 | Stream/ Branch Name | Data Entry    | Please enter Stream/ Branch Nam     |
|                   |                     |               | Of the employee                     |
| 3                 | Year of passing     | Drop down box | Please select Year of passing of th |
|                   |                     |               | employee                            |

| 4 | School/College/University | Data Entry    | Please enter                  |
|---|---------------------------|---------------|-------------------------------|
|   |                           |               | School/College/University of  |
|   |                           |               | The employee                  |
| 5 | Country                   | Drop down box | Please select Country of the  |
|   |                           |               | employee                      |
| 6 | State                     | Drop down box | Please select State of the    |
|   |                           |               | employee                      |
| 7 | District                  | Drop down box | Please select District of the |
|   |                           |               | employee                      |
| 8 | Mandal                    | Drop down box | Please select Mandal of the   |
|   |                           |               | employee                      |

#### iv. Address Details:

Employee has to enter the Permanent address and communication address details. User can select the check box "Click here if communication address is same as permanent address" if both communication address and permanent address are same. Then the data in permanent address will be auto-populated in communication address to avoid the data re-entry. Once all the details are filled up in this section, employee should save the data.

|                                                                                                |                                |                                                                  |                                         | Line Lager Area Lager Westernet Astronau Ar |
|------------------------------------------------------------------------------------------------|--------------------------------|------------------------------------------------------------------|-----------------------------------------|---------------------------------------------|
| Employee Details Family Details Edu                                                            | action Details Address Details | Home Town Details                                                |                                         |                                             |
|                                                                                                |                                |                                                                  |                                         |                                             |
|                                                                                                | Employee                       | Setails should be submitted initially, and then submit Femily, E | Education, Address, Home town and Accou | or details                                  |
|                                                                                                |                                |                                                                  |                                         |                                             |
| Address Details                                                                                |                                |                                                                  |                                         |                                             |
|                                                                                                |                                |                                                                  |                                         |                                             |
| Permanent Address                                                                              |                                |                                                                  |                                         |                                             |
| House No.                                                                                      |                                | Street 1                                                         |                                         | Street 2                                    |
| 00                                                                                             |                                | BOBBIU GADDA                                                     |                                         | CHINNAMILLU OPPOSITE                        |
| State                                                                                          |                                | District                                                         |                                         | Mandal                                      |
| Andhra Pradesh                                                                                 | ¥                              | GUNTUR                                                           | ~                                       | MACHRIMARAM                                 |
|                                                                                                |                                |                                                                  |                                         |                                             |
| Vilage                                                                                         |                                | Pincode                                                          |                                         |                                             |
| Village<br>VEMAVARAM                                                                           | v                              | Pincode<br>522413                                                |                                         |                                             |
|                                                                                                |                                |                                                                  | ]                                       | Sures: 2                                    |
| VEX.A(ARAW                                                                                     |                                | 822413                                                           |                                         | Stree: 2<br>LAXSHMI TAXES OPPOSITE          |
| VEX.ALARAM  Cold here if Communication Address  Communication Address  House No.               |                                | 522413<br>Street 1                                               |                                         |                                             |
| VEX.ALARAM  Cold here if Communication Address  Communication Address  House No.  7.4.8        |                                | 522413<br>Sireet 1<br>JANDA BAJAR                                |                                         | LAKSHMI TAKIES OPPOSITE                     |
| VEX.ALARAM  Cold here if Communication Address  Communication Address  House No.  7.6.8  State | annit Address                  | 522413<br>Street 1<br>JANDA BAJAR<br>Detrict                     |                                         | LAKSHMI TANES OPPOSITE<br>Mandal            |

| SI. No               | Column (Field) Name | Type of Field | Remarks         |  |  |  |
|----------------------|---------------------|---------------|-----------------|--|--|--|
| 1. Permanent Address |                     |               |                 |  |  |  |
| 1                    | House No.           | Data Entry    | Enter Houes No. |  |  |  |

| 2 | Street 1                 | Data Entry    | Entrer Street 1 |
|---|--------------------------|---------------|-----------------|
| 3 | Street 2                 | Data Entry    | Enter Street 2  |
| 4 | State                    | Drop down box | select State    |
| 5 | District                 | Drop down box | Select District |
| 6 | Mandal                   | Drop down box | Select Mandal   |
| 7 | Village                  | Drop down box | Select Village  |
| 8 | Pin code                 | Data Entry    | Select Pin code |
|   | 2. Communication Address |               |                 |
| 1 | House No.                | Data Entry    | Enter House No. |
| 2 | Street 1                 | Data Entry    | Enter Street 1  |
| 3 | Street 2                 | Data Entry    | Enter Street 2  |
| 4 | State                    | Drop down box | select State    |
| 5 | District                 | Drop down box | Select District |
| 6 | Mandal                   | Drop down box | Select Mandal   |
| 7 | Village                  | Drop down box | Select Village  |
| 8 | Pin code                 | Data Entry    | Select Pin code |

#### v.Hometown Details:

Employee has to enter the Hometown details. These details can be modified only two times in the entire employee's service. Once all the details are filled up in this section, employee should save the data.

|                                             |                                     |                                |                                                                                         | Lest Login: <b>Rist Time Login</b> - We |
|---------------------------------------------|-------------------------------------|--------------------------------|-----------------------------------------------------------------------------------------|-----------------------------------------|
| Finance Department<br>toxt of Authoritation | Employee Details Family Details Edu | cation Details Address Details | Home Town Details                                                                       |                                         |
| relea Book Britty -                         |                                     |                                |                                                                                         |                                         |
|                                             |                                     | Employe                        | e details should be submitted initially, and then submit Family, Education, Address, He | ome town and Account details            |
| omination Desails                           |                                     |                                |                                                                                         |                                         |
| l Events                                    | Home Town Details                   |                                |                                                                                         |                                         |
| cove Travel<br>Concession Details           | This is my declaration              |                                |                                                                                         |                                         |
| Departmental Texts &<br>Training Details    | Fiss                                | Ŷ                              |                                                                                         |                                         |
| raining Details                             | State                               |                                | District                                                                                |                                         |
|                                             | Andhra Pradesh                      | v                              | GUNTUR                                                                                  | v                                       |
| umens Upicoes                               | Mandal                              |                                | Village                                                                                 |                                         |
| e Ledger                                    | MACHAVARAM                          | ×                              | VEMAVARAM                                                                               | ~                                       |
| ion Remonstration                           | Pincode                             |                                |                                                                                         |                                         |
|                                             | 522413                              |                                |                                                                                         |                                         |
|                                             | Nearest Railway Station             |                                | Newest Arpart                                                                           |                                         |
|                                             | PICUGURALLA                         |                                | GANNAVARAM AIRPORT                                                                      |                                         |
|                                             | Mobile 1 (official) (Optional)      |                                | Mobile 2 (personal)                                                                     |                                         |
|                                             | 8179449804                          |                                | 7780305211                                                                              |                                         |
|                                             | Email 1 (official) (Optional)       |                                | Email 2 (personal)                                                                      |                                         |
|                                             | shakmunna248@gmail.com              |                                | sheikebdulle211@gmeil.com                                                               |                                         |
|                                             | The is my declaration               | La                             | are .                                                                                   |                                         |

| SI. No       | Column (Field) Name    | Type of Field | Remarks                       |
|--------------|------------------------|---------------|-------------------------------|
| Home Town De | etails                 |               | I                             |
| 1            | This is my declaration | Drop down box | Select This is my declaration |
| 2            | State                  | Drop down box | Select State                  |
| 3            | District               | Drop down box | Select District               |
| 4            | Mandal                 | Drop down box | Select Mandal                 |
| 5            | Village                | Drop down box | Select Village                |

| 6  | Pin code                       | Data Entry | Enter Pin code                       |
|----|--------------------------------|------------|--------------------------------------|
| 7  | Nearest Railway Station        | Data Entry | Enter Nearest Railway Station        |
| 8  | Nearest Airport                | Data Entry | Enter Nearest Airport                |
| 9  | Mobile 1 (official) (Optional) | Data Entry | Enter Mobile 1 (official) (Optional) |
| 10 | Mobile 2 (personal)            | Data Entry | Enter Mobile 2 (personal)            |
| 11 | Email 1 (official) (Optional)  | Data Entry | Enter Email 1 (official) (Optional)  |
| 12 | Email 2 (personal)             | Data Entry | Enter Email 2 (personal)             |

### Part 2: Nomination Details:

Employee has to enter the nominee's details for Gratuity and GPF/PRAN. Provision is given to edit / delete the data. Once all the details are filled up in this section, employee should save the data.

| Finance Department<br>Govt. of Andhra Pradesh    | Nominations                             |                                       |                    |                    |                                   |              |
|--------------------------------------------------|-----------------------------------------|---------------------------------------|--------------------|--------------------|-----------------------------------|--------------|
| O eService Book Entry ~                          | (i) Gratuity                            |                                       |                    |                    |                                   | +            |
| PART 1. Personal Details                         |                                         | Name of the Family Member - Relatio   | nship              | Date of Nomination | % of share to be paid for each no | Add Row      |
| PART 3. SR Events                                | Others                                  |                                       | ×                  | 07/08/2020         | -                                 | 50.00 Update |
| PART 4. Leave Travel     Concession Details      | Name: NANNI                             | Relationship: SELECT                  | ✓ DOB: 10/09/1968  |                    |                                   | 8            |
| PART 5. Departmental Tests &<br>Training Details |                                         |                                       | Save               | Total Percentaj    | ge: 50.00                         |              |
| PART 6. Incentives                               | (ii) Original or alternative nominees f | or GPF                                |                    |                    | 5                                 |              |
| PART 7. Document Uploads                         |                                         | e of the Family Member - Relationship | 1                  | Date of Nomination |                                   | Action       |
| PART 8, Leave Ledger                             | NANNI-Mother                            |                                       | ♥ 06/08/2020       |                    | <b>m</b>                          | Update       |
| PART 9. ESR Confirmation                         |                                         |                                       |                    |                    |                                   | 8            |
| Contact Us                                       |                                         |                                       |                    |                    |                                   |              |
| O Logout                                         |                                         |                                       | Save               |                    |                                   |              |
|                                                  | (iii) Original or alternative nominees  | for NPS                               |                    |                    |                                   |              |
|                                                  | Name of the Family N                    | Aember - Relationship                 | Date of Nomination | % of share         | e to be paid for each nominee     | Add Row      |
|                                                  | SELECT                                  | ~                                     |                    | 8                  |                                   |              |
|                                                  |                                         |                                       |                    |                    |                                   | 1            |
|                                                  |                                         |                                       | Save               | Total Percenta     | ge: 0.00                          |              |
|                                                  | (Iv) Nominees for APGLI                 |                                       |                    |                    |                                   |              |
|                                                  | Name of the Family N                    | Aember - Relationship                 | Date of Nomination | % of share         | e to be paid for each nominee     | Add Row      |
|                                                  | NANNI-Mother                            | ✔ 12/08                               | 8/2020             |                    | 100.00                            | Update       |
|                                                  |                                         |                                       |                    |                    |                                   | 8            |
|                                                  |                                         |                                       | Save               | Total Percenta     | ge: 100.00                        |              |
|                                                  | I:                                      |                                       |                    |                    |                                   |              |

| SI. No       | Column (Field) Name       | Type of Field | Remarks                       |
|--------------|---------------------------|---------------|-------------------------------|
| (i) Gratuity |                           |               |                               |
| 1            | Name of the Family Member | Drop down box | Select Name of the Family Mem |
|              | Relationship              |               | Relationship                  |
| 2            | Date of Nomination        | Select Box    | Select Date of Nomination     |

| 3                        | % of share to be paid for each nominee   | Data Entry      | Enter % of share to be paid for         |
|--------------------------|------------------------------------------|-----------------|-----------------------------------------|
|                          | nommee                                   |                 | nominee                                 |
| 4                        | Total Percentage                         | Read only       | Automatic calculate Total<br>Percentage |
| (ii) Original or altern  | ative nominees for GPF                   |                 |                                         |
| 1                        | Name of the Family Membe                 | r Drop down box | Select Name of the Family               |
|                          | Relationship                             |                 | Member Relationship                     |
| 2                        | Date of Nomination                       | Select Box      | Select Date of Nomination               |
| 3                        | % of share to be paid for each nominee   | Data Entry      | Enter % of share to be paid for nominee |
| 4                        | Total Percentage                         | Read only       | Automatic calculate Total<br>Percentage |
| (iii) Original or alterr | native nominees for NPS                  |                 |                                         |
| 1                        | Name of the Family Membe<br>Relationship | r Drop down box | Select Name of the Family<br>Member     |
|                          | Relationship                             |                 | Relationship                            |
| 2                        | Date of Nomination                       | Select Box      | Select Date of Nomination               |
| 3                        | % of share to be paid for each           | Data Entry      | Enter % of share to be paid for         |
|                          | nominee                                  |                 | nominee                                 |
| 4                        | Total Percentage                         | Read only       | Automatic calculate Total<br>Percentage |
| (iv) Nominees for Al     | PGLI                                     |                 |                                         |
| 1                        | Name of the Family Membe                 | r Drop down box | Select Name of the Family               |
|                          | Relationship                             |                 | Member Relationship                     |
| 2                        | Date of Nomination                       | Select Box      | Select Date of Nomination               |
| 3                        | % of share to be paid for each           | Data Entry      | Enter % of share to be paid for         |
|                          | nominee                                  |                 | nominee                                 |

#### Part 3: SR Events

User has to click on 'Part 3: SR Events' sub menu item under e-Service Book entry menu item to record all the service events into this e-Service register. The elements to be recorded are as follows:

- 1. Appointment
- 2. Regularization
- 3. Probation
- 4. Change in Pay
- 5. Leaves Availed
- 6. Transfers
- 7. Promotions
- 8. Deputation
- 9. Reversion
- 10. Compulsory Wait
- 11. Punishments
- 12. Suspensions
- 13. Relief
- 14. Re-Appointment
- 15. EL Surrender
- 16. Repatriation / Surrender
- 17. Re-instatement
- 18. Reporting back to Duty
- 19. Regularisation of Absence
- 20. Others (No Impact on Pay)

#### e-Service Book Guidelines

The above list is provided as drop down, employee has to select the event name and event date and click on "ADD" button. Dialogue boxes will be popped up for each of the event, in which employee enters the data as per the manual service register. In each of the service event, there were multiple options available enabling the employee to enter each and every detail. Once all the details are filled up in each of the section concerned, employee should save the data.

After saving the data in the respective dialogue boxes, the main page of the event capturing screen will be visible to view the recorded events. Further modifications to the entered data is enabled in this system as shown below.

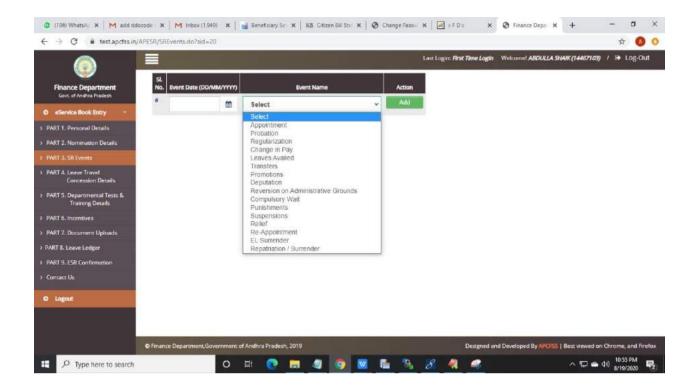

A separate row is available to further add the events and employee has to follow the procedure to enter the data as mentioned above. The screen for this is viewed as below. A separate column by name "Data Entered" will be generated with main details.

| ۲                                               |         |                         |                             |                              |          |                               | Welcomel ATCHUTA RAMAYYA (SARAF                    | и <i>п(1</i> 4359246) / 🗎 Log |
|-------------------------------------------------|---------|-------------------------|-----------------------------|------------------------------|----------|-------------------------------|----------------------------------------------------|-------------------------------|
| Finance Department<br>Sort of Anihue Prodesh    | 58, No. | Event Date (DD/MM/7777) |                             | Event Name                   | i.       | Action                        |                                                    |                               |
| O elienita Back Entry                           |         |                         | SELECT                      |                              |          | - A05                         |                                                    |                               |
| PART 1, Personal Decals                         |         |                         | SHECT                       |                              | -        |                               |                                                    |                               |
| PART 2, Certificace Details                     |         |                         | Appointmen                  |                              |          |                               | 54                                                 | arch:                         |
| PART 3.4 & 5: SR Events                         | SL No.  | Event Date (DO/         | Change in F                 |                              |          | Event Type                    | e Event Datails                                    | e Action                      |
| PART 6. Leave Travel<br>Concession Details      | ۲       | 07/06/1989              | Transfera<br>Premotions     |                              |          | ent Type: Direct Recoultment  | Post : Village Development Offices, Grade I        | Edd / Verv                    |
| PART 7. Interest Searing                        | 2       | 28/10/1990              | Suspension                  |                              |          | krimual Increment             | Pary Scale: 950-1670                               | East / View                   |
| Advances Decails<br>PAILT E. Group Insurance    | 3       | 12/12/1990              | Punishmant<br>Railef        | n Administrative Ground<br>E | h        | CB.                           | No. of days: 15                                    | Edit / View                   |
| Scheme Decails                                  | 4       | 13/05/1991              | Compulsory                  | Wat                          |          | c Rolief                      | Pagy Type: 950-1670                                | Edit / View                   |
| PART 9. Service Verification<br>Details         | 5       | 30/07/1991              | Regularization<br>Probation | ari.                         |          | tion Type: Regularization     | Effective Date: 10/07/1993                         | Edit/Mew                      |
| PART 10. Departmental Tests<br>Training Details | 6       | 24/01/1992              | Deputation                  | 1.000                        |          | nt Type: Direct Recruitment   | Post: Junior Accountant                            | Edit / View                   |
| PART 11. Incentives                             | 7       | 24/01/1992              |                             | Loaves Availed               | Loave Ty | per EOL                       | No. of days: 22                                    | Edit / View                   |
| RART 12. Pension Proposals                      |         | 08/09/1992              |                             | Reflect                      | ReliefTy | pe: Relief                    | Pay Type: 910-1625                                 | Edil / Mirror                 |
| View& Confirm                                   | 9       | 08/09/1992              |                             | Loaves Availed               | Lazve Ty | per EL                        | No. of days: 21                                    | Edit / View                   |
| O Beserts 4                                     | 10      | 16/10/1992              |                             | Appointment                  | Appoint  | ment Type: Direst Recruitment | Post : Serika Accountant                           | Edt/Vew                       |
| O Logent                                        | 11      | 23/01/1999              |                             | Leaves Availed               | Leave Ty | pe B.                         | No. of days: 15                                    | Edit / View                   |
|                                                 | 12      | 15/05/1998              |                             | Change in Pay                | Pay Type | e Annual Increment            | Ray Scale : 1100-2050                              | Edit/Merin                    |
|                                                 | 13      | 21/06/1993              |                             | Change in Pay                | Pay Type | : Pay Revision Commission     | Pay Scale: 2195-4560                               | Edit / Vew                    |
|                                                 | 14      | 03/09/1991              |                             | Loaves Acailed               | Lание Ту | per BL                        | No. of days: 30                                    | Edit/Virw                     |
|                                                 | 15      | 30/05/1995              |                             | Probation                    | Probatio | n Type: Prolation             | Proceeding No. C3/7353/89, dated 23.01.1996 oF DTA | Edit / Mitra                  |
|                                                 | 16      | 17/07/2010              |                             | Promotions                   | Promoti  | an Type: Promotions           | Pay Scale: 5000-10600                              | Edt / View                    |
|                                                 | 8       |                         |                             |                              |          | 18                            |                                                    |                               |

Select particular event from the dropdown and click on "ADD" button for adding the details as shown below.

| SI. No | Column (Field) Name | Type of Field | Remarks              |
|--------|---------------------|---------------|----------------------|
| 1      | SR Entry Date       | Select box    | Select SR Entry Date |
| 2      | Event Name          | Drop down     | Select Event Name    |

### i. SR Event-Hiring:

Employee has to enter his/her hiring details. There are four options available in **"Type of hiring"**. If employee selects the "Type of hiring" from the drop down then the respective fields will be visible for data entry.

| SR Events O                                                                                                    | Appointment         |                                   |   |
|----------------------------------------------------------------------------------------------------|---------------------|-----------------------------------|---|
| Married Base Silver                                                                                                    | Toron Management    |                                   |   |
| New York Concerns                                                                                                    | Type of Appointment | SELECT                            | - |
| 1. Cleanth and Denated                                                                                                    |                     | Direct Recruitment                |   |
| CLINE M Doors                                                                                                    |                     | Conversion from Contigent Service |   |
| A. Galant Theore                                                                                                    |                     | Redeployment<br>Emergency Service |   |
| A service of the service of the serv |                     |                                   |   |
| - Petersen and Andrews<br>- Chevrold Second Second (<br>- Second Second Second (                                                                                                    |                     |                                   |   |
| and an one of the second second                                                                                                    |                     |                                   |   |
|                                                                                                    |                     |                                   |   |
| The Department (Arrise)<br>Supring Sociale                                                                                                    |                     |                                   |   |
| APPER Summerican                                                                                                    |                     |                                   |   |
| Mar 12, Record Property                                                                                                    |                     |                                   |   |
| A - A - A - A - A - A - A - A - A - A -                                                                                                    |                     |                                   |   |
| 4+ 5 25+70+1                                                                                                    |                     |                                   |   |
| Inquists .                                                                                                    |                     |                                   |   |
| Desire                                                                                                    |                     |                                   |   |
|                                                                                                    |                     |                                   |   |
|                                                                                                    |                     |                                   |   |
|                                                                                                    |                     |                                   |   |
|                                                                                                    |                     |                                   |   |

| SI. No | Column (Field) Name | Type of Field | Remarks                    |
|--------|---------------------|---------------|----------------------------|
| 1      | Type of Appointment | Select box    | Select Type of Appointment |

# > Hiring: Direct Recruitment

If employee is hired through Direct Recruitment, then employee has to enter the details like appointment, post, and time scal e. Once all the details are filled up in this section, employee should save the data.

| Second Second                      | R Events 🛛 App  | ointment          |            |             |            |                     |        | IVACULE ATTAINS AAAACT |                                           |
|------------------------------------|-----------------|-------------------|------------|-------------|------------|---------------------|--------|------------------------|-------------------------------------------|
| albaating                          |                 | Turne of A        | ppointment |             | ALL        |                     |        |                        |                                           |
| resultions                         |                 | it the of M       | pponument  | Direct Rech | ,itment    | •                   |        |                        |                                           |
| erficant Dente                     |                 |                   |            |             | Appointmen | e Dataile           |        |                        | (Anners)                                  |
| A Contraction of Contraction       | Order No.       |                   |            |             | 10         | Order Data (DD/MM/Y | 000    | =                      | 1 Adde                                    |
| en mennet (Directo)                | Outs of Inining | (DD/MM/YYY)       |            |             |            |                     |        | 100 m                  |                                           |
| neren Derring -<br>Neriner Detarte | oute to Journig | (historian († (†) |            |             |            | Joining Tune        | SELECT |                        |                                           |
| nak manakat                        | Nature          | Permanent         |            |             |            |                     |        |                        |                                           |
|                                    | Selection by    | SELECT            |            | Department  | SELECT     |                     |        |                        | 1.1                                       |
| ender für Fallbart.                | Service Rule    | SELECT            |            |             |            |                     |        | -                      |                                           |
| Sector strain from 1               | Post Category   | Contractor        |            | Post        |            |                     |        | 100                    | 1007                                      |
| a new and                          | Text careford   | SELECT            | 1          | 1 mm        | SELECT     |                     |        |                        |                                           |
| erone Provide                      |                 |                   |            |             | Time so    | ale                 |        |                        |                                           |
| -                                  | Рау Турс        | SELECT            | •          | PRC Year    | SELECT     |                     |        | •                      | 1.1                                       |
| ****                               | Pay Scale       | SELECT            | -          | Basic Pay   |            |                     |        | -                      |                                           |
|                                    |                 |                   | 1223       |             | Save       |                     |        | (and                   |                                           |
|                                    |                 |                   |            | -           | John       |                     |        |                        | le la la la la la la la la la la la la la |
|                                    |                 |                   |            |             |            |                     |        |                        |                                           |
|                                    |                 |                   |            |             |            |                     |        |                        |                                           |
|                                    |                 |                   |            |             |            |                     |        |                        |                                           |
|                                    |                 |                   |            |             |            |                     |        |                        |                                           |
|                                    |                 |                   |            |             |            |                     |        | Cine                   |                                           |

| SI. No                    | Column (Field) Name | Type of Field | Remarks                |
|---------------------------|---------------------|---------------|------------------------|
| a)Direct Recruitment Appo | intment Details     |               |                        |
| 1                         | Order No.           | Data entry    | Enter Order No.        |
| 2                         | Order Date          | Select box    | Select Order Date      |
| 3                         | Date of Joining     | Select box    | Select Date of Joining |
| 4                         | Joining Time        | Drop down     | Select Joining Time    |

| 5                            | Nature                     | Read only  | Select Nature                     |
|------------------------------|----------------------------|------------|-----------------------------------|
| 6                            | Selection by               | Drop down  | Select Selection by               |
| 7                            | Department                 | Drop down  | Select Department                 |
| 8                            | Service Rule               | Drop down  | Select Service Rule               |
| 9                            | Class/ Branch              | Drop down  | Select Class/ Branch              |
| 10                           | Post Category              | Drop down  | Select Post Category              |
| 11                           | Post                       | Drop down  | Select Post                       |
| b) Direct Recruitment Time S | Scale                      |            |                                   |
| 12                           | PRC Type                   | Drop down  | Select PRC Type                   |
| 13                           | PRC Year                   | Drop down  | Select PRC Year                   |
| 14                           | Apprenticeship (Yes or No) | Drop down  | Select Apprenticeship (Yes or No) |
| 15                           | Remarks                    | Data entry | Enter Remarks                     |

### > Hiring: Conversion from Contingent Service

If employee is hired through "Conversion from contingent service", then employee has to enter the contingent service department, post, newly appointed department, post, and time scale details. Once all the details are filled up in this section, employee should save the data.

|                                                                                                    |                      |                     |                        |                   |                           | -          |           | centryspiratelitary i a cargolian                                                                                                    |
|----------------------------------------------------------------------------------------------------|----------------------|---------------------|------------------------|-------------------|---------------------------|------------|-----------|----------------------------------------------------------------------------------------------------|
|                                                                                                    | Events O Appoin      | 100000              |                        |                   |                           |            |           |                                                                                                    |
| Contractor Display to provide                                                                                                    | Evenus & Appoint     | unen                |                        |                   |                           |            |           | <u>.</u>                                                                                                    |
| D. Constanting                                                                                                    |                      |                     | -                      |                   |                           |            |           |                                                                                                    |
| Course & Manager and Party of the Party of the Party of the Party of the Party of the Party of the Party of the                                                                                                    |                      | Type of Appointment | Conversion from Contig | ent Service       | -                         |            |           |                                                                                                    |
| CONTRACTOR Diversion Designs                                                                                                    |                      |                     |                        |                   |                           |            |           | 36625                                                                                                    |
| Contraction of the local distance of the local distance of the loc |                      |                     | Appointm               | ent Details       |                           |            |           | and the second second s |
| To TAKE & LANSING PROPERTY.                                                                                                    | Order No.            |                     |                        | Order Date (DD    | SULUE COULD BE SUCCESSION |            | e         | and the second second second second second second second second second second second second second second second                                                                                                    |
| A REPORT AND ADDRESS AND ADDRESS ADDRESS A                                                                                                    | Date of Joining (DD/ | (YYYYYM)            |                        | Joining Time      | SELECT                    |            | -         |                                                                                                    |
| A sales a constant second                                                                                                    |                      |                     | Commission from        | Contigent Service |                           |            |           | and a second second                                                                                                    |
| Contraction Contraction                                                                                                    |                      | Prom                |                        |                   | In                        |            |           | The second second second second second second second second second second second second second second second se                                                                                                    |
| Contraction International Contractor                                                                                                    | Department PRR       | 02-PANCHA)          | VILLAGE DEVEL          | 22                | SELECT Pos                | SELECT     |           | STATISTICS.                                                                                                    |
| Science and South States                                                                                                    |                      |                     | Time                   |                   |                           |            |           | No. of Concession, Name                                                                                                    |
| and the second second se                                                                                                    | Pay Type             | SELECT              | •                      | PRC Year          | SELEC.Y                   |            |           |                                                                                                    |
| a present present to an and                                                                                                    | Pay Scale            | SELECT              |                        | Basic Pay         | SELECT                    |            | 151       | - Colorest                                                                                                    |
| Lines Distance                                                                                                    | Effective Date       |                     |                        |                   |                           |            |           | and the second second se                                                                                                    |
| <ul> <li>Marco &amp; Sancharts</li> </ul>                                                                                                    |                      |                     |                        | -                 |                           |            |           | 100,000                                                                                                    |
| the summer of the second                                                                                                    |                      |                     |                        |                   |                           |            |           | a contraction of the                                                                                                    |
| The Association                                                                                                    |                      |                     |                        |                   |                           |            |           | and the second second s |
|                                                                                                    |                      |                     |                        |                   |                           |            |           |                                                                                                    |
|                                                                                                    |                      |                     |                        |                   |                           |            |           |                                                                                                    |
|                                                                                                    |                      |                     |                        |                   |                           |            |           |                                                                                                    |
|                                                                                                    |                      |                     |                        |                   |                           |            | - Galacia |                                                                                                    |
|                                                                                                    | CALIFORNIA           |                     | Annual Street          | Pression 6        | Pag Sec.                  | CARD PRANE |           |                                                                                                    |

| SI. No                          | Column (Field) Name         | Type of Field | Remarks                |
|---------------------------------|-----------------------------|---------------|------------------------|
| a) Conversion from Contingent S | Service Appointment Details |               |                        |
| 1                               | Order No.                   | Data entry    | Enter Order No.        |
| 2                               | Order Date                  | Select box    | Select Order Date      |
| 3                               | Date of Joining             | Select box    | Select Date of Joining |
| 4                               | Joining Time                | Drop down     | Select Joining Time    |

| 1                  | From Department               | Drop down  | Select From Department    |  |  |
|--------------------|-------------------------------|------------|---------------------------|--|--|
| 2                  | From Service Rule             | Drop down  | Select From Service Rule  |  |  |
| 3                  | From Class/ Branch            | Drop down  | Select From Class/ Branch |  |  |
| 4                  | From Post                     | Drop down  | Select From Post          |  |  |
| 5                  | To Department                 | Drop down  | Select To Department      |  |  |
| 6                  | To Service Rule               | Drop down  | Select To Service Rule    |  |  |
| 7                  | To Class/ Branch              | Drop down  | Select To Class/ Branch   |  |  |
| 8                  | To Post                       | Drop down  | Select To Post            |  |  |
| c) Conversion from | Contingent Service Time Scale |            |                           |  |  |
| 1                  | PRC Type                      | Drop down  | Select PRC Type           |  |  |
| 2                  | PRC Year                      | Drop down  | Select PRC Year           |  |  |
| 3                  | Pay Scale                     | Drop down  | Select Pay Scale          |  |  |
| 4                  | Basic Pay                     | Drop down  | Select Basic Pay          |  |  |
| 5                  | Effective Date                | Select box | Select Effective Date     |  |  |
| 6                  | Remarks                       | Data entry | Enter Remarks             |  |  |

#### > Hiring: Redeployment

|                                                                                        | =     |                 |                 |             |                 |              |             |                | 100    | - AND AND | paletype o |          |
|----------------------------------------------------------------------------------------|-------|-----------------|-----------------|-------------|-----------------|--------------|-------------|----------------|--------|-----------|------------|----------|
| Finishier Department<br>Same Frence example                                            | SR Ev | ents O App      | oointment       |             |                 |              |             |                |        |           |            |          |
| O Second Intelling 1. 17                                                               |       |                 | Type of A       | ppointment  | Redeployment    |              | •           |                |        |           | 1          |          |
| 1 SUTTLINE OF STATE                                                                    |       |                 | 110.000         |             | neuegayness     |              |             |                |        |           |            |          |
| 1, March Carrieses Dente                                                               |       |                 |                 |             | V23 (2543994)   |              |             |                |        | _         |            |          |
| CONTRACTOR STREET                                                                      |       |                 |                 |             | Appointm        | ent Details  |             |                |        |           |            | Access 5 |
| <ol> <li>And M. K. Linson, Theorem Strength,<br/>Theorem 10, December 2019.</li> </ol> |       | Order No.       |                 |             |                 | Order Date   | DD/MM/YYYY) |                |        | =         |            |          |
| <ul> <li>Control 1 areas francisming<br/>Advantume Detailing</li> </ul>                |       | Date of Joining | (DD/MM/YYYY)    |             |                 | Joining Time |             | SELECT         |        |           |            |          |
|                                                                                        |       |                 |                 |             | Rector          | doyment      |             |                |        |           |            |          |
| <ol> <li>NULL Group Instance<br/>Science Datastic</li> </ol>                           |       |                 |                 | from        |                 |              |             | To             |        |           |            |          |
| <ul> <li>INTE Sense ne factor</li> <li>Desite</li> </ul>                               |       | Department      | PRR02-PANCHA    | Treed       | VILLAGE DEVEL   | Department   | SELECT      | Pust           | SELECT | •         |            |          |
| <ol> <li>Martin Consumptions (Const.)</li> <li>Styring Database</li> </ol>             |       |                 |                 | Time Scale  |                 |              |             | Time Scale     |        |           |            |          |
| L faffill stands                                                                       |       | Pay Type        | State           | PRC Year    | 1956            | Pay Type     | SELECT      | PRC Vear       | SELECT | •         |            |          |
| 1 Intel 12, Parameter Proprietor                                                       |       | Pary Scale      | Pay Scale: 950- | Basic Pay   | 980             | Pay Scale    | SELECT      | Hasic Pay      | SELECT |           |            |          |
| (Invelance                                                                             |       |                 |                 |             | 5               | ä.Ve         |             |                |        |           |            |          |
| F. View & Conference                                                                   |       |                 |                 |             |                 |              |             |                |        |           |            |          |
| A Martin T                                                                             |       |                 |                 |             |                 |              |             |                |        |           |            |          |
| Distant.                                                                               |       |                 |                 |             |                 |              |             |                |        |           |            |          |
|                                                                                        |       |                 |                 |             |                 |              |             |                |        |           |            |          |
|                                                                                        |       |                 |                 |             |                 |              |             |                |        |           |            |          |
|                                                                                        | -     |                 |                 |             |                 |              |             | _              |        |           | _          |          |
|                                                                                        |       |                 |                 |             |                 |              |             |                |        | Gliše     |            |          |
|                                                                                        | 14    | 1330102010      |                 | Personality | Promotour Type: | Nonabors     |             | Pay Scale 5005 | 1600   |           |            |          |

If employee is hired through "Redeployment", then employee has to enter the department, post from which he/she redeployed and also enters newly appointed department, post, and time scale details. Once all the details are filled up in this section, employee should save the data.

| SI. No                                           | Column (Field) Name | Type of Field | Remarks                |  |  |  |
|--------------------------------------------------|---------------------|---------------|------------------------|--|--|--|
| a) Redeployment / Conversion Appointment Details |                     |               |                        |  |  |  |
| 1                                                | Order No.           | Data entry    | Enter Order No.        |  |  |  |
| 2                                                | Order Date          | Select box    | Select Order Date      |  |  |  |
| 3                                                | Date of Joining     | Select box    | Select Date of Joining |  |  |  |

| 4                   | Joining Time                      | Drop down  | Select Joining Time       |
|---------------------|-----------------------------------|------------|---------------------------|
| 5                   | From Department                   | Drop down  | Select From Department    |
| 6                   | From Service Rule                 | Drop down  | Select From Service Rule  |
| 7                   | From Class/ Branch                | Drop down  | Select From Class/ Branch |
| 8                   | From Post                         | Drop down  | Select From Post          |
| 9                   | To Department                     | Drop down  | Select To Department      |
| 10                  | To Service Rule                   | Drop down  | Select To Service Rule    |
| 11                  | To Class/ Branch                  | Drop down  | Select To Class/ Branch   |
| 12                  | To Post                           | Drop down  | Select To Post            |
| b) Redeployment / C | Conversion (From / To Time Scale) |            |                           |
| 1                   | PRC Type                          | Drop down  | Select PRC Type           |
| 2                   | PRC Year                          | Drop down  | Select PRC Year           |
| 3                   | Pay Scale                         | Drop down  | Select Pay Scale          |
| 4                   | Basic Pay                         | Drop down  | Select Basic Pay          |
| 5                   | Remarks                           | Data entry | Enter Remarks             |

# > Hiring: Emergency service

If employee is hired through "Emergency Service", then employee has to enter the department, post and time scale details. Once all the details are filled up in this section, employee should save the data.

| and the second streps of the                                                                                                    |                      | Type of Appointment | Emergency Service                                                                                               |              | -            |        |   |                                                                                                    |
|----------------------------------------------------------------------------------------------------|----------------------|---------------------|----------------------------------------------------------------------------------------------------|--------------|--------------|--------|---|----------------------------------------------------------------------------------------------------|
| terrane description                                                                                                    |                      |                     |                                                                                                    |              | - Constant   |        |   | 28. EC                                                                                                    |
| Section Deals                                                                                                    |                      |                     | Appointm                                                                                                    | ent Details  |              |        |   | CATTOR                                                                                                    |
| Anna Tapat<br>Denatura Canada                                                                                                    | Order No.            |                     |                                                                                                    | Order Date   | (DD/MM/YYYY) |        |   |                                                                                                    |
| Annual Making<br>Manual South                                                                                                    | Date of Joining (DD/ | MINITYYY            | 8                                                                                                    | Joining Time |              | SELECT | • | 1241                                                                                                    |
| Seat Section 1                                                                                                    | 1                    |                     | Emerger                                                                                                    | ky Service   |              |        |   |                                                                                                    |
| Interne Deuter                                                                                                    |                      |                     | The second second second second second second second second second second second second second second second se | Details      |              |        |   | 1                                                                                                    |
| ad Area (Area San Tapan) (1)<br>Descente                                                                                                    | Post Category        | SELECT              |                                                                                                    | Department   | SELECT       |        | - | C. B. M. C.                                                                                                    |
| Descenting and Tests<br>Transmiss Descent                                                                                                    | Service Bule         | SELECT              | •                                                                                                    | Post         | SELECT       |        | • | 147                                                                                                    |
| (and the second second s |                      |                     | Time                                                                                                    | scale        |              |        |   | 10.44                                                                                                    |
| And the second second second second second second second second second second second second second second second                                                                                                    | Pay Type             | SELECT              |                                                                                                    | PRC Year     | SELECT       |        | • |                                                                                                    |
|                                                                                                    | Pay Scale            | SELECT              | -                                                                                                    | Basic Pay    | SELECT       |        |   |                                                                                                    |
|                                                                                                    |                      |                     | 5                                                                                                    | we:          |              |        |   | 1000 C 1000                                                                                                    |
|                                                                                                    |                      |                     |                                                                                                    |              |              |        |   |                                                                                                    |
|                                                                                                    |                      |                     |                                                                                                    |              |              |        |   |                                                                                                    |
|                                                                                                    |                      |                     |                                                                                                    |              |              |        |   |                                                                                                    |
|                                                                                                    |                      |                     |                                                                                                    |              |              |        |   | The second second second second second second second second second second second second second second second se |

| SI. No               | Column (Field) Name   | Type of Field | Remarks                |
|----------------------|-----------------------|---------------|------------------------|
| a) Emergency Service | e Appointment Details |               |                        |
| 1                    | Order No.             | Data entry    | Enter Order No.        |
| 2                    | Order Date            | Select box    | Select Order Date      |
| 3                    | Date of Joining       | Select box    | Select Date of Joining |
| 4                    | Joining Time          | Drop down     | Select Joining Time    |

| 5                    | Department    | Drop down  | Select From Department    |
|----------------------|---------------|------------|---------------------------|
| 6                    | Service Rule  | Drop down  | Select From Service Rule  |
| 7                    | Class/ Branch | Drop down  | Select From Class/ Branch |
| 8                    | Post Category | Drop down  | Select From Post Category |
| 9                    | Post          | Drop down  | Select From Post          |
| c) Emergency Service | ce Time Scale |            |                           |
| 1                    | PRC Type      | Drop down  | Select PRC Type           |
| 2                    | PRC Year      | Drop down  | Select PRC Year           |
| 3                    | Pay Scale     | Drop down  | Select Pay Scale          |
| 4                    | Basic Pay     | Drop down  | Select Basic Pay          |
| 5                    | Remarks       | Data entry | Enter Remarks             |

### ► <u>Hiring: Conversion</u>

Conversion done as per rule 14 of AP MINISTERIAL service rules 1998 (Ex: conversion of Typist as Junior Assistant etc..)

|                    | Туре                            | e of Appointment                 | Conversion                |       |                 |         | ~      |              |        |   |
|--------------------|---------------------------------|----------------------------------|---------------------------|-------|-----------------|---------|--------|--------------|--------|---|
|                    |                                 |                                  | Арр                       | ointr | nent Details    |         |        |              |        |   |
| Order No.          |                                 |                                  |                           |       | Order Date (DD/ | (VYYYMM |        |              |        |   |
| Date of Joining (0 | O/MM/YYYY                       |                                  |                           |       | Joining Time    |         | SELECT |              |        |   |
| R                  |                                 |                                  |                           | Com   | version         |         |        |              |        |   |
|                    |                                 | From                             |                           |       |                 |         |        | To           |        |   |
| Department         | PRR02-PANCHAYAT RAJ DEPAR       | <ul> <li>Service Rule</li> </ul> | SELECT                    | ۲     | Department      | SELECT  |        | Service Rule |        | 2 |
| Class/ Branch      |                                 | - Post                           | VILLAGE DEVELOPMENT OFFIC | ~     | Class/ Branch   |         | ~      | Post         | SELECT | 2 |
|                    | 1                               | lime Scale                       |                           |       |                 |         | Tim    | e Scale      |        |   |
| PRC Type           | State                           | PRC Year                         |                           | *     | PRC Type        | SELECT  | ÷      | PRC Year     |        |   |
| Pay Scale          | Pay Scale: 14860-39540 Grade: ) | Besic Pay                        | 16150                     | ~     | Pay Scale       | SELECT  | ÷      | Basic Pay    | SELECT |   |
| Remarks            |                                 |                                  |                           |       |                 |         |        |              |        |   |
|                    |                                 |                                  |                           |       |                 |         |        |              |        |   |
|                    |                                 |                                  |                           |       |                 |         |        |              |        |   |

| SI. No        | Column (Field) Name | Type of Field | Remarks                   |
|---------------|---------------------|---------------|---------------------------|
| a) Conversion |                     |               |                           |
| 1             | Order No.           | Data entry    | Enter Order No.           |
| 2             | Order Date          | Select box    | Select Order Date         |
| 3             | Date of Joining     | Select box    | Select Date of Joining    |
| 4             | Joining Time        | Drop down     | Select Joining Time       |
| 5             | Department          | Drop down     | Select From Department    |
| 6             | Service Rule        | Drop down     | Select From Service Rule  |
| 7             | Class/ Branch       | Drop down     | Select From Class/ Branch |
| 8             | Post Category       | Drop down     | Select From Post Category |
| 9             | Post                | Drop down     | Select From Post          |
| c) Time Scale | 1                   | 1             |                           |
| 1             | PRC Type            | Drop down     | Select PRC Type           |

Prepared by Andhra Pradesh Centre for Financial Systems & Services

| 2 | PRC Year  | Drop down  | Select PRC Year  |
|---|-----------|------------|------------------|
| 3 | Pay Scale | Drop down  | Select Pay Scale |
| 4 | Basic Pay | Drop down  | Select Basic Pay |
| 5 | Remarks   | Data entry | Enter Remarks    |

SR Event>>Regularization:

Regularization:

| Finance Department<br>Sons of Andrea Stradish                        | R Events 🧿 Regi            | ularization |            |                           |        |       | лилт <i>(назягла) / </i> В+ Lo <sub>l</sub>                                                                     |
|----------------------------------------------------------------------|----------------------------|-------------|------------|---------------------------|--------|-------|----------------------------------------------------------------------------------------------------|
| Core of Andrea Statesty                                              |                            |             |            |                           |        |       |                                                                                                    |
| PART 1. Personal Details                                             |                            |             | Regulariza | tion Details              |        |       |                                                                                                    |
| PART 2. Certificate Details                                          |                            |             | Pos        | ition                     |        |       | el                                                                                                    |
| PART 3,48,5, SR Events<br>PART 6, Leave Travel<br>Concession Details | Department<br>Name         | SELECT      | •          | Service Rule              | SELECT | •     | a Action                                                                                                    |
| PART 7. Interest Bearing<br>Advances Details                         | Post Name                  | SELECT      | •          | Date of<br>Regularization |        | #     | Edit ( M                                                                                                    |
| PART 8. Group Insurance<br>Scheme Details                            | Proceeding<br>Order Number |             |            | Proceeding Order<br>Date  |        |       | Edit / Vi                                                                                                    |
| PART 9. Service Ventication<br>Details                               |                            |             | Si         | ave                       |        |       | Edit / V                                                                                                    |
| PART 10. Departmental Tests<br>Training Details                      |                            |             |            |                           |        |       | Edit / V                                                                                                    |
| PART 11. Incentives                                                  |                            |             |            |                           |        |       | Edit / V                                                                                                    |
| PART 12. Peristan Proposals                                          |                            |             |            |                           |        |       | - William J. M.                                                                                                 |
| Leave Ledger<br>View & Confirm                                       |                            |             |            |                           |        |       | Edit / N                                                                                                    |
|                                                                      |                            |             |            |                           |        |       | Edt / M                                                                                                    |
| 3 Reports X                                                          |                            |             |            |                           |        |       | ESC V                                                                                                    |
| D Lagout                                                             |                            |             |            |                           |        | Close | The second second second second second second second second second second second second second second second se |
|                                                                      |                            |             |            |                           |        |       |                                                                                                    |

| SI. No            | Column (Field) Name     | Type of Field | Remarks                              |
|-------------------|-------------------------|---------------|--------------------------------------|
| a) Regularization | Details                 |               |                                      |
| 1                 | Department              | Drop down     | Select Nature of Increment/Incentive |
| 2                 | Service Rule            | Drop down     | Select Service Rule                  |
| 3                 | Class / Branch          | Drop down     | Select Class / Branch                |
| 4                 | Post                    | Drop down     | Select Post                          |
| 5                 | Date of Regularization  | Select box    | Select Date of Regularization        |
| 6                 | Proceeding Order Number | Data entry    | Enter Proceeding Order Number        |
| 7                 | Proceeding Order Date   | Select box    | Select Proceeding Order Date         |
| 8                 | Remarks                 | Data entry    | Enter Remarks                        |

# SR Event>>Probation:

> Probation:

|                                                                           |                           |                  |              |                         | Weicome: ATCHUTA RAM       | аууа балаараттүркэээрэмөр 🕧 Бө Log Out |
|---------------------------------------------------------------------------|---------------------------|------------------|--------------|-------------------------|----------------------------|----------------------------------------|
| Finance Department<br>Gore at Andrea Predenk                              | Events \varTheta Prob     | ation            |              |                         |                            | *                                      |
| 0 elervice Book Entry                                                     | Effective Dat             | e of Declaration |              | <b>m</b>                |                            |                                        |
| PART 1. Personal Denaits     PART 2. Certificate Details                  |                           |                  | Probatio     | on Details              |                            |                                        |
| 3 PART 3,4.8.5, SR Events                                                 | Probation From            |                  | <b>m</b>     | Probation To            |                            |                                        |
| <ul> <li>PARE 6. Leave Travel<br/>Concession Details</li> </ul>           | Date (DD/MM<br>/YYYY)     |                  |              | Date (DD/MM<br>/YYYY)   |                            | Action     Control                     |
| ». (PART 7. Interest Bearing<br>Advances Details                          | Date of<br>declaration of |                  | <b>m</b>     | Upload Order            | Browse No file selected.   | Edit / Vinov                           |
| <ul> <li>PART 8, Group Insurance<br/>Scheme Details</li> </ul>            | probation<br>(DD/MM/YYYY) |                  |              |                         |                            | Edit / View                            |
| <ul> <li>PART 9. Service Verification<br/>Details</li> </ul>              | Department                | SELECT           | -            | Service Rule            | SELECT .                   | Edit / View                            |
| <ul> <li>PART 10. Departmental Tests</li> <li>Training Details</li> </ul> | Post                      | SELECT           | •            | Proceeding<br>number    |                            | Edit / Vera                            |
| <ul> <li>PART 11: Incentives</li> </ul>                                   | Extension If any.         | SELECT           | •            | If Yes, then reason for |                            | Edit / View                            |
| <ul> <li>PART 12, Pension Proposals</li> <li>Leave Ledger</li> </ul>      |                           |                  |              | extension               |                            | Edd / New                              |
| <ul> <li>View &amp; Confirm</li> </ul>                                    |                           |                  | S            | ave                     |                            | Edit / View                            |
| © Reports                                                                 |                           |                  |              |                         |                            | Edit / View                            |
| O Logout                                                                  |                           |                  |              |                         |                            | Edit / View                            |
|                                                                           |                           |                  |              |                         | Close                      | Edil / View                            |
|                                                                           | 13 21/06/1993             | Change in        | Pay Pay Type | Pay Revision Commi      | ssion Pay Scale: 2195-4560 |                                        |

| SI. No               | Column (Field) Name                          | Type of Field | Remarks                                             |
|----------------------|----------------------------------------------|---------------|-----------------------------------------------------|
| a) Probation Details |                                              |               |                                                     |
| 1                    | Probation From Date (DD/MM/YYY               | Select box    | Select Probation From<br>(DD/MM/YYYY)               |
| 2                    | Probation To Date (DD/MM/YYYY)               | Select box    | Select Probation To<br>(DD/MM/YYYY)                 |
| 3                    | Date of declaration of prob.<br>(DD/MM/YYYY) | Select box    | Select Date of declaration of prob.<br>(DD/MM/YYYY) |
| 4                    | Department                                   | Drop down     | Select Nature of Increment/<br>Incentive            |
| 5                    | Service Rule                                 | Drop down     | Select Service Rule                                 |
| 6                    | Class / Branch                               | Drop down     | Select Class / Branch                               |
| 7                    | Post                                         | Drop down     | Select Post                                         |
| 8                    | Proceeding number                            | Data entry    | Proceeding number                                   |
| 9                    | Extension If any.                            | Drop down     | Extension If any.                                   |
| 10                   | Reason for extension                         | Drop down     | Reason for extension                                |
| 11                   | Remarks                                      | Data entry    | Remarks                                             |

# Change-in-pay: Annual Increment

Employee has to enter the annual increment details by selecting the Annual increment in Type of Pay drop down. In this dialogue box, details like PRC type, year, scale, increment, Actual pay, effective date, date on which increment is due, date of monentary benefit are to be filled. Once all the details are filled up in this section, employee should save the data.

|                                                                   |                          |                                           |                                  | Melto      | THE ARCHURA RAMANYA GA | MART (7439924 | ø / ⊯ Log-Gut |
|-------------------------------------------------------------------|--------------------------|-------------------------------------------|----------------------------------|------------|------------------------|---------------|---------------|
| Finance Department<br>Good Anton Palmen                           | SR Events O Change in F  | °ay                                       |                                  |            | *                      |               |               |
| O (donicolisidang) in                                             |                          | Type of Pay Annual Increment              |                                  |            |                        |               |               |
| (* 1949) 1. Strategy Departs                                      |                          | A A A A A A A A A A A A A A A A A A A     |                                  |            |                        |               |               |
| 7 PART 2 Gentlicate Details                                       |                          |                                           | SPA                              |            |                        |               |               |
| ALTERNIA STREET                                                   |                          | Annual Increme                            | nt                               |            |                        |               | Action :      |
| <ul> <li>DATES: Lance Travel<br/>Contaction Denies</li> </ul>     | PRC Type                 | SELECT                                    | PRC Year                         | SELECT     | •                      |               |               |
| <ol> <li>PART 7: Interest Busing<br/>Actoreces Details</li> </ol> | Pay Scale                | SELECT                                    | Basic Pay                        |            | •                      |               |               |
| Y 1997 S. Group Insurance<br>Scheme Details                       | Increment                |                                           | Actual Pay                       |            |                        |               |               |
| > 198815, Service Verdicados                                      | Effective Date           |                                           | Date on which next increment due |            |                        |               |               |
| Ortalia<br>• PART 10 Departmental (esta                           | Date of monetary benefit |                                           |                                  |            |                        |               |               |
| <ol> <li>Training demain.</li> </ol>                              |                          | Save                                      |                                  |            |                        |               |               |
| <ul> <li>PARTITI, Incension</li> </ul>                            |                          |                                           |                                  |            |                        |               |               |
| <ul> <li>NMT12, Particip Prophets.</li> </ul>                     |                          |                                           |                                  |            |                        |               |               |
| <ul> <li>Linear Langue</li> <li>Venue la Construm</li> </ul>      |                          |                                           |                                  |            |                        |               |               |
| (5), (1997) (5) (1997)                                            |                          |                                           |                                  |            |                        |               |               |
| 0 innora                                                          |                          |                                           |                                  |            |                        |               |               |
| 0.1999-0                                                          |                          |                                           |                                  |            |                        |               |               |
|                                                                   |                          |                                           |                                  |            |                        |               |               |
|                                                                   |                          |                                           |                                  |            |                        |               |               |
|                                                                   |                          |                                           |                                  |            |                        |               |               |
|                                                                   |                          |                                           |                                  |            | Close                  |               |               |
|                                                                   | 16 17/07/2010            | Promotion Type: Promotion Type: Promotion | ana Pay Scale:                   | 5000 10620 |                        |               | stat Sche     |

| SI. No             | Column (Field) Name              | Type of Field | Remarks                             |
|--------------------|----------------------------------|---------------|-------------------------------------|
| a) Annual Incremer | nt                               |               |                                     |
| 1                  | PRC Type                         | Drop down     | Select PRC Type                     |
| 2                  | PRC Year                         | Drop down     | Select PRC Year                     |
| 3                  | Pay Scale                        | Drop down     | Select Pay Scale                    |
| 4                  | Basic Pay                        | Drop down     | Select Basic Pay                    |
| 5                  | Increment                        | Read only     | Auto Populated                      |
| 6                  | Actual Pay                       | Read only     | Auto Populated                      |
| 7                  | Effective Date                   | Select box    | Select Effective Date               |
| 8                  | Date on which next increment due | Select box    | Select Date on which next increment |
|                    |                                  |               | due                                 |
| 9                  | Date of monetary benefit         | Select box    | Select Date of monetary benefit     |

| b) Revised on pay f | ixation        |            |                       |
|---------------------|----------------|------------|-----------------------|
| 1                   | Effective Date | Select box | Select Effective Date |
| 2                   | PRC Type       | Drop down  | Select PRC Type       |
| 3                   | Year           | Drop down  | Select Year           |
| 4                   | Pay Scale      | Drop down  | Select Pay Scale      |
| 5                   | Basic pay      | Drop down  | Select Basic pay      |
| 6                   | Remarks        | Data entry | Enter Remarks         |

## > Change-in-pay: Automatic Advancement Scheme

Next option in Type of pay is Automatic advancement scheme. In this, details like type of automatic advance, post, time scale and other details are to be filled by the employee. Once all the details are filled up in this section, employee should save the data.

| SR Events O Change in Pay                                                                                                    |                  | 999<br>                                                                                                    |
|----------------------------------------------------------------------------------------------------|------------------|----------------------------------------------------------------------------------------------------|
| Type of Pay Automatic Advancement Scheme                                                                                                    |                  |                                                                                                    |
| And a second second sec |                  | · · · · · · · · · · · · · · · · · · ·                                                                                                    |
|                                                                                                    |                  | See 1                                                                                                    |
| Automatic Advancement Scheme                                                                                                    |                  |                                                                                                    |
| Type of Automatic Advance SELECT                                                                                                    | •                | and the second second sec                                                                                                    |
| To To                                                                                                    |                  | and all the second                                                                                                    |
| Department PRR02-PARCKAY VILLAGE DEVELT Department SELECT POX                                                                                                    | SELECT •         |                                                                                                    |
| Time Scale Time Scale                                                                                                    |                  |                                                                                                    |
|                                                                                                    | SELECT .         | and the second second sec                                                                                                    |
| Pay Scale Pay Scale: 950-11 - Basic Pay 900 - Pay Scale SELECT - Basic Pay                                                                                                    | -                | A DESCRIPTION OF A DESCRIPTION OF A DESC |
|                                                                                                    |                  | A CONTRACTOR OF A CONTRACTOR OF A CONTRACTOR O |
|                                                                                                    | Browse No file ( | A second procession                                                                                                    |
| A Tara di Antonio                                                                                                    |                  | Contraction of the local distance of the local distance of the loc |
|                                                                                                    |                  | STATUTE IN COMPANY                                                                                                    |
|                                                                                                    |                  | Let Manual 1                                                                                                    |
|                                                                                                    |                  | Contraction (                                                                                                    |
|                                                                                                    |                  | A DESCRIPTION OF TAXABLE PARTY.                                                                                                    |
|                                                                                                    |                  | and there are                                                                                                    |
|                                                                                                    | Cieste           | and the second second se                                                                                                    |
| 10 Datation Provide Provide Law Social Data                                                                                                    | -                |                                                                                                    |
|                                                                                                    |                  |                                                                                                    |

| SI. No               | Column (Field) Name       | Type of Field | Remarks                          |
|----------------------|---------------------------|---------------|----------------------------------|
| a) Automatic Adva    | ancement Scheme           |               |                                  |
| 1                    | Type of Automatic Advance | Drop down     | Select Type of Automatic Advance |
| b) Automatic Advance | ement Scheme From /To     |               |                                  |
| 1                    | Department                | Drop down     | Select Department                |
| 2                    | Service Rule              | Drop down     | Select Service Rule              |
| 3                    | Class / Branch            | Drop down     | Select Class / Branch            |

| 4                          | Post              | Drop down  | Select Post              |
|----------------------------|-------------------|------------|--------------------------|
| 5                          | PRC Type          | Drop down  | Select PRC Type          |
| 6                          | PRC Year          | Drop down  | Select PRC Year          |
| 7                          | Pay scale         | Drop down  | Select Pay scale         |
| 8                          | Basic Pay         | Drop down  | Select Basic Pay         |
| 9                          | To Effective Date | Select box | Select To Effective Date |
| b) Revised on pay fixation |                   |            |                          |
| 1                          | Effective Date    | Select box | Select Effective Date    |
| 2                          | PRC Type          | Drop down  | Select PRC Type          |
| 3                          | Year              | Drop down  | Select Year              |
| 4                          | Pay Scale         | Drop down  | Select Pay Scale         |
| 5                          | Basic pay         | Drop down  | Select Basic pay         |
| 6                          | Remarks           | Data entry | Enter Remarks            |

## > Change-in-pay: Step Up

Likewise, step up and step down options are also available. For both the options, same type of fields is available to enter the data. The related screen shots are shown below. Once all the details are filled up in this section, employee should save the data.

|                                                                                                    |                    |                  |                      |                  |               |        |                   | - Contra- | THE ALCHING AMOUNT |         |         |
|----------------------------------------------------------------------------------------------------|--------------------|------------------|----------------------|------------------|---------------|--------|-------------------|-----------|--------------------|---------|---------|
| Finance Department<br>mentioner Department                                                                                                    | SR Events ⊕ Cl     | nange in Pay     |                      |                  |               |        |                   |           |                    |         |         |
| $\{0,1\}$ . We see the true $\{1,1\}$                                                                                                    |                    | Typ              | e of Pay             | Step Up          |               | -      |                   |           |                    |         |         |
| V GEREN, STREET                                                                                                    |                    |                  |                      | and the          |               |        |                   |           |                    |         |         |
| <ul> <li>http://www.energy</li> </ul>                                                                                                    |                    |                  |                      | 500              | 1699 -        |        |                   |           |                    | Sectors |         |
| CONTRACTOR                                                                                                    |                    |                  |                      | Ste              | p Up          |        |                   |           |                    |         | Alter 1 |
| <ul> <li>TARTA Lawrent Prizes</li> <li>Geneminist Details</li> </ul>                                                                                                    |                    | Fro              |                      |                  |               |        |                   |           |                    |         |         |
| A CONTENT OF STREET, STREET, STREET, STREET, STREET, STREET, STREET, STREET, STREET, STREET, STREET, STREET, ST                                                                                                    | Department         | PRR02-PANCHA'    | Post                 | VILLAGE DEVEL    | Department    | SELECT | Post              | SELECT    |                    |         |         |
| <ol> <li>MITA Group Internets<br/>Science Dente</li> </ol>                                                                                                    |                    | Tarne 5          | cale                 |                  |               |        | Time Scale        |           |                    |         |         |
| Scherre Details                                                                                                    | PRC Type           | State            | PRC Year             | 1985             | PRC Type      | SELECT | PRC Year          | SELECT    | -                  |         |         |
| Denili<br>> PATTO Departments New                                                                                                    | Pay scale          | Pay Scale: 950-* | Basic Pay            | 980              | Pay scale     | SELECT | Basic Pay         |           | •                  |         |         |
| <ol> <li>Sound Source</li> </ol>                                                                                                    |                    |                  |                      | With whom the p  | my is stepped | upc    |                   |           |                    |         |         |
| 1 Interit mannag                                                                                                    | Employee H         | EMS ID           |                      | Employee Name    |               | Desi   | padon             |           |                    |         |         |
| <ul> <li>Address Annuel Print and Annuel Print and An</li></ul> |                    |                  |                      |                  |               | -      |                   |           |                    |         |         |
| Construction                                                                                                    |                    |                  |                      |                  | ave ;         |        |                   |           |                    |         |         |
|                                                                                                    |                    |                  |                      |                  |               |        |                   |           |                    |         |         |
| 10 Superior 1                                                                                                    |                    |                  |                      |                  |               |        |                   |           |                    |         |         |
| 19 James                                                                                                    |                    |                  |                      |                  |               |        |                   |           |                    |         |         |
|                                                                                                    |                    |                  |                      |                  |               |        |                   |           |                    |         |         |
|                                                                                                    |                    |                  |                      |                  |               |        |                   |           |                    |         |         |
|                                                                                                    |                    |                  |                      |                  |               |        |                   |           |                    |         |         |
|                                                                                                    |                    |                  |                      |                  |               |        |                   |           | Cont               |         |         |
|                                                                                                    | No. Kind States of |                  | in the second second | Providence Paper | Pursela       |        | Pag State Solah U | ine -     |                    |         |         |
|                                                                                                    |                    |                  |                      |                  |               |        |                   |           |                    |         |         |

| SI. No              | Column (Field) Name | Type of Field | Remarks               |
|---------------------|---------------------|---------------|-----------------------|
| a) Step Up From /To |                     |               | I                     |
| 1                   | Department          | Drop down     | Select Department     |
| 2                   | Service Rule        | Drop down     | Select Service Rule   |
| 3                   | Class / Branch      | Drop down     | Select Class / Branch |
| 4                   | Post                | Drop down     | Select Post           |

| 5                        | PRC Type                                | Drop down                           | Select PRC Type        |
|--------------------------|-----------------------------------------|-------------------------------------|------------------------|
| 6                        | PRC Year                                | Drop down                           | Select PRC Year        |
| 7                        | Pay scale                               | Drop down                           | Select Pay scale       |
| 8                        | Basic Pay                               | Drop down                           | Select Basic Pay       |
| b) With whom the pay is  | s stepped up : (If Employee HRMS ID not | exists, then enter all 9's. Ex: 999 | 99999)                 |
| 1                        | Employee HRMS ID                        | Data entry                          | Enter Employee HRMS ID |
| 2                        | Employee Name                           | Data entry                          | Enter Employee Name    |
| 3                        | Designation                             | Data entry                          | Enter Designation      |
| 4                        | Remarks                                 | Data entry                          | Enter Remarks          |
| c) Revised on pay fixati | on                                      |                                     |                        |
| 1                        | Effective Date                          | Select box                          | Select Effective Date  |
| 2                        | PRC Type                                | Drop down                           | Select PRC Type        |
| 3                        | Year                                    | Drop down                           | Select Year            |
| 4                        | Pay Scale                               | Drop down                           | Select Pay Scale       |
| 5                        | Basic pay                               | Drop down                           | Select Basic pay       |
| 6                        | Remarks                                 | Data entry                          | Enter Remarks          |

# > Change-in-pay: Step Down

|                                                                                          |                            |                                                 | The second second second second second second second second second second second second second second second se |                       |
|------------------------------------------------------------------------------------------|----------------------------|-------------------------------------------------|----------------------------------------------------------------------------------------------------|-----------------------|
| Future department                                                                        | SR Events  O Change in Pay |                                                 | 4                                                                                                    |                       |
| <ul> <li>Despiration through the pro-<br/>ter (1997) The provided Despiration</li> </ul> | Type of                    | Pay Step Down                                   |                                                                                                    |                       |
| A AND DESCRIPTION                                                                        |                            | Step Down                                       | anti-                                                                                                    |                       |
| TO CARTON IN LOCATION TO ANY A                                                           | From                       |                                                 | Constant and Constant and Constant                                                                              |                       |
| <ul> <li>Addition (Constraint) (Constraint)<br/>Automatical (Constraint)</li> </ul>      | Department PRR02 PAN • P   |                                                 | ELECT                                                                                                    |                       |
| ANT & Group Antonney     Schurze Davids     ANT'S Territory are floation                 |                            |                                                 | ELECT V                                                                                                    |                       |
| Departur<br>1. 1939 - Talqueron Hirga Course                                             | Pay scale Poy Scale: + B   |                                                 |                                                                                                    |                       |
| <ul> <li>VALLET Concernance</li> </ul>                                                   | Employee HRMS ID           | With whom the pay is stepped down:              |                                                                                                    |                       |
| <ul> <li>PARTY 2. Printing Proposition<br/>Professional Systems</li> </ul>               |                            | Same                                            | Contraction Contraction                                                                                         |                       |
| i Venik Cathir                                                                           |                            |                                                 | Table Second                                                                                                    |                       |
| C. Legend                                                                                |                            |                                                 |                                                                                                    |                       |
|                                                                                          |                            |                                                 | Norman I                                                                                                    |                       |
|                                                                                          |                            | Institut Mendilis Tale Websites Provident Mit C |                                                                                                    |                       |
| SI. No                                                                                   | C                          | Column (Field) Name                             | Type of Field                                                                                                   | Remarks               |
| a) Step Up F                                                                             | From /To                   |                                                 |                                                                                                    |                       |
| 1                                                                                        | D                          | Department                                      | Drop down                                                                                                    | Select Department     |
| 2                                                                                        | S                          | Service Rule                                    | Drop down                                                                                                    | Select Service Rule   |
| 3                                                                                        | C                          | Class / Branch                                  | Drop down                                                                                                    | Select Class / Branch |
| 4                                                                                        | P                          | Post                                            | Drop down                                                                                                    | Select Post           |
| 5                                                                                        | P                          | PRC Type                                        | Drop down                                                                                                    | Select PRC Type       |
| 6                                                                                        | P                          | PRC Year                                        | Drop down                                                                                                    | Select PRC Year       |
| 7                                                                                        | P                          | Pay scale                                       | Drop down                                                                                                    | Select Pay scale      |
| 8                                                                                        | В                          | Basic Pay                                       | Drop down                                                                                                    | Select Basic Pay      |

| b) Revised on pay fixation |                |            |                       |
|----------------------------|----------------|------------|-----------------------|
| 1                          | Effective Date | Select box | Select Effective Date |
| 2                          | PRC Type       | Drop down  | Select PRC Type       |
| 3                          | Year           | Drop down  | Select Year           |
| 4                          | Pay Scale      | Drop down  | Select Pay Scale      |
| 5                          | Basic pay      | Drop down  | Select Basic pay      |
| 6                          | Remarks        | Data entry | Enter Remarks         |

#### > Change-in-pay: Specific Order

Specific Order is another type of Pay in which details like nature of increment, PRC type, year, pay scale, basic pay, no. of increments, rate of increment, effective from and to dates are to be filled. Once all the details are filled up in this section, employee should save the data.

| need three three in the           |                               | Type of Pay Specific Order |        | -                 |            |   |  |
|-----------------------------------|-------------------------------|----------------------------|--------|-------------------|------------|---|--|
| President Coloris                 |                               |                            |        | 100               |            | - |  |
| A COMPANY OF COMPANY              |                               | Specif                     | fic or | der               |            |   |  |
| Canada Princip<br>Canada Strategi | Nature of Increment/Incentive | SELECT                     |        |                   |            | • |  |
| Annual Descent                    | Department.                   | SELECT                     |        | Pest              | SFLECT     | • |  |
| Conservations<br>Science Density  | PRC Type                      | SELECT                     |        |                   | SELECT     | • |  |
| Charge & Stationers               | Pay scale                     | SELECT                     | -      | Basic Pay         |            | • |  |
| Concernment New York              | No. of Increments             | SELECT                     | -      | Rate of Increment |            |   |  |
| Country power.                    | Effective From                |                            |        | To Date           | 31/12/9999 |   |  |
| 2. December (Persyntamic          | Order copy                    | Browse                     |        |                   | Save       |   |  |
| rave.<br>Service                  |                               |                            |        | _                 | Star       | _ |  |
|                                   |                               |                            |        |                   |            |   |  |
|                                   |                               |                            |        |                   |            |   |  |
|                                   |                               |                            |        |                   |            |   |  |
|                                   |                               |                            |        |                   |            |   |  |
|                                   |                               |                            |        |                   |            |   |  |

| SI. No            | Column (Field) Name           | Type of Field | Remarks                                 |
|-------------------|-------------------------------|---------------|-----------------------------------------|
| a) Specific order |                               |               |                                         |
| 1                 | Nature of Increment/Incentive | Drop down     | Select Nature of<br>Increment/Incentive |
| 2                 | Service Rule                  | Drop down     | Select Service Rule                     |

Prepared by Andhra Pradesh Centre for Financial Systems & Services

| 3                          | Class / Branch    | Drop down  | Select Class / Branch    |
|----------------------------|-------------------|------------|--------------------------|
| 4                          | Post              | Drop down  | Select Post              |
| 5                          | PRC Type          | Drop down  | Select PRC Type          |
| 6                          | PRC Year          | Drop down  | Select PRC Year          |
| 7                          | Pay scale         | Drop down  | Select Pay scale         |
| 8                          | Basic Pay         | Drop down  | Select Basic Pay         |
| 9                          | No. of Increments | Drop down  | Select No. of Increments |
| 10                         | Rate of Increment | Data entry | Enter Rate of Increment  |
| 11                         | Effective From    | Select box | Select Effective From    |
| 12                         | To Date           | Read only  | 31/12/9999               |
| 13                         | Remarks           | Data entry | Enter Remarks            |
| b) Revised on pay fixation |                   |            |                          |
| 1                          | Effective Date    | Select box | Select Effective Date    |
| 2                          | PRC Type          | Drop down  | Select PRC Type          |
| 3                          | Year              | Drop down  | Select Year              |
| 4                          | Pay Scale         | Drop down  | Select Pay Scale         |
| 5                          | Basic pay         | Drop down  | Select Basic pay         |
| 6                          | Remarks           | Data entry | Enter Remarks            |

# > Change-in-pay: Pay Revision Commission

Pay revision commission details like department, post name, time scale are to be filled under this section. Once all the details are filled up in this section, employee should save the data.

| SR SR                                                                                                    | Events OC   | hange in Pay                  | r           |                                                                                                    |                   |                           |     |                 |                       |                                                                                                    |                |       |
|----------------------------------------------------------------------------------------------------|-------------|-------------------------------|-------------|----------------------------------------------------------------------------------------------------|-------------------|---------------------------|-----|-----------------|-----------------------|----------------------------------------------------------------------------------------------------|----------------|-------|
| and the state of the state of the state of the state of the state of the state of the state of the state of the                                                                                                    |             |                               | Type of Pay | Fay Revision Commi                                                                                                    | naiae             |                           |     |                 |                       |                                                                                                    |                |       |
|                                                                                                    |             |                               |             |                                                                                                    |                   | PLDA                      |     |                 |                       |                                                                                                    | distant in the |       |
| And a second second sec | 2           |                               |             | Pay                                                                                                    | Revision          |                           |     |                 |                       |                                                                                                    |                | 1. 1. |
| and the other Distances in the local distances in the local distance | -           |                               | From        |                                                                                                    |                   |                           |     | То              |                       |                                                                                                    |                |       |
| and the second descent of                                                                                                    | Department  | PRR02-PANCIU                  | e 🚽 Pont    | VILLAGE DEVEL                                                                                                    | Departmen         | SELECT                    | 5   | Parst           | SELECT                | -                                                                                                    |                |       |
| And and a local transfer of the                                                                                                    |             | A second second second second | Time Scale  | and the second second se |                   | and the local division of |     | : Scale         | And the second second | 1010                                                                                                    |                |       |
| Constant Designation of Constant of Constant of Consta | PRC Type    | State                         | PRC Vear    | 1906                                                                                                    | РПС Туре          | SELECT                    | 100 | PRC Year        | SELECT                |                                                                                                    |                |       |
| and the second second sec                                                                                                    |             |                               | 1=1         |                                                                                                    |                   |                           |     |                 | SELECT                |                                                                                                    |                |       |
| Course of the part of the state                                                                                                    | Pay scale   | Pay Scale: 960-16             | Birair, Pay | 980                                                                                                    | Pay scale         | SELECT                    |     |                 |                       | -                                                                                                    |                |       |
| Contracting ( Security 11)                                                                                                    |             |                               |             |                                                                                                    | Date of<br>Option |                           | -   | Date of<br>Next |                       | -                                                                                                    |                |       |
| Personal Division and a local division of the local division of the local division of th |             |                               |             |                                                                                                    |                   |                           |     | Increment       |                       |                                                                                                    |                |       |
|                                                                                                    |             |                               |             |                                                                                                    | Seve              |                           |     |                 |                       |                                                                                                    |                |       |
| and the second second second second second second second second second second second second second second second                                                                                                    |             |                               |             | n                                                                                                    |                   |                           |     |                 |                       |                                                                                                    |                |       |
|                                                                                                    |             |                               |             |                                                                                                    |                   |                           |     |                 |                       |                                                                                                    |                |       |
| 40 - C                                                                                                    |             |                               |             |                                                                                                    |                   |                           |     |                 |                       |                                                                                                    |                |       |
|                                                                                                    |             |                               |             |                                                                                                    |                   |                           |     |                 |                       |                                                                                                    |                |       |
|                                                                                                    |             |                               |             |                                                                                                    |                   |                           |     |                 |                       |                                                                                                    |                |       |
|                                                                                                    |             |                               |             |                                                                                                    |                   |                           |     |                 | _                     | Contraction of the local division of the local division of the loc |                |       |
|                                                                                                    |             |                               |             |                                                                                                    |                   |                           |     |                 |                       | Ciline                                                                                                    |                |       |
| 16                                                                                                    | \$741430000 |                               | Westman     | wine mental sector                                                                                                    | or Description of |                           |     | No Grant GRAD   | STREAMS .             |                                                                                                    |                |       |

| SI. No            | Column (Field) Name  | Type of Field | Remarks                                 |
|-------------------|----------------------|---------------|-----------------------------------------|
| a) Pay Revision C | Commission From / To |               |                                         |
| 1                 | Department           | Drop down     | Select Nature of<br>Increment/Incentive |
| 2                 | Service Rule         | Drop down     | Select Service Rule                     |
| 3                 | Class / Branch       | Drop down     | Select Class / Branch                   |
| 4                 | Post                 | Drop down     | Select Post                             |
| 5                 | PRC Type             | Drop down     | Select PRC Type                         |
| 6                 | PRC Year             | Drop down     | Select PRC Year                         |
| 7                 | Pay scale            | Drop down     | Select Pay scale                        |
| 8                 | Basic Pay            | Drop down     | Select Basic Pay                        |

| b) Pay Revision Commission  | То                       |            |                                 |
|-----------------------------|--------------------------|------------|---------------------------------|
| 1                           | Date of                  | Select box | Select Date of                  |
|                             | Option                   |            | Option                          |
| 2                           | Date of Next Increment   | Select box | Select Date of Next Increment   |
| 3                           | PRC Effective Date       | Select box | Select PRC Effective Date       |
| 4                           | Date of monetary benefit | Select box | Select Date of monetary benefit |
| c) Revision of pay fixation |                          |            |                                 |
| 1                           | Effective Date           | Select box | Select Effective Date           |
| 2                           | PRC Type                 | Drop down  | Select PRC Type                 |
| 3                           | Year                     | Drop down  | Select Year                     |
| 4                           | Pay Scale                | Drop down  | Select Pay Scale                |
| 5                           | Basic pay                | Drop down  | Select Basic pay                |
| 6                           | Remarks                  | Data entry | Enter Remarks                   |

Depending upon the type of pay fixation, relevant type has to be selected. i.e, FR-22 a(i), FR-31(2), FR-22 a(iv), Preponement of Increment, FR- 22(B), FR-22 (b), 6 g(i) etc.. and the pay fixation details shall be entered in the relevant fields.

# > Change in Pay: FR -22 a(i)

|                       |            | Type of Pay                  | FR-22 a(i)                             |                           | ~                     |                   |         |  |
|-----------------------|------------|------------------------------|----------------------------------------|---------------------------|-----------------------|-------------------|---------|--|
|                       |            | FR-2                         | 2 a(i)/FR-22 a(iv)/FR-31 (2)/Preponenx | nt of Increment/FR-22 (B) | / FR-22 (b)/ 6 (g)(i) |                   |         |  |
| epartment             | PRR02      | PANCHAYAT RAJ DEPARTMENT     |                                        | Service Rule              | SELECT                |                   | ~       |  |
| lass/ Branch          |            |                              | v                                      | Post                      | SELECT                | SELECT            |         |  |
| RC Type               | State      |                              |                                        | PRC Year                  | 2010                  | 2010              |         |  |
| ay scale              | Pay Sc     | ale: 14860-39540 Grade: XVII |                                        | Basic Pay                 | 16150                 |                   | *       |  |
| flective date         |            |                              | m                                      |                           |                       |                   |         |  |
|                       |            |                              | Revised on                             | pay fixation              |                       |                   |         |  |
| Effective Date        |            | PINC Type                    | Year                                   | Revised pay<br>Pay Sc     |                       | Basic pay         | Add Row |  |
| 121200000000000000000 | <b>8</b> 5 | ELECT                        | 1000                                   | SELECT                    | ¥                     | Andread Andread A | *       |  |
| Remarks               |            |                              |                                        |                           |                       |                   |         |  |

| SI. No            | Column (Field) Name | Type of Field | Remarks                                 |  |  |
|-------------------|---------------------|---------------|-----------------------------------------|--|--|
| a) Specific order |                     |               |                                         |  |  |
| 1                 | Department          | Drop down     | Select Nature of<br>Increment/Incentive |  |  |
| 2                 | Service Rule        | Drop down     | Select Service Rule                     |  |  |
| 3                 | Class / Branch      | Drop down     | Select Class / Branch                   |  |  |
| 4                 | Post                | Drop down     | Select Post                             |  |  |
| 5                 | PRC Type            | Drop down     | Select PRC Type                         |  |  |
| 6                 | PRC Year            | Drop down     | Select PRC Year                         |  |  |
| 7                 | Pay scale           | Drop down     | Select Pay scale                        |  |  |

Prepared by Andhra Pradesh Centre for Financial Systems & Services

| 8                      | Basic Pay      | Drop down  | Select Basic Pay      |
|------------------------|----------------|------------|-----------------------|
| 9                      | Effective date | Select box | Select Effective date |
| b) Revision of pay fix | kation         |            |                       |
| 1                      | Effective Date | Select box | Select Effective Date |
| 2                      | PRC Type       | Drop down  | Select PRC Type       |
| 3                      | Year           | Drop down  | Select Year           |
| 4                      | Pay Scale      | Drop down  | Select Pay Scale      |
| 5                      | Basic pay      | Drop down  | Select Basic pay      |
| 6                      | Remarks        | Data entry | Enter Remarks         |

# > Change in Pay: FR -26 (aa)-Notional Increment

|                          |    | Type of Pay                      | FR26(aa) - Notional Increment |        |          |                   |                                  |           |     |         |
|--------------------------|----|----------------------------------|-------------------------------|--------|----------|-------------------|----------------------------------|-----------|-----|---------|
|                          |    |                                  |                               |        | Notion   | al Increment      |                                  |           |     |         |
| PRC Type                 | St | ate                              |                               |        |          | ÷                 | PRC Year                         | 2010      |     |         |
| Pay Scale                | P  | y Scale: 14860-39540 Grade: XVII |                               |        |          |                   | Basic Pay                        | SELECT    |     |         |
| Increment                |    |                                  |                               |        |          |                   | Actual Pay                       |           |     |         |
| Effective Date           |    | 1                                |                               |        |          |                   | Date on which next increment due |           |     | 1       |
| Date of monetary benefit |    |                                  |                               |        |          |                   |                                  |           |     |         |
|                          |    |                                  |                               | Revis  | ed pay d | ue to notional fi | ation                            |           |     |         |
| 100223-02023             |    | 00000000                         | Revised pay                   |        |          |                   |                                  |           | No. |         |
| Effective Date           |    | PRC Type                         |                               | Vear   |          |                   | Pay Scale                        | Basic pay |     | Add Roy |
|                          | 10 | SELECT                           | ~                             | SELECT | ~        | SELECT            | *                                |           |     | ~       |
| Remarks                  |    |                                  |                               |        |          |                   |                                  |           |     |         |
|                          |    |                                  |                               |        |          |                   |                                  |           |     |         |
|                          |    |                                  |                               |        |          |                   |                                  |           |     |         |
|                          |    |                                  |                               |        | -        | Save              |                                  |           |     |         |

| SI. No                | Column (Field) Name              | Type of Field | Remarks                             |
|-----------------------|----------------------------------|---------------|-------------------------------------|
| a) FR -26 (aa)-No     | ptional Increment                | I             |                                     |
| 1                     | PRC Type                         | Drop down     | Select PRC Type                     |
| 2                     | PRC Year                         | Drop down     | Select PRC Year                     |
| 3                     | Pay Scale                        | Drop down     | Select Pay Scale                    |
| 4                     | Basic Pay                        | Drop down     | Select Basic Pay                    |
| 5                     | Increment                        | Read only     | Auto Populated                      |
| 6                     | Actual Pay                       | Read only     | Auto Populated                      |
| 7                     | Effective Date                   | Select box    | Select Effective Date               |
| 8                     | Date on which next increment due | Select box    | Select Date on which next increment |
|                       |                                  |               | due                                 |
| 9                     | Date of monetary benefit         | Select box    | Select Date of monetary benefit     |
| b) Revised on pay fix | ation                            |               | i                                   |
| 1                     | Effective Date                   | Select box    | Select Effective Date               |
| 2                     | PRC Type                         | Drop down     | Select PRC Type                     |
| 3                     | Year                             | Drop down     | Select Year                         |
| 4                     | Pay Scale                        | Drop down     | Select Pay Scale                    |
| 5                     | Basic pay                        | Drop down     | Select Basic pay                    |
| 6                     | Remarks                          | Data entry    | Enter Remarks                       |

#### Change in Pay: Pay change (undefined)

Here details of consolidated pay, if any, drawn by the employee in the initial period of the service / apprentice period etc.. shall be entered.

|                |        | Type of Pay | Pay change (undefine | d)       |                   | ~              |        |           |          |
|----------------|--------|-------------|----------------------|----------|-------------------|----------------|--------|-----------|----------|
|                |        |             |                      | Pay char | nge (undefined)   |                |        |           |          |
| PRC Type       | SELECT |             |                      |          | 6                 | PRC Year       | SELECT |           | 2        |
| Pay            |        |             |                      |          |                   | Effective Date |        |           | <b>n</b> |
|                |        |             |                      | Revised  | I on pay fication |                |        |           |          |
|                |        |             |                      |          | Revis             | ed pay         |        |           | Add Row  |
| Effective Date | SELECT | PRC Type    | Vear<br>SELECT       | ÷        | SELECT            | Pay Scale      |        | Basic pay | ~        |
| Remarks        |        |             |                      |          |                   |                |        |           |          |

| SI. No                 | Column (Field) Name | Type of Field | Remarks               |
|------------------------|---------------------|---------------|-----------------------|
| a) FR -26 (aa)-No      | tional Increment    |               |                       |
| 1                      | PRC Type            | Drop down     | Select PRC Type       |
| 2                      | PRC Year            | Drop down     | Select PRC Year       |
| 3                      | Pay                 | Data entry    | Enter Pay             |
| 4                      | Effective Date      | Select box    | Select Effective Date |
| b) Revised on pay fixa | ation               |               |                       |
| 1                      | Effective Date      | Select box    | Select Effective Date |
| 2                      | PRC Type            | Drop down     | Select PRC Type       |

| 3 | Year      | Drop down  | Select Year      |
|---|-----------|------------|------------------|
| 4 | Pay Scale | Drop down  | Select Pay Scale |
| 5 | Basic pay | Drop down  | Select Basic pay |
| 6 | Remarks   | Data entry | Enter Remarks    |

#### > Change in Pay: Conversion from Apprenticeship to Regular Timescales

When the employee is migrated into regular time scale from consolidated pay etc., relevant details are to be filled here.

|         |               |   | Typ                 | e of Pay Co    | nversion from Apprenticesh | p to Regular Time  | scales v        |       |              |           |         |
|---------|---------------|---|---------------------|----------------|----------------------------|--------------------|-----------------|-------|--------------|-----------|---------|
|         |               |   |                     |                | Conversion from Appr       | enticeship to Reg  | ular Timescales |       |              |           |         |
|         |               |   | From Apprenticeship | Pay            |                            |                    |                 | To Re | gular Pay    |           |         |
| PRCType | SELECT        |   | ~                   | PRC Year       | SELECT                     | Departmen          | NE SELECT       | ,     | Service Rule |           | ~       |
| Pay     |               |   |                     | Effective Date |                            | Class/ Bran        | ich 🛛           | ~     | Post         | SELECT    | ÷       |
|         |               |   |                     |                |                            |                    |                 | Tim   | e Scale      |           |         |
|         |               |   |                     |                |                            | PRC Type           | SELECT          | ~     | PRC Year     |           | ~       |
|         |               |   |                     |                |                            | Pay scale          | SELECT          |       | Basic Pay    |           |         |
|         |               |   |                     |                |                            | Effective D        | ate             | •     |              |           |         |
|         |               |   |                     |                | Revis                      | ed on pay fixation |                 |       |              |           | 11      |
| -       |               |   |                     |                | 1                          | Rev                | ised pay        |       |              |           | Add Row |
| 6       | ffective Date | 8 | PRC Typ<br>SELECT   | •              | Year<br>SELECT ~           | SELECT             | Pay Scale       |       |              | Basic pay |         |
| Remarks |               |   |                     |                |                            |                    |                 |       |              |           |         |

| SI. No                                                            | Column (Field) Name                  | Type of Field | Remarks |  |  |  |  |  |
|-------------------------------------------------------------------|--------------------------------------|---------------|---------|--|--|--|--|--|
| a) Conversion from Apprenticeship to Regular Timescales From / To |                                      |               |         |  |  |  |  |  |
| 1                                                                 | 1 PRC Type Drop down Select PRC Type |               |         |  |  |  |  |  |

| 2                    | PRC Year       | Drop down  | Select PRC Year                         |
|----------------------|----------------|------------|-----------------------------------------|
| 3                    | Pay            | Data entry | Enter Pay                               |
| 4                    | Effective Date | Select box | Select Effective Date                   |
| b) To Regular P      | ay             | I          |                                         |
| 1                    | Department     | Drop down  | Select Nature of<br>Increment/Incentive |
| 2                    | Service Rule   | Drop down  | Select Service Rule                     |
| 3                    | Class / Branch | Drop down  | Select Class / Branch                   |
| 4                    | Post           | Drop down  | Select Post                             |
| c) Revised on pay fi | ixation        |            |                                         |
| 1                    | Effective Date | Select box | Select Effective Date                   |
| 2                    | PRC Type       | Drop down  | Select PRC Type                         |
| 3                    | Year           | Drop down  | Select Year                             |
| 4                    | Pay Scale      | Drop down  | Select Pay Scale                        |
| 5                    | Basic pay      | Drop down  | Select Basic pay                        |
| 6                    | Remarks        | Data entry | Enter Remarks                           |

# > Change in Pay: Career Advancement Scheme

The details of CAS sanctioned to the employees drawing UGC / AICTE / JUDICIAL OFFICERS need to be entered here.

|                |                      |        | Type of Pay  | Cares  | er Advancement Scheme |       |                | *                    |      |              |           |          |
|----------------|----------------------|--------|--------------|--------|-----------------------|-------|----------------|----------------------|------|--------------|-----------|----------|
|                |                      |        |              |        | Career Ac             | lvano | ement Scheme   |                      |      |              |           |          |
| umber of years | of Service completed |        |              |        |                       |       | Number of ye   | ears relaxed for CAS |      |              |           |          |
|                |                      | ħ      | om           |        |                       |       |                |                      | 3    | То           |           |          |
| epartment      | SELECT               | Ŷ      | Service Rule | SELECT | 92                    | ÷     | Department     | SELECT               | ÷    | Service Rule |           | ÷        |
| ass / Branch   |                      | ÷      | Post         | SELECT |                       | ¥     | Class / Branch |                      |      | Post         | SELECT    | <b>a</b> |
| RC Type        | SELECT               |        | PRC Year     | SELECT |                       | ~     | PRC Type       | SELECT               | v    | PRC Year     | SELECT    | v        |
| ay scale       | SELECT               | ~      | Basic Pay    | SELECT |                       | ÷     | Pay scale      | SELECT               | ų    | Basic Pay    |           | ~        |
|                |                      |        |              |        |                       |       | Effective Date |                      | m    |              |           |          |
|                |                      | 1      |              |        | Revis                 | ed on | pay fixation   |                      |      |              |           |          |
| -              |                      |        | 807 X        |        |                       | - 1-  | Revised pay    |                      | - ii |              |           | Add Row  |
| Life           | ctive Date           | SELECT | PRC Type     | -      | Year<br>SELECT ~      |       | SELECT         | Pay Scale            | _    | L.           | lasic poy |          |

| SI. No           | Column (Field) Name                  | Type of Field               | Remarks                                 |  |  |
|------------------|--------------------------------------|-----------------------------|-----------------------------------------|--|--|
| a) Career Advand | cement Scheme                        | 1                           |                                         |  |  |
| 1                | Number of years of Service completed | Drop down                   | Select PRC Type                         |  |  |
| 2                | Number of years relaxed for CAS      | S Drop down Select PRC Year |                                         |  |  |
| b) Career Advand | cement Scheme From / To              |                             |                                         |  |  |
| 1                | Department                           | Drop down                   | Select Nature of<br>Increment/Incentive |  |  |
| 2                | Service Rule                         | Drop down                   | Select Service Rule                     |  |  |
| 3                | Class / Branch                       | Drop down                   | Select Class / Branch                   |  |  |
| 4                | Post                                 | Drop down                   | Select Post                             |  |  |
| 5                | PRC Type                             | Drop down                   | Select PRC Type                         |  |  |
| 6                | Year                                 | Drop down                   | Select Year                             |  |  |

| 7         Pay Scale         Drop down         Select Pay Scale |  |
|----------------------------------------------------------------|--|
|----------------------------------------------------------------|--|

| 8                    | Basic pay      | Drop down  | Select Basic pay      |
|----------------------|----------------|------------|-----------------------|
| 9                    | Effective Date | Select box | Select Effective Date |
| c) Revised on pay fi | xation         |            |                       |
| 1                    | Effective Date | Select box | Select Effective Date |
| 2                    | PRC Type       | Drop down  | Select PRC Type       |
| 3                    | Year           | Drop down  | Select Year           |
| 4                    | Pay Scale      | Drop down  | Select Pay Scale      |
| 5                    | Basic pay      | Drop down  | Select Basic pay      |
| 6                    | Remarks        | Data entry | Enter Remarks         |

#### SR Event>> Leaves Availed:

Employee has to enter his/her Leaves Availed details as per the service register. He/she has to add the leave availed details in this eService register from time to time. There are eleven types of leaves available in "Leave Type" like EL, HPL, EOL, Maternity, Paternity, Study, Child care, Commuted, Leave not due, Special Disability, and Special Casual leave.

Employee selects the Leave Type and enter the leave availed from date, to date, total no. of days, no. of days prefix/suffix and reasons for leave. Once all the details are filled up in this section, employee should save the data

| Finance Department                                 | Leaves Availed                 |                              | Windoornal Attornetia Kamanin | а (димат (н.055246) — ( ) — Loj |
|----------------------------------------------------|--------------------------------|------------------------------|-------------------------------|---------------------------------|
| Catalytics Biol Entry                              |                                |                              |                               |                                 |
| OBT C Parament Database                            | Leave Type                     | EL                           |                               | _                               |
| PART 2. Carl Maine Denails                         | Surrender / Availed            | SELECT                       |                               | Search.                         |
| WRTIS Leave Travel<br>Concession Details           | Availed From Date (DD/MM/YYY)  | Availed To Date (DD/MM/YYYY) |                               | a Action                        |
| NART/2, Interest Base(ng-                          |                                |                              |                               | Emil                            |
| Advances Delaits                                   | Total no. of days              | No. of days Prefix/Suffix    |                               | Apt / Sec                       |
| Scherene Detaille                                  |                                | SELECT                       |                               | Eller Ver                       |
| Depairs                                            | Total leaves availed (in days) |                              |                               | <u>300.(V</u> 6                 |
| ART ( O. Dopactowittal Functi<br>Transferg Dotatio |                                |                              |                               | EBLEVS                          |
| GT 11. Incention                                   | Reasons/Remarks                |                              |                               | -Edu 7 v 56                     |
| RET 12. Herison Proposite                          |                                |                              |                               | Enerva                          |
| ew & Carlinn                                       |                                |                              |                               | Edit / Ve                       |
| Rejora C                                           |                                | Save                         |                               | EditVe                          |
| Logast                                             |                                |                              |                               | Eatifyin                        |
|                                                    |                                |                              |                               | 20.756                          |
|                                                    |                                |                              |                               | EUC Ve                          |
|                                                    |                                |                              | -                             | Edit / Vie                      |
|                                                    |                                |                              | Close                         | Entryle                         |

| SI. No | Column (Field) Name            | Type of Field | Remarks                           |
|--------|--------------------------------|---------------|-----------------------------------|
| 1      | Leave Type                     | Drop down     | Select Leave Type                 |
| 2      | Availed From Date              | Select box    | Select Availed From Date          |
| 3      | Availed To Date                | Select box    | Select Availed To Date            |
| 4      | Total no. of days              | Read only     | Auto populateTotal no. of days    |
| 5      | No. of days Prefix             | Drop down     | SelectNo. of days Prefix          |
| 6      | No. of days Suffix             | Drop down     | Select No. of days Suffix         |
| 7      | Total leaves availed (in days) | Read only     | Auto populateTotal leaves availed |
|        |                                |               | days)                             |
| 8      | Reasons/Remarks                | Data entry    | Enter Reasons/Remarks             |

# ii. <u>SR Event>>Transfers:</u>

Employee has to enter his/her Transfer details as per the service register. There are four options available in "**Type of Transfer**" like General Transfer, Foreign Service, Transfer on promotion and Transfer of Reversion. If employee selects any "Type of Transfer" from the drop down, then the respective fields will be visible for data entry.

## > Transfers: General Transfer

Employee has to enter the general transfer details by selecting the General Transfer in Type of Transfer drop down. In this dialogue box, details like district, mandal, village, date of relief, date of joining are to be filled. Once all the details are filled up in this section, employee should save the data.

| 6                                                                            |                                   |                               |                   |                         |              |                              |          |          |     |      |              | en i Angla                                                                                                    |
|------------------------------------------------------------------------------|-----------------------------------|-------------------------------|-------------------|-------------------------|--------------|------------------------------|----------|----------|-----|------|--------------|----------------------------------------------------------------------------------------------------|
| Unamed Descention                                                            | SR Events O Tr                    | ansfers                       |                   |                         |              |                              |          |          |     |      |              |                                                                                                    |
| The spinisterior                                                             | *                                 |                               | Turns of Teamsfee |                         |              |                              | 101      |          |     |      |              |                                                                                                    |
| 1 Party Summer Design                                                        | Type of Transfer Beneral Transfer |                               |                   |                         |              |                              |          |          |     |      |              |                                                                                                    |
| 1 HILLINGS COM                                                               |                                   |                               |                   | 1431133                 |              | SHUBA                        |          |          |     |      | Sec.         |                                                                                                    |
| A DATE OF A STREET                                                           | General Transfer details          |                               |                   |                         |              |                              |          |          |     |      |              | Manual II.                                                                                                    |
| Commune Denset                                                               |                                   | Transfer Type SELECT          |                   |                         |              | •                            |          |          |     |      |              |                                                                                                    |
| in 1997 Constant Strategy<br>Automatic Strategy                              | Order No.                         |                               |                   | Cindler Data (DOMINAWY) |              |                              |          |          |     |      | Field A deal |                                                                                                    |
| A 1964 A Group Gauge or<br>Brown Dates                                       | From                              |                               |                   |                         |              |                              |          | To       |     | 1    |              |                                                                                                    |
| A CONTRACTOR                                                                 |                                   |                               | Location          |                         |              |                              |          | Location | 111 | _    |              |                                                                                                    |
| 10000                                                                        | State :                           | Andhra Prade                  | Legal - MANIE     | WEST GOD/WARI           | 1001         | Caller:                      | SELECT   | District |     | 1    | 4            |                                                                                                    |
| <ul> <li>A MARY COMPARENT CONTRACTOR</li> <li>A Manual Contractor</li> </ul> | Mandal                            | NIDADAVOLE                    | Village:          | MUNIPALLE               | M.           | lanclal:                     |          | Vilage.  |     |      |              | 10100                                                                                                    |
| a destruction and                                                            | Date of Relief                    |                               |                   |                         |              | ate of grints                |          |          |     |      |              | Contract of the local division of the local division of the local |
| a And G. Sprant Regimen                                                      |                                   |                               |                   |                         | Teamlit Peer | <u>0209</u> 40               |          |          |     |      |              |                                                                                                    |
| 1 Teach Teacher                                                              | Joining Time                      | Availed St                    | ELECT             |                         |              | joining Time<br>en, No. of d | Availant |          |     | 9-2- | 1            |                                                                                                    |
|                                                                              | Bigible tran                      | sit period                    |                   |                         |              |                              |          |          |     |      | l i i i i i  | Ent ( And                                                                                                    |
| a family                                                                     | Asalled                           |                               | SELECT            |                         |              | Availed then, No. of<br>days |          |          |     |      |              | - Certification                                                                                                    |
|                                                                              | 12 Amiled tran                    | Availed transit period SELECT |                   |                         | - 11         | If Availed transit period    |          |          |     |      |              |                                                                                                    |
|                                                                              | 10                                |                               |                   |                         |              | en, No. ef d                 | 4a       |          |     |      | 1            | 1011205                                                                                                    |
|                                                                              |                                   |                               |                   | 6                       | Save         | 1                            |          |          |     |      | 1            | Distantia di Ca                                                                                                    |
|                                                                              | 16                                |                               |                   |                         |              |                              |          |          |     |      |              |                                                                                                    |
|                                                                              |                                   |                               |                   |                         |              |                              |          |          |     |      | 3            | and the second second se                                                                                                    |
|                                                                              | 100                               |                               |                   |                         |              |                              |          |          |     |      |              | 201                                                                                                    |
|                                                                              | -                                 |                               |                   |                         |              |                              |          |          |     | 0.04 |              |                                                                                                    |
|                                                                              |                                   |                               |                   |                         |              |                              |          |          |     |      |              |                                                                                                    |
|                                                                              |                                   |                               |                   |                         |              |                              |          |          |     |      |              |                                                                                                    |
|                                                                              |                                   |                               |                   |                         |              |                              |          |          |     |      |              |                                                                                                    |

| SI. No                      | Column (Field) Name | Type of Field | Remarks              |  |  |  |  |  |  |
|-----------------------------|---------------------|---------------|----------------------|--|--|--|--|--|--|
| a) General Transfer details |                     |               |                      |  |  |  |  |  |  |
| 1                           | Transfer Type       | Drop down     | Select Transfer Type |  |  |  |  |  |  |
| 2                           | Order No.           | Data entry    | Enter Order No.      |  |  |  |  |  |  |

| 3                      | Order Date                                                       | Select box | Select Order Date                         |  |  |
|------------------------|------------------------------------------------------------------|------------|-------------------------------------------|--|--|
| b) General Transfer de | tails From / To                                                  |            |                                           |  |  |
| 1                      | State                                                            | Drop down  | Select State                              |  |  |
| 2                      | District                                                         | Drop down  | Select District                           |  |  |
| 3                      | Mandal                                                           | Drop down  | Select Mandal                             |  |  |
| 4                      | Village                                                          | Drop down  | Select Village                            |  |  |
| 5                      | DDOCODE<br>If DDOCODE does not exists, the<br>all 1's (11-digit) | Data entry | Enter DDOCODE                             |  |  |
| 6                      | Position                                                         | Drop down  | Select Position                           |  |  |
| 7                      | Date of Relief / Date of Joining                                 | Select box | Select Date of Relief / Date of Joining   |  |  |
| c) Transit Period      |                                                                  |            | · · · · ·                                 |  |  |
| 1                      | Joining Time Availed                                             | Drop down  | Select Joining Time Availed               |  |  |
| 2                      | Eligible transit period Availed                                  | Drop down  | Select Eligible transit period<br>Availed |  |  |
| 3                      | Availed transit period                                           | Drop down  | Select Availed transit period             |  |  |
| 4                      | Remarks                                                          | Data entry | Enter Remarks                             |  |  |

## > **Transfers**: Transfer On Promotion

| Presente Departments<br>Presente Departments<br>(a) - Alexandro Statel Tange<br>- Alexandro Statel Tange<br>- Alexandro Statel Tan | SR Ev      | vents O Transfers                  | Type of Transfer   | Transfer On Promotion | an Promotion                                                                                                    | ]                       |                 | Ann shid att |   | pannage a de capital<br>de Anne de |           |          |
|----------------------------------------------------------------------------------------------------|------------|------------------------------------|--------------------|-----------------------|----------------------------------------------------------------------------------------------------|-------------------------|-----------------|--------------|---|------------------------------------|-----------|----------|
| the Addition for the Addition of Second Second Seco                                                                                                    | 45         | Order No.                          |                    |                       | Order Date (IID/MAX/WY)                                                                                         |                         |                 | 8            |   |                                    |           |          |
| <ul> <li>Control (Control (Control (Control)))</li> </ul>                                                                                                    | 21         |                                    | From               | Province and and      |                                                                                                    | 10                      |                 |              |   |                                    |           |          |
| <ul> <li>SATUR Grap transfers</li> <li>Satura Tatata</li> </ul>                                                                                                    | A.         | Department                         | PRR Post           | VILLAGE DEV           | Department                                                                                                    | SEL Post                | SELE            | ст 💌         |   |                                    |           |          |
| <ul> <li>Disk between processing</li> </ul>                                                                                                    | - A.       |                                    | Location           |                       |                                                                                                    | Location                |                 | _            |   |                                    |           |          |
| Processor (1997) International Control (1997)                                                                                                    | 12 N       | State                              | And Destrict       | WEST GODAL            |                                                                                                    | SEL 🔹 Desmet            |                 |              |   |                                    |           |          |
| A. Spring Reality                                                                                                    |            | Mandal                             |                    | MUNIPALLE             | The second second second second second second second second second second second second second second second se | Villager                |                 |              |   |                                    |           |          |
| - Address Property Property .                                                                                                    | 21         | Nature                             | SEL Date of Relief | <b></b>               | Nature                                                                                                    | SEL E Bate of<br>new pa | koining in<br>R | =            |   |                                    |           |          |
| a second defense                                                                                                    |            |                                    |                    |                       | uit Period                                                                                                    |                         |                 |              |   |                                    |           |          |
| <ul> <li>New ACCESSION</li> </ul>                                                                                                    |            | Joining Time Availed               | SELECT             | -                     | IF Joining Time Availed then, No. of days                                                                       |                         |                 |              |   |                                    |           |          |
| di man                                                                                                    |            | Eligible transit period<br>Availed | SELECT             |                       | If Eligible transit period<br>Availed then, No. of                                                              |                         |                 |              |   |                                    |           |          |
| The Second                                                                                                    |            |                                    |                    |                       | days                                                                                                    |                         |                 |              |   |                                    |           |          |
|                                                                                                    |            | Availed transit period             | SELECT             |                       | If Availed transit period<br>then, No. of days                                                                  |                         |                 |              |   |                                    |           |          |
|                                                                                                    | -          |                                    |                    |                       | ion and a second second second second second second second second second second second second second second se  |                         |                 |              |   |                                    |           |          |
|                                                                                                    | <b>9</b> 5 |                                    |                    |                       |                                                                                                    |                         |                 |              |   |                                    |           |          |
|                                                                                                    | 16         |                                    |                    |                       |                                                                                                    |                         |                 |              |   |                                    |           |          |
|                                                                                                    | -          |                                    |                    |                       |                                                                                                    |                         |                 |              | - |                                    |           |          |
|                                                                                                    | 1000       |                                    |                    |                       |                                                                                                    |                         | _               | Orea         | _ |                                    |           |          |
|                                                                                                    |            |                                    |                    |                       |                                                                                                    |                         |                 |              |   |                                    |           |          |
| SI. No                                                                                                    |            |                                    | Column (F          | ield) Na              | me                                                                                                    |                         | Туре о          | f Field      |   |                                    | Remarks   |          |
| a) Transfer On P                                                                                                    | romotior   | n                                  |                    |                       |                                                                                                    |                         |                 |              |   |                                    |           |          |
| 1                                                                                                    |            |                                    | Order No.          |                       |                                                                                                    |                         | Data entry      |              |   |                                    | Enter Ord | er No.   |
| 2                                                                                                    |            |                                    | Order Date         | e                     |                                                                                                    |                         | Select          | box          |   |                                    | Select Or | der Date |

b) Transfer On Promotion From / To

| 1 Department Drop down | Select Nature of<br>Increment/Incentive |
|------------------------|-----------------------------------------|
|------------------------|-----------------------------------------|

| 2                 | Service Rule                        | Drop down  | Select Service Rule                       |
|-------------------|-------------------------------------|------------|-------------------------------------------|
| 3                 | Class / Branch                      | Drop down  | Select Class / Branch                     |
| 4                 | Post                                | Drop down  | Select Post                               |
| 5                 | State                               | Drop down  | Select State                              |
| 6                 | District                            | Drop down  | Select District                           |
| 7                 | Mandal                              | Drop down  | Select Mandal                             |
| 8                 | Village                             | Drop down  | Select Village                            |
| 9                 | DDOCODE                             | Data entry | Enter DDOCODE                             |
|                   | If DDOCODE does not exists, then    |            |                                           |
|                   | all 1's (11-digit)                  |            |                                           |
| 10                | Org. Unit                           | Drop down  | Select Org. Unit                          |
| 11                | Position                            | Drop down  | Select Position                           |
| 12                | Nature                              | Drop down  | Select Nature                             |
| 13                | Date of Relief / Date of Joining in | Select box | Select Date of Relief / Date of           |
|                   | post                                |            | Joining in new post                       |
| c) Transit Period |                                     |            |                                           |
| 1                 | Joining Time Availed                | Drop down  | Select Joining Time Availed               |
| 2                 | Eligible transit period Availed     | Drop down  | Select Eligible transit period<br>Availed |

# > Transfers: Transfer On Reversion

|        |                        |                |                   |                     |         |                                   |            |       |                    |        | -    | - within and | and cause in the | none i le sigo |  |
|--------|------------------------|----------------|-------------------|---------------------|---------|-----------------------------------|------------|-------|--------------------|--------|------|--------------|------------------|----------------|--|
|        | SR Events O Transfe    |                |                   |                     |         |                                   |            |       |                    |        |      |              |                  |                |  |
|        |                        |                |                   |                     |         |                                   |            |       |                    |        |      |              | 7                |                |  |
|        |                        |                | Type of Transfer  | Transfer Cin Revers | ting    |                                   |            |       |                    |        |      | -            |                  |                |  |
|        |                        |                |                   | Theoree Constrained | and the |                                   | 1071       |       |                    |        |      |              |                  |                |  |
|        |                        |                |                   |                     |         | n Reversion                       |            |       |                    |        | _    |              |                  |                |  |
|        |                        | _              |                   | Inan                | ester D |                                   |            |       |                    | _      | _    |              |                  |                |  |
|        | Circler Nex.           |                |                   |                     |         | Order Date (0<br>(000)            | DIMIN      |       |                    |        |      |              |                  |                |  |
|        |                        |                | From              |                     |         |                                   |            | Т     | i i                | _      |      |              |                  |                |  |
| 10     | Department             | PRR0 .         | Past              | ILLAGE DEVELOPMENT  |         | Department                        | SELECT     |       | Past               | SELECT | •    |              |                  |                |  |
|        |                        | in the second  | Location          |                     |         |                                   |            | Loca  | 600                |        |      |              |                  |                |  |
|        | State                  | kedha 💌        | Distair:          | VE ST GODAVARI      |         | States                            | SELECT     |       | Displat            | SELECT |      |              |                  |                |  |
|        |                        | and the second |                   | NUNIPALLE           |         | Mandat                            | SELECT     | and a | Villager           |        |      | 1            |                  |                |  |
|        |                        | VIEDAE [*]     |                   | UNPALLE             | 100     |                                   | SELECT     | •     |                    | SELEC7 | •    |              |                  |                |  |
|        | Mattere                | sele 💌         | Date of<br>Relief |                     |         | Mattere                           | SELECT     |       | Date of Joining in |        | -    |              |                  |                |  |
| 126    |                        | and.           |                   |                     |         |                                   | -          | 2000  | new post           |        |      |              |                  |                |  |
| 1.00.1 | Joining Time Availant  |                | 50412             |                     |         | Wjoining Time                     |            |       |                    |        |      |              |                  |                |  |
| 1.10   | Transfer and a second  | SEL            | eer               |                     |         | they, No. of d                    | alu:       |       |                    |        |      |              |                  |                |  |
|        | Eligible transit perio | d SEL          | BCT               |                     |         | If Englishe tran                  | nit period |       |                    |        |      |              |                  |                |  |
|        | Availed                |                |                   |                     | _       | Availed then,<br>days             | No. of     |       |                    |        |      |              |                  |                |  |
|        | Autilied transit perio | d SEL          | ECT               |                     |         | If Availed tran<br>then, No. of d | boriod tio |       |                    |        |      |              |                  |                |  |
| 14     |                        |                |                   |                     |         | and the second second             | 40         |       |                    |        |      |              |                  |                |  |
|        |                        |                |                   |                     | - 5     | ive:                              |            |       |                    |        |      |              |                  |                |  |
|        |                        |                |                   |                     |         |                                   |            |       |                    |        |      |              |                  |                |  |
|        |                        |                |                   |                     |         |                                   |            |       |                    |        |      |              |                  |                |  |
|        |                        |                |                   |                     |         |                                   |            |       |                    |        | .0.0 |              |                  |                |  |
|        |                        |                |                   |                     |         |                                   |            |       |                    |        |      |              |                  |                |  |
|        |                        |                |                   |                     |         |                                   |            |       |                    |        |      |              |                  |                |  |
|        |                        |                |                   |                     |         |                                   |            |       |                    |        |      |              |                  |                |  |
|        |                        |                |                   |                     |         |                                   |            |       |                    |        |      |              |                  |                |  |

| SI. No                             | Column (Field) Name                | Type of Field | Remarks                                 |  |  |  |  |  |  |  |
|------------------------------------|------------------------------------|---------------|-----------------------------------------|--|--|--|--|--|--|--|
| a) Transfer On Reversion           |                                    |               |                                         |  |  |  |  |  |  |  |
| 1                                  | Order No.                          | Data entry    | Enter Order No.                         |  |  |  |  |  |  |  |
| 2                                  | Order Date                         | Select box    | Select Order Date                       |  |  |  |  |  |  |  |
| b) Transfer On Reversion From / To | b) Transfer On Reversion From / To |               |                                         |  |  |  |  |  |  |  |
| 1                                  | Department                         | Drop down     | Select Nature of<br>Increment/Incentive |  |  |  |  |  |  |  |

| 2                 | Service Rule                        | Drop down  | Select Service Rule                       |
|-------------------|-------------------------------------|------------|-------------------------------------------|
| 3                 | Class / Branch                      | Drop down  | Select Class / Branch                     |
| 4                 | Post                                | Drop down  | Select Post                               |
| 5                 | State                               | Drop down  | Select State                              |
| 6                 | District                            | Drop down  | Select District                           |
| 7                 | Mandal                              | Drop down  | Select Mandal                             |
| 8                 | Village                             | Drop down  | Select Village                            |
| 9                 | DDOCODE                             | Data entry | Enter DDOCODE                             |
|                   | If DDOCODE does not exists, then    |            |                                           |
|                   | all 1's (11-digit)                  |            |                                           |
| 10                | Org. Unit                           | Drop down  | Select Org. Unit                          |
| 11                | Position                            | Drop down  | Select Position                           |
| 12                | Nature                              | Drop down  | Select Nature                             |
| 13                | Date of Relief / Date of Joining in | Select box | Select Date of Relief / Date of           |
|                   | post                                |            | Joining                                   |
| c) Transit Period |                                     |            | new post                                  |
|                   |                                     | Dran dawa  | Coloct Joining Time Availed               |
| 1                 | Joining Time Availed                | Drop down  | Select Joining Time Availed               |
| 2                 | Eligible transit period Availed     | Drop down  | Select Eligible transit period<br>Availed |
| 3                 | Availed transit period              | Drop down  | Select Availed transit period             |
| 4                 | Remarks                             | Data entry | Enter Remarks                             |

### SR Event>>Promotions:

> **Promotions**: Appointment by Transfer

| 0 | 11 | SR Events O Promotions                 |                                     |         |                                  |                                                              |       | n bedar |
|---|----|----------------------------------------|-------------------------------------|---------|----------------------------------|--------------------------------------------------------------|-------|---------|
|   |    | How of the second second second second | romotion Appointment by Transfer    | · Ha    | is Appointment by<br>Isfer, then | -SELECT .                                                    |       |         |
|   |    | Date of p<br>order                     |                                     | 11 Iran | isrer, men                       | Which States Far<br>With in Trade Far<br>With in Trade Seale |       |         |
|   |    |                                        | Front                               |         |                                  | TO                                                           |       |         |
|   |    | Department.                            | PRRI2 INNCHANT RAJ DEPIRTMENT       | -       | SELECT                           |                                                              |       |         |
|   |    | Service Rule                           |                                     |         |                                  |                                                              |       |         |
|   |    | Parat                                  | VILLAGE DEVELOPMENT OFFICER, GRADE. |         | SELECT                           |                                                              | -     |         |
|   |    |                                        | PRE Type                            |         | PBE Type                         |                                                              |       |         |
|   |    |                                        | State                               | •       | SELECT                           |                                                              |       |         |
|   |    |                                        | PRC Vear<br>1936                    |         | SELECT                           |                                                              |       |         |
|   |    |                                        | Payscale                            | 1222    | Pay scale                        | 100                                                          |       |         |
|   |    | Time scale                             | Pey Scale 356-1670 Grade VI         |         | SELECT                           |                                                              |       |         |
|   |    | aniai SCart                            | Basic Pay                           |         | Hanc Pay                         |                                                              |       |         |
|   |    |                                        | 300                                 | 1       |                                  |                                                              |       |         |
|   | -  |                                        | Date of Relief                      |         | Date of Joining                  |                                                              |       |         |
|   | 68 |                                        | Raist Tave                          |         | Joining Time                     |                                                              |       |         |
|   |    |                                        | SELECT                              |         | SELECT                           | •                                                            |       |         |
|   | 8  | The thirt                              | i attanto                           | 194     | Contracts.                       |                                                              |       |         |
|   |    |                                        |                                     |         |                                  |                                                              |       |         |
|   |    |                                        |                                     |         |                                  |                                                              | Close |         |
|   |    |                                        |                                     |         |                                  |                                                              |       |         |
|   |    |                                        |                                     |         |                                  |                                                              |       |         |
|   |    |                                        |                                     |         |                                  |                                                              |       |         |

| SI. No                    | Column (Field) Name | Type of Field | Remarks                                 |
|---------------------------|---------------------|---------------|-----------------------------------------|
| a) Appointment By Transfe | er                  |               | I                                       |
| 1                         | Order No.           | Data entry    | Enter Order No.                         |
| 2                         | Order Date          | Select box    | Select Order Date                       |
| b) Appointment By Transfe | er From / To        |               | I                                       |
| 1                         | Department          | Drop down     | Select Nature of<br>Increment/Incentive |
| 2                         | Service Rule        | Drop down     | Select Service Rule                     |

| 3                 | Class / Branch                      | Drop down  | Select Class / Branch                     |
|-------------------|-------------------------------------|------------|-------------------------------------------|
| 4                 | Post                                | Drop down  | Select Post                               |
| 5                 | State                               | Drop down  | Select State                              |
| 6                 | District                            | Drop down  | Select District                           |
| 7                 | Mandal                              | Drop down  | Select Mandal                             |
| 8                 | Village                             | Drop down  | Select Village                            |
| 9                 | DDOCODE                             | Data entry | Enter DDOCODE                             |
|                   | If DDOCODE does not exists, then    |            |                                           |
|                   | all 1's (11-digit)                  |            |                                           |
| 10                | Org. Unit                           | Drop down  | Select Org. Unit                          |
| 11                | Position                            | Drop down  | Select Position                           |
| 12                | Nature                              | Drop down  | Select Nature                             |
| 13                | Date of Relief / Date of Joining in | Select box | Select Date of Relief / Date of           |
|                   | post                                |            | Joining                                   |
| c) Transit Period |                                     |            | new post                                  |
| 1                 | Joining Time Availed                | Drop down  | Select Joining Time Availed               |
| 2                 | Eligible transit period Availed     | Drop down  | Select Eligible transit period<br>Availed |
| 3                 | Availed transit period              | Drop down  | Select Availed transit period             |
| 4                 | Remarks                             | Data entry | Enter Remarks                             |

SR E

#### > **Promotions**: Appointment by Transfer

When the employee is promoted which involves change of service of rules from lower post to promoted post, It is called

Appointment by transfer and the employee has to choose Appointment By Transfer option.

| Type of p        | romotion            | Appointment by Transfer          | 4 | If it is then | Appointment by Transfer, | With in Time Scale | * |
|------------------|---------------------|----------------------------------|---|---------------|--------------------------|--------------------|---|
| Date of p        | romotion order      |                                  | m |               |                          |                    |   |
|                  |                     | Pom                              |   |               |                          | TO                 |   |
| Department       | PRR02-PANCHAYAT     | RAJ DEPARTMENT                   |   | -             | SELECT                   |                    | ~ |
| Service Rule     | PRR02502-A.P. PAN   | CHAYAT SUBORDINATE SERVICE RULES |   |               |                          |                    | U |
| Cless/<br>Branch | SELECT              |                                  |   | ~             |                          |                    | v |
| Post             | VILLAGE DEVELOP     | MENT OFFICER                     |   | *             | SELECT                   |                    | ~ |
|                  | PRC Type            |                                  |   |               | PRC Type                 |                    |   |
|                  | State               |                                  |   |               | SELECT                   |                    | ÷ |
|                  | PRC Year            |                                  |   |               | RC Year                  |                    |   |
|                  | 2010                |                                  |   | ~             | SELECT                   |                    | * |
|                  | Pay scale           |                                  |   | 1             | Pay scale                |                    |   |
|                  | Pay Scale: 14880-39 | 540 Grade: XVII                  |   | *             | SELECT                   |                    | ~ |
| Time scale       | Basic Pay           |                                  |   |               | Basic Pay                |                    |   |
|                  | 16160               |                                  |   |               |                          |                    |   |

| SI. No               | Column (Field) Name             | Type of Field    | Remarks                              |
|----------------------|---------------------------------|------------------|--------------------------------------|
| a) Apointment by Tra | nsfer From / To                 |                  |                                      |
| 1                    | If it is Appointment by Transfe | r, the Drop down | Select If it is Appointment by Tran  |
|                      |                                 |                  | then                                 |
| 2                    | Date of promotion order         | Drop down        | Select Date of promotion order       |
| 3                    | Department                      | Drop down        | Select Nature of Increment/Incentive |
| 4                    | Service Rule                    | Drop down        | Select Service Rule                  |
| 5                    | Class / Branch                  | Drop down        | Select Class / Branch                |
| 6                    | Post                            | Drop down        | Select Post                          |

| 7  | PRC Type                                                         | Drop down        | Select PRC Type                           |
|----|------------------------------------------------------------------|------------------|-------------------------------------------|
| 8  | PRC Year                                                         | Drop down        | Select Year                               |
| 9  | Pay Scale                                                        | Drop down        | Select Pay Scale                          |
| 10 | Basic Pay                                                        | Drop down        | Select Basic Pay                          |
| 11 | Date of Relief /Date of Joining                                  | Select box       | Select Date of Relief /Date of Joining    |
| 12 | Relief Time                                                      | Select box       | Select Relief Time                        |
| 13 | Joining Time                                                     | Select box       | Select Joining Time                       |
| 14 | State                                                            | Drop down        | Select State                              |
| 15 | District                                                         | Drop down        | Select District                           |
| 16 | Mandal                                                           | Drop down        | Select Mandal                             |
| 17 | Village                                                          | Drop down        | Select Village                            |
| 19 | DDOCODE<br>If DDOCODE does not exists, the<br>all 1's (11-digit) | Data entry<br>en | Enter DDOCODE                             |
| 20 | Org. Unit                                                        | Drop down        | Select Org. Unit                          |
| 21 | Position                                                         | Drop down        | Select Position                           |
| 22 | Pin code                                                         | Data entry       | Enter pin code                            |
| 23 | Joining Time Availed                                             | Drop down        | Select Joining Time Availed               |
| 24 | Eligible transit period Availed                                  | Drop down        | Select Eligible transit period<br>Availed |
| 25 | Availed transit period                                           | Drop down        | Select Availed transit period             |
| 26 | Remarks                                                          | Data entry       | Enter Remarks                             |
| 27 | Pay Fixation Date                                                | Select box       | Select Pay Fixation Date                  |
| 28 | Next Increment Date                                              | Select box       | Select Next Increment Date                |

# > **Promotions**: Promotion as such and Notional Promotion

| 0                                                                                                    |            |                                                                                                    |                               |            |                         |          |                      | a dama da a segura da segura da segura da segura da segura da segura da segura da segura da segura da segura d                                                                                                    |
|----------------------------------------------------------------------------------------------------|------------|----------------------------------------------------------------------------------------------------|-------------------------------|------------|-------------------------|----------|----------------------|----------------------------------------------------------------------------------------------------|
| Timore Department                                                                                                    |            | SR Events O Promotions                                                                                                    |                               |            |                         |          |                      |                                                                                                    |
| and testineous -                                                                                                    | 1.1        | Type of p                                                                                                    | romotion Promotion as         | such faire |                         |          | 14                   |                                                                                                    |
|                                                                                                    |            | Date of p                                                                                                    |                               |            |                         |          | 11                   |                                                                                                    |
| a motive stational famale                                                                                                    |            | order                                                                                                    |                               |            |                         |          |                      | Sec.                                                                                                    |
| Contraction (                                                                                                    |            |                                                                                                    |                               |            |                         | 10       |                      | 1                                                                                                    |
| The Constitution of Constitution of Constituti |            | Department                                                                                                    | PRR02-BANCHANKE RAJ DEPART    | MENT 💌     | SELECT                  |          |                      | and the second second                                                                                                    |
| A PART & REAL PARTY                                                                                                    |            | Service Rule                                                                                                    |                               |            |                         |          |                      | in the second                                                                                                    |
| A PART & SHIPPING CON                                                                                                    | . <b>.</b> | Funt.                                                                                                    | VILLAGE DEVELOPMENT OFFIC     | Pire -     | SELECT                  |          | 1                    |                                                                                                    |
| a start i barre series and                                                                                                    |            |                                                                                                    | PHC Type                      |            | PRE Type                |          |                      | the second second                                                                                                    |
|                                                                                                    |            |                                                                                                    | State                         | •          | SELECT                  | *        |                      | Decides.                                                                                                    |
| A Correg torate                                                                                                    |            |                                                                                                    | PRC Vear                      |            | PRC Year                |          |                      |                                                                                                    |
| a print in annual                                                                                                    |            |                                                                                                    | 1996                          |            | SELECT                  | -        |                      | 10.000                                                                                                    |
| A DESCRIPTION OF THE OWNER OF THE OWNER OWNER OF THE OWNER OF THE OWNER OF THE OWNER OF THE OWNER OF THE OWNER OF THE OWNER OF THE OWNER OF THE OWNER OF THE OWNER OF THE OWNER OF THE OWNER OF THE OWNER OF THE OWNER OF THE OWNER OF THE OWNER OF THE OWNER OWNER OF THE OWNER OWNER                                                                                                    | ۰.         |                                                                                                    | Pity scale                    |            | Pay scale               |          |                      | and see                                                                                                    |
| of the state of the state of th |            | Time scale                                                                                                    | Pay Scale: 855-1679 Grade: VI |            | SELECT                  |          |                      | and the second second se |
|                                                                                                    |            | Marcane.                                                                                                    | Ratic Pay                     |            | Bass: Pay               | -        |                      | Etros                                                                                                    |
|                                                                                                    |            |                                                                                                    | 502                           |            |                         |          |                      | 100 C 100                                                                                                    |
|                                                                                                    |            |                                                                                                    | Date of Refer                 | 1.44       | Date of joining         | -        |                      | 200 C                                                                                                    |
|                                                                                                    |            | 1                                                                                                    |                               |            |                         | <b>a</b> |                      | Set los                                                                                                    |
|                                                                                                    |            |                                                                                                    | Refer Time<br>SELECT          |            | Jearning Toma<br>SELECT |          |                      | the second second                                                                                                    |
|                                                                                                    |            | Org. Unit                                                                                                    | SELECT                        | 1.11       | SELECT                  |          |                      | COLUMN T                                                                                                    |
|                                                                                                    | - 16       |                                                                                                    | Select                        |            | SELECT                  |          | ( <b>*</b> )         | 201 M                                                                                                    |
|                                                                                                    |            |                                                                                                    |                               |            |                         |          |                      | 1.0                                                                                                    |
|                                                                                                    |            |                                                                                                    |                               |            |                         |          | -                    |                                                                                                    |
|                                                                                                    |            |                                                                                                    |                               |            |                         |          | _                    |                                                                                                    |
|                                                                                                    |            |                                                                                                    |                               |            |                         |          |                      |                                                                                                    |
|                                                                                                    |            |                                                                                                    |                               |            |                         |          |                      |                                                                                                    |
|                                                                                                    | -          | in a state of the second state of the second s |                               |            |                         |          | Serger and Service 1 | Hand (Service and the Course of Service )                                                                                                    |

| SI. No                         | Column (Field) Name | Type of Field | Remarks                                 |
|--------------------------------|---------------------|---------------|-----------------------------------------|
| a) Promotion as Such From / To |                     |               |                                         |
| 1                              | Department          | Drop down     | Select Nature of<br>Increment/Incentive |

| 2  | Service Rule                                                      | Drop down  | Select Service Rule                       |
|----|-------------------------------------------------------------------|------------|-------------------------------------------|
| 3  | Class / Branch                                                    | Drop down  | Select Class / Branch                     |
| 4  | Post                                                              | Drop down  | Select Post                               |
| 5  | PRC Type                                                          | Drop down  | Select PRC Type                           |
| 6  | PRC Year                                                          | Drop down  | Select Year                               |
| 7  | Pay Scale                                                         | Drop down  | Select Pay Scale                          |
| 8  | Basic Pay                                                         | Drop down  | Select Basic Pay                          |
| 9  | Date of Relief /Date of Joining                                   | Select box | Select Date of Relief /Date of Joining    |
| 10 | Relief Time                                                       | Select box | Select Relief Time                        |
| 11 | Joining Time                                                      | Select box | Select Joining Time                       |
| 12 | State                                                             | Drop down  | Select State                              |
| 13 | District                                                          | Drop down  | Select District                           |
| 14 | Mandal                                                            | Drop down  | Select Mandal                             |
| 15 | Village                                                           | Drop down  | Select Village                            |
| 16 | DDOCODE<br>If DDOCODE does not exists, then<br>all 1's (11-digit) | Data entry | Enter DDOCODE                             |
| 17 | Org. Unit                                                         | Drop down  | Select Org. Unit                          |
| 18 | Position                                                          | Drop down  | Select Position                           |
| 19 | Pin code                                                          | Data entry | Enter pin code                            |
| 20 | Joining Time Availed                                              | Drop down  | Select Joining Time Availed               |
| 21 | Eligible transit period Availed                                   | Drop down  | Select Eligible transit period<br>Availed |
| 22 | Availed transit period                                            | Drop down  | Select Availed transit period             |

| 23 | Remarks             | Data entry | Enter Remarks              |
|----|---------------------|------------|----------------------------|
| 24 | Pay Fixation Date   | Select box | Select Pay Fixation Date   |
| 25 | Next Increment Date | Select box | Select Next Increment Date |

#### SR Event>>Deputation:

> **Deputation**: Foreign Service

|                                          |                                     |                                                                      | weicher Агснита камалуа баларатитизээлий (1990) Log-Out |    |
|------------------------------------------|-------------------------------------|----------------------------------------------------------------------|---------------------------------------------------------|----|
| Finance Department                       | SR Events O Deputation              |                                                                      |                                                         |    |
| denice limit frage                       |                                     |                                                                      | × .                                                     |    |
|                                          |                                     | Type Foreign Service                                                 |                                                         |    |
|                                          |                                     |                                                                      | (Search)                                                |    |
| PATELLES Steam                           |                                     | Foreign Service details                                              | a Action a                                              |    |
| AART & Larve Travel<br>Concession Decals | Organisation name                   |                                                                      | Eddy View?                                              |    |
|                                          | Order No.                           | Order Date (DD/MM                                                    | El El Alor                                              |    |
|                                          |                                     | Period of Foreign Service                                            | Edut View                                               |    |
|                                          | From                                |                                                                      | ders Scanned Copy                                       |    |
|                                          |                                     | Browse No file selec                                                 | East Mean                                               |    |
|                                          | Date of Relieving (DD/MM/YYYY)      | Date of Completion (DD/MM/YYY)                                       | Eddy Mick -                                             |    |
|                                          | Extension Date, if any (DD/MM/YYYY) | Extension orders, if any (upload scanned file)                       | No file selected.                                       |    |
|                                          | Leave salary SELECT contribution    | Pension Contribution     SELECT     Date of Rejoining     (DD/MMYYY) | Edit View                                               |    |
|                                          |                                     | Transit Period                                                       | Ed. Nov.                                                |    |
|                                          | Joining time availed? SELECT        | If joining time availed,<br>then no. of days                         | EARTY                                                   |    |
|                                          | Eligible for transit SELECT         | T Figible, then no. of                                               | Edd Viewy                                               |    |
|                                          |                                     |                                                                      | Edd Colors -                                            |    |
|                                          |                                     |                                                                      | Close                                                   |    |
|                                          | -                                   |                                                                      | Eta/Via/                                                |    |
|                                          |                                     |                                                                      |                                                         |    |
| . No                                     |                                     | Column (Field) Name                                                  | Type of Field                                           | Re |

| a) Foreign Serv      | vice                                   |            |                                                       |
|----------------------|----------------------------------------|------------|-------------------------------------------------------|
| 1                    | Organisation name                      |            |                                                       |
| 2                    | Order No.                              | Data entry | Enter Order No.                                       |
| 3                    | Order Date                             | Select box | Select Order Date                                     |
| b) Period of foreign | n service                              |            |                                                       |
| 1                    | From                                   | Select box | Select From Date                                      |
| 2                    | То                                     | Select box | Select To Date                                        |
| 3                    | Date of relieving (DD/MM/YYYY)         | Select box | Select Date of relieving (DD/MM/Y                     |
| 4                    | Extension date, if any (DD/MM/YYY      | Select box | Select Extension da if<br>(DD/MM/YYYY) <sup>te,</sup> |
| 5                    | Date of rejoining (DD/MM/YYYY)         | Select box | Select Date of rejoining (DD/MM/Y                     |
| 6                    | Date of completion (DD/MM/YYY)         | Select box | Select Date of complet<br>(DD/MM/YYYY) on             |
| c) Transit period    |                                        |            |                                                       |
| 1                    | Joining time availed?                  | Drop down  | Select Joining time availed?                          |
| 2                    | If joining time availed, then no. of d | Drop down  | Select If joining time availed, then days             |
| 3                    | Eligible for transit period?           | Drop down  | Select Eligible for transit period?                   |
| 4                    | If Eligible, then no. of days          | Drop down  | Select If Eligible, then no. of days                  |
| 5                    | Transit period availed?                | Drop down  | Select Transit period availed?                        |
| 6                    | If transit availed, then no. of days   | Drop down  | Select If transit availed, then no. o                 |
| d) Foreign Service   | Period Details                         |            |                                                       |
| 1                    | Whether LSC/PC applicable?             | Drop down  | Select Whether LSC/PC applicable                      |

| 2 | If Yes, Whether LSC/PC exempted | Drop down  | Select (Yes / No). If Yes,<br>Whether |
|---|---------------------------------|------------|---------------------------------------|
|   |                                 |            | LSC/PC exempted?                      |
| 3 | Remarks                         | Data entry | Enter Remarks                         |

#### > Deputation: Govt. of India

|                                                                                |                               |                           |                                                | Westernet ATT                                | ния вымля быля планяма — — — Log-Out |         |  |
|--------------------------------------------------------------------------------|-------------------------------|---------------------------|------------------------------------------------|----------------------------------------------|--------------------------------------|---------|--|
| Finance Department<br>Got, stretex Polen                                       | SR Events O Deputation        | on                        |                                                |                                              | ×                                    |         |  |
| <ul> <li>Ø viervies Rook Entry -</li> <li>ØART 1. Svenskal Defailti</li> </ul> |                               | Type Govt. of In          | rdia 💌                                         |                                              |                                      |         |  |
| <ul> <li>RART 2, Certificate Details</li> </ul>                                |                               | - 27                      |                                                |                                              | Smith                                |         |  |
| <ul> <li>PART 3.4.6-5, 58 Events</li> </ul>                                    |                               |                           | Foreign Service details                        |                                              | 6 Action 6                           |         |  |
| <ul> <li>PARTE: Leave Travel<br/>Competition Details.</li> </ul>               | Organisation name             |                           |                                                |                                              | Euro Meso                            |         |  |
| > PART7, Interest Bearing<br>Advances Decails                                  | Order No.                     |                           | Order Date (DD/MM<br>/YYY)                     | <b>#</b>                                     | Edit/Main.                           |         |  |
| 9 - PART B. Group Insurance<br>Scheme Details                                  |                               | Period of Foreign Service |                                                |                                              | Edit/View                            |         |  |
| <ul> <li>PAILT 9, Service Verification</li> <li>Details</li> </ul>             | From                          | m                         | To Browse                                      | Upload Orders Scanned Copy No file selected. | East Areas                           |         |  |
| <ul> <li>DART M. Departmental Tests</li> <li>Training Details</li> </ul>       | Date of Relieving (DD/MM/     | (()))                     | Date of Completion (DD/MM/YYYY)                | <b>8</b>                                     | Edd/Mary                             |         |  |
| <ul> <li>PART11. Incentives</li> <li>PART12. Persion Proposals</li> </ul>      | Extension Date, if any (DD/   | MM/YYYY)                  | Extension orders, if any (upload scanned file) | Browse No file selected.                     | Edit/Vies                            |         |  |
| > Lawe Lodger<br>> View & Carifirm                                             | Leave salary contribution     | SELECT   Pension Cont     | Tibution SELECT Date of R                      | ejoining<br>(YYY)                            | Etil/Mas,                            |         |  |
| O Reports c                                                                    |                               |                           | Transit Period                                 |                                              | Early View /                         |         |  |
| 0 - Legour -                                                                   | Joining time availed?         | SELECT                    | If joining time availed, then no. of days      |                                              | Edit / View                          |         |  |
|                                                                                | Eligible for transit          | SELECT                    | ✓ If Eligible, then no. of                     |                                              |                                      |         |  |
|                                                                                |                               |                           |                                                |                                              | (EDIT/ Million -                     |         |  |
|                                                                                |                               |                           |                                                | Close                                        | Etu/New                              |         |  |
|                                                                                | 1                             |                           |                                                |                                              | -EJU Vier                            |         |  |
|                                                                                | Showing 1 to 16 of 16 another |                           |                                                |                                              |                                      |         |  |
| SI. No                                                                         |                               | Column (Field             | d) Name                                        | Type of Fie                                  | eld                                  | Remarks |  |
|                                                                                |                               | 1                         |                                                |                                              |                                      |         |  |

| 1                  | Organisation name                      |            |                                           |
|--------------------|----------------------------------------|------------|-------------------------------------------|
| 2                  | Order No.                              | Data entry | Enter Order No.                           |
| 3                  | Order Date                             | Select box | Select Order Date                         |
| b) Period Details  |                                        |            |                                           |
| 1                  | From                                   | Select box | Select From Date                          |
| 2                  | То                                     | Select box | Select To Date                            |
| 3                  | Date of relieving (DD/MM/YYYY)         | Select box | Select Date of relieving (DD/MM/Y         |
| 4                  | Extension date, if any (DD/MM/YYY      | Select box | Select Extension date, if (DD/MM/YYYY)    |
| 5                  | Date of rejoining (DD/MM/YYYY)         | Select box | Select Date of rejoining (DD/MM/Y         |
| 6                  | Date of completion (DD/MM/YYY)         | Select box | Select Date of comp<br>(DD/MM/YYYY)       |
| c) Transit period  |                                        |            |                                           |
| 1                  | Joining time availed?                  | Drop down  | Select Joining time availed?              |
| 2                  | If joining time availed, then no. of d | Drop down  | Select If joining time availed, then days |
| 3                  | Eligible for transit period?           | Drop down  | Select Eligible for transit period?       |
| 4                  | If Eligible, then no. of days          | Drop down  | Select If Eligible, then no. of days      |
| 5                  | Transit period availed?                | Drop down  | Select Transit period availed?            |
| 6                  | If transit availed, then no. of days   | Drop down  | Select If transit availed, then no. of    |
| d) Foreign Service | Period Details                         |            | 1                                         |
| 1                  | Whether LSC/PC applicable?             | Drop down  | Select Whether LSC/PC applicable          |

| 2 | If Yes, Whether LSC/PC exempted | Drop down  | Select (Yes / No). If Yes, Whether |
|---|---------------------------------|------------|------------------------------------|
|   |                                 |            | LSC/PC exempted?                   |
| 3 | Remarks                         | Data entry | Enter Remarks                      |

#### > **Deputation:** Central PSU

|                                                                             | Welconel ATCH                                                                                              | ITA RAMATYA GARAVATI (14359246) 🕧 🕒 Log Out                                                                                                    |
|-----------------------------------------------------------------------------|----------------------------------------------------------------------------------------------------|----------------------------------------------------------------------------------------------------|
| Economic Descriptions                                                       | SR Events O Deputation                                                                                     | a.                                                                                                    |
| Finance Department<br>Cost of Notice Reside                                 |                                                                                                    |                                                                                                    |
| O - efference Book Britty                                                   | Type Central PSU                                                                                           |                                                                                                    |
| <ul> <li>PATE 1, Personal Details</li> </ul>                                |                                                                                                    |                                                                                                    |
| > PART 2, Certificate Details                                               | Foreign Service details                                                                                    | Search                                                                                                    |
| A FARTER 4.5. STREAMER                                                      |                                                                                                    | 4 Attent 0                                                                                                    |
| <ol> <li>DART &amp; Lauva Travel<br/>Concession Details</li> </ol>          | Organisation name                                                                                          | E.H.Dow.                                                                                                    |
| o PART 7. Interest Beering<br>Advances Details                              | Order No. Order Date (DOMM mmg)                                                                            | Car / Vore                                                                                                    |
| <ul> <li>PART 8. Group Insurance<br/>Scheme Details</li> </ul>              | Period of Foreign Service From To Upland Orders Scanned Capy                                               | Edit Man                                                                                                    |
| a PARTS. Salvice Verification<br>Details                                    | From To Upland Orders Scanned Copy                                                                         | - Attr/View                                                                                                    |
| <ul> <li>PART 10. Departmental Tests 1</li> <li>Training Details</li> </ul> | Date of Relieving (DD/MMYYYY)                                                                              | Eller/View                                                                                                    |
| CH PART II. Indinoves'<br>CC WART SE Pendidi Progeniti                      | Extension Date, if any (DD/MM/YYY) Extension orders, if any (upload Browse No file selected. scanned file) | Edit / Vine                                                                                                    |
| to Laws Ladger                                                              | Leave salary SELECT   Persion Contribution SELECT  Date of Rejoining                                       | the market of the second second second second second second second second second second second second second se                                                                                                    |
| <ul> <li>View &amp; Dordym.</li> </ul>                                      | Leave salary SELECT Persion Contribution SELECT Date of Rejoining (DD/MM/YYY)                              | 200 / Main                                                                                                    |
| D. Reports. C.                                                              |                                                                                                    | E41/944                                                                                                    |
| O Legent                                                                    | Transk Puriod Joining time availed? SELECT Violation availed,                                              | E61.1064                                                                                                    |
|                                                                             | Joining time availed? SELECT If Joining time availed, then no. of days                                     | Contraction of the Contraction of the Contraction o |
|                                                                             | Eligible for transit SELECT If Eligible, then no. of                                                       | -                                                                                                    |
|                                                                             |                                                                                                    |                                                                                                    |
|                                                                             |                                                                                                    | 54 (Ve)                                                                                                    |
|                                                                             | Close                                                                                                    | En Mer                                                                                                    |
|                                                                             |                                                                                                    | Edd West                                                                                                    |
|                                                                             |                                                                                                    | 1.6                                                                                                    |
|                                                                             |                                                                                                    |                                                                                                    |
|                                                                             |                                                                                                    |                                                                                                    |

| SI. No         | Column (Field) Name | Type of Field | Remarks |
|----------------|---------------------|---------------|---------|
| a) Central PSU |                     |               |         |

| 1                    | Organisation name                      |            |                                                |
|----------------------|----------------------------------------|------------|------------------------------------------------|
| 2                    | Order No.                              | Data entry | Enter Order No.                                |
| 3                    | Order Date                             | Select box | Select Order Date                              |
| b) Period Details    |                                        |            |                                                |
| 1                    | From                                   | Select box | Select From Date                               |
| 2                    | То                                     | Select box | Select To Date                                 |
| 3                    | Date of relieving (DD/MM/YYYY)         | Select box | Select Date of relieving (DD/MM/YY             |
| 4                    | Extension date, if any (DD/MM/YYY      | Select box | Select Extension date, if<br>(DD/MM/YYYY)      |
| 5                    | Date of rejoining (DD/MM/YYYY)         | Select box | Select Date of rejoining (DD/MM/Y              |
| 6                    | Date of completion (DD/MM/YYY)         | Select box | Select Date of compl<br>(DD/MM/YYYY)           |
| c) Transit period    |                                        |            |                                                |
| 1                    | Joining time availed?                  | Drop down  | Select Joining time availed?                   |
| 2                    | If joining time availed, then no. of d | Drop down  | Select If joining time availed, then n<br>days |
| 3                    | Eligible for transit period?           | Drop down  | Select Eligible for transit period?            |
| 4                    | If Eligible, then no. of days          | Drop down  | Select If Eligible, then no. of days           |
| 5                    | Transit period availed?                | Drop down  | Select Transit period availed?                 |
| 6                    | If transit availed, then no. of days   | Drop down  | Select If transit availed, then no. of         |
| d) Foreign Service F | Period Details                         |            | 1                                              |
| 1                    | Whether LSC/PC applicable?             | Drop down  | Select Whether LSC/PC applicable               |

| 2 | If Yes, Whether LSC/PC exempted | Drop down  | Select (Yes / No). If Yes, Whether |
|---|---------------------------------|------------|------------------------------------|
|   |                                 |            | LSC/PC exempted?                   |
| 3 | Remarks                         | Data entry | Enter Remarks                      |

# > **Deputation:** State PSU

|                                                                                                    |                            |            |                         |                  |                                         |                       |                   | N.               | elcomel ATCHUT | A RUMANEN GREN |            |
|----------------------------------------------------------------------------------------------------|----------------------------|------------|-------------------------|------------------|-----------------------------------------|-----------------------|-------------------|------------------|----------------|----------------|------------|
|                                                                                                    | SR Events \varTheta Deputa | tion       |                         |                  |                                         |                       |                   |                  |                |                |            |
| Control Annova Propert                                                                                         |                            |            |                         |                  |                                         |                       |                   |                  |                | *              |            |
| eferineBookEnty                                                                                                |                            |            | Type State PSU          |                  |                                         | -                     |                   |                  |                | Â              |            |
| 07 1. Personal Details                                                                                         |                            |            | 1                       |                  | •                                       | _                     |                   |                  |                |                |            |
| RT12. Centrale Details                                                                                         |                            |            |                         | Enreign Se       | rvice details                           |                       |                   |                  |                |                | andre      |
| NT 8.4.5.5 St Every<br>NT 6. Laws Travel                                                                       | Organisation name          |            |                         | ron engin sk     |                                         |                       |                   |                  |                | 1.5            | a Action a |
| Concession Details                                                                                             | Congonitation name         | SELECT     |                         |                  |                                         |                       |                   |                  | <b>_</b>       |                |            |
| ARTT Interest Bearing<br>Advances Details                                                                      | Order No.                  |            |                         |                  | Order Date (DD/MM<br>/YYYY)             |                       |                   |                  | 8              | 1 million      |            |
| ATT B. Group Internation<br>Software Decade                                                                    |                            | Per        | riod of Foreign Service |                  |                                         |                       |                   |                  |                |                |            |
| Scheme Cetals                                                                                                  | . 0                        | From       |                         |                  | Γο                                      |                       | Upload Orders     | Scanned Copy     |                |                |            |
| Contraction and the second second second second second second second second second second second second second |                            |            |                         |                  | 1                                       | Browse                | No file selected. |                  |                |                |            |
| AT 10, Departmental Tests<br>Training Debbs                                                                    | Date of Relieving (DD/M    | M/YYYY)    |                         |                  | Date of Completion (                    | OD/MM/YYYY)           |                   |                  |                |                |            |
| ATT 11. Incentives                                                                                             | Extension Date, if any (E  | D/MM/YYYY) |                         | 8                | Extension orders, if a<br>scanned file) | ny (upload            | Browse            | o file selected. |                |                |            |
| me bedeer                                                                                                    | Leave salary               | SELECT     | Pension Contri          | bution           | SELECT                                  | Date of R             | eioinine          |                  | -              |                |            |
| ev a Continu                                                                                                   | contribution               | SELECT     |                         |                  | SELECT                                  | Date of R     (DD/MM/ | ຠຠ                |                  | 8              |                |            |
| (Reports c                                                                                                    | 1                          |            |                         | ( <b>1</b> -1)11 | t Períod                                |                       |                   |                  | -              |                |            |
| Legent.                                                                                                    | Joining time availed?      | SELECT     |                         |                  | If joining time availed                 |                       |                   |                  |                |                |            |
| -                                                                                                    |                            | SELECT     |                         | •                | then no. of days                        |                       |                   |                  |                |                |            |
|                                                                                                    | Eligible for transit       | SELECT     |                         | •                | If Eligible, then no. of                |                       |                   |                  |                | *              |            |
| 1                                                                                                    |                            |            |                         |                  |                                         |                       |                   |                  |                |                |            |
|                                                                                                    |                            |            |                         | _                |                                         |                       |                   |                  | Gose           |                |            |
|                                                                                                    |                            |            |                         |                  |                                         |                       |                   |                  | Crose          | _              |            |
|                                                                                                    |                            |            |                         |                  |                                         |                       |                   |                  |                |                |            |
|                                                                                                    |                            |            |                         |                  |                                         |                       |                   |                  |                |                |            |

| SI. No       | Column (Field) Name | Type of Field | Remarks |
|--------------|---------------------|---------------|---------|
| a) State PSU |                     |               |         |

| 1                    | Organisation name                      |            |                                             |
|----------------------|----------------------------------------|------------|---------------------------------------------|
| 2                    | Order No.                              | Data entry | Enter Order No.                             |
| 3                    | Order Date                             | Select box | Select Order Date                           |
| b) Period Details    |                                        |            |                                             |
| 1                    | From                                   | Select box | Select From Date                            |
| 2                    | То                                     | Select box | Select To Date                              |
| 3                    | Date of relieving (DD/MM/YYYY)         | Select box | Select Date of relieving (DD/MM/YY          |
| 4                    | Extension date, if any (DD/MM/YYY      | Select box | Select Extension date, if<br>(DD/MM/YYYY)   |
| 5                    | Date of rejoining (DD/MM/YYYY)         | Select box | Select Date of rejoining (DD/MM/Y           |
| 6                    | Date of completion (DD/MM/YYYY)        | Select box | Select Date of compl<br>(DD/MM/YYYY)        |
| c) Transit period    |                                        |            |                                             |
| 1                    | Joining time availed?                  | Drop down  | Select Joining time availed?                |
| 2                    | If joining time availed, then no. of d | Drop down  | Select If joining time availed, then n days |
| 3                    | Eligible for transit period?           | Drop down  | Select Eligible for transit period?         |
| 4                    | If Eligible, then no. of days          | Drop down  | Select If Eligible, then no. of days        |
| 5                    | Transit period availed?                | Drop down  | Select Transit period availed?              |
| 6                    | If transit availed, then no. of days   | Drop down  | Select If transit availed, then no. of      |
| d) Foreign Service F | Period Details                         |            | 1                                           |
| 1                    | Whether LSC/PC applicable?             | Drop down  | Select Whether LSC/PC applicable            |

| 2 | If Yes, Whether LSC/PC exempted | Drop down  | Select (Yes / No). If Yes, Whether |
|---|---------------------------------|------------|------------------------------------|
|   |                                 |            | LSC/PC exempted?                   |
| 3 | Remarks                         | Data entry | Enter Remarks                      |

#### > **Deputation:** Local Body

|                                                 |                              |                                                                      | Welcome ATTENTA RAMAYRA GARAVATI (14352204) / 📴 Log-Out                                                                                                    |         |
|-------------------------------------------------|------------------------------|----------------------------------------------------------------------|----------------------------------------------------------------------------------------------------|---------|
| Rindince Depletitment<br>Conc. of Marcol Roseal | ● Deputation                 |                                                                      |                                                                                                    |         |
| eferensis Bank Berry -                          | Ter                          |                                                                      | *                                                                                                    |         |
| RT 1. Percental Details                         | Type Local Body              | •                                                                    |                                                                                                    |         |
| C 1. Cemilicate Details                         |                              |                                                                      | Search                                                                                                    |         |
| 7348538Evers                                    | Foreign                      | Service details                                                      | o Action 0                                                                                                    |         |
| Organisa<br>Organisa                            | ation name                   |                                                                      | Eds://View                                                                                                    |         |
| T7. Hiterest Bearing Corder No.                 | 0.                           | Order Date (DD/MM                                                    | Etc/Mod /                                                                                                    |         |
| IT R. Group Insurance 5                         | Period of Foreign Service    |                                                                      | Edd / View                                                                                                    |         |
| Scheme Decale                                   | From                         | To Upload Orders Scanned Co<br>Browse                                | Bigen A Marcoll                                                                                                    |         |
| T 10. Desarchmental Team<br>Training Debble     |                              | Date of Completion (DD/MM/YYY)                                       |                                                                                                    |         |
| T 11: Petrolet T 12: Petrolet Proposition       | on Date, if any (DD/MM/YYYY) | Extension orders, if any (upload Browse No file select scanned file) | ed.                                                                                                    |         |
| e Ledys Leave sal                               |                              | SELECT Date of Rejoining<br>(DD/MM/YYYY)                             |                                                                                                    |         |
| laporta d                                       |                              |                                                                      | Eartha                                                                                                    |         |
| loging the                                      |                              | nsit Period                                                          | Edit / Vera                                                                                                    |         |
| Joining D                                       | sELECT                       | If joining time availed,<br>then no. of days                         | and the second second se |         |
| Eligible fi                                     | for transit. SELECT          | If Eligible, then no. of                                             | Edu / View                                                                                                    |         |
|                                                 |                              |                                                                      | Ed.c./ View                                                                                                    |         |
|                                                 |                              |                                                                      | Close                                                                                                    |         |
|                                                 |                              |                                                                      |                                                                                                    |         |
|                                                 |                              |                                                                      |                                                                                                    |         |
|                                                 | Column (Field) N             |                                                                      | of Field                                                                                                    | Remarks |

 SI. No
 Column (Field) Name
 Type of Field
 Remarks

 a) Local Body

| 1                    | Organisation name                      |            |                                                |
|----------------------|----------------------------------------|------------|------------------------------------------------|
| 2                    | Order No.                              | Data entry | Enter Order No.                                |
| 3                    | Order Date                             | Select box | Select Order Date                              |
| b) Period Details    |                                        |            |                                                |
| 1                    | From                                   | Select box | Select From Date                               |
| 2                    | То                                     | Select box | Select To Date                                 |
| 3                    | Date of relieving (DD/MM/YYYY)         | Select box | Select Date of relieving (DD/MM/YY             |
| 4                    | Extension date, if any (DD/MM/YYY      | Select box | Select Extension date, if<br>(DD/MM/YYYY)      |
| 5                    | Date of rejoining (DD/MM/YYYY)         | Select box | Select Date of rejoining (DD/MM/Y              |
| 6                    | Date of completion (DD/MM/YYY)         | Select box | Select Date of compl<br>(DD/MM/YYYY)           |
| c) Transit period    |                                        |            |                                                |
| 1                    | Joining time availed?                  | Drop down  | Select Joining time availed?                   |
| 2                    | If joining time availed, then no. of d | Drop down  | Select If joining time availed, then n<br>days |
| 3                    | Eligible for transit period?           | Drop down  | Select Eligible for transit period?            |
| 4                    | If Eligible, then no. of days          | Drop down  | Select If Eligible, then no. of days           |
| 5                    | Transit period availed?                | Drop down  | Select Transit period availed?                 |
| 6                    | If transit availed, then no. of days   | Drop down  | Select If transit availed, then no. of         |
| d) Foreign Service F | Period Details                         |            | 1                                              |
| 1                    | Whether LSC/PC applicable?             | Drop down  | Select Whether LSC/PC applicable               |

| 2 | If Yes, Whether LSC/PC exempted | Drop down  | Select (Yes / No). If Yes, Wh |
|---|---------------------------------|------------|-------------------------------|
|   |                                 |            | LSC/PC exempted?              |
| 3 | Remarks                         | Data entry | Enter Remarks                 |

# > **Deputation:** State Autonomous Body

|                           |              |                          |                                                | We                         | ecomel ATTRUTH JOHANYM | GAINNIN (NASSONG) / 🕀 Loj | p-Out: |
|---------------------------|--------------|--------------------------|------------------------------------------------|----------------------------|------------------------|---------------------------|--------|
| SR Events O Deput         | tation       |                          |                                                |                            | ×                      |                           |        |
|                           |              | Type State Autonomous B  | ody 💌                                          |                            | <u>*</u>               |                           |        |
|                           |              |                          |                                                |                            |                        | Sauth                     |        |
|                           |              | Foreign                  | Service details                                |                            |                        | e Action                  |        |
| Organisation name         | SELECT       |                          |                                                |                            | •                      |                           |        |
| Order No.                 |              |                          | Order Date (DD/MM                              | ])                         |                        | - ER / Yow                |        |
| 2                         | Po           | eriod of Foreign Service |                                                |                            |                        | ing in the                |        |
|                           | From         |                          | To Brows                                       | Upload Orders Scanned Copy | - 1                    | :Edit/Mile                |        |
| Date of Relieving (DD/    | MM/YYYY)     |                          | Date of Completion (DD/MM/YYY)                 |                            |                        | Eril/ you                 |        |
| Extension Date, if any    | (DD/MM/YYYY) |                          | Extension orders, if any (upload scanned file) | Browse                     |                        | (Berning)                 |        |
| Leave salary contribution | SELECT       | Pension Contribution     | SELECT Date of (DO/M                           | f Rejoining<br>M/YYYY)     |                        | Edit View                 |        |
|                           |              | Te                       | nsit Period                                    |                            | _                      | Edd ( year                |        |
| Joining time availed?     | SELECT       | 2001                     | If joining time availed,<br>then no. of days   |                            |                        | En Ver                    |        |
| Eligible for transit      | SELECT       |                          | If Eligible, then no. of                       |                            | *                      | East View                 |        |
|                           |              |                          |                                                |                            |                        | Lat you                   |        |
|                           |              |                          |                                                |                            | Close                  |                           |        |
|                           |              |                          |                                                |                            |                        |                           |        |
|                           | Calu         | mp (Field) N             | 0000                                           |                            | Field                  |                           | _      |

| SI. No                   | Column (Field) Name | Type of Field | Remarks                 |
|--------------------------|---------------------|---------------|-------------------------|
| a) State Autonomous Body |                     |               |                         |
| 1                        | Organisation name   | Data entry    | Enter Organisation name |

| 2                     | Order No.                              | Data entry | Enter Order No.                                   |
|-----------------------|----------------------------------------|------------|---------------------------------------------------|
| 3                     | Order Date                             | Select box | Select Order Date                                 |
| b) Period Details     |                                        |            |                                                   |
| 1                     | From                                   | Select box | Select From Date                                  |
| 2                     | То                                     | Select box | Select To Date                                    |
| 3                     | Date of relieving (DD/MM/YYYY)         | Select box | Select Date of relieving (DD/MM/YY                |
| 4                     | Extension date, if any (DD/MM/YYY      | Select box | Select Extension date, if (DD/MM/YYYY)            |
| 5                     | Date of rejoining (DD/MM/YYYY)         | Select box | Select Date of rejoining (DD/MM/Y                 |
| 6                     | Date of completion (DD/MM/YYYY)        | Select box | Select Date of compl<br>(DD/MM/YYYY)              |
| c) Transit period     |                                        |            |                                                   |
| 1                     | Joining time availed?                  | Drop down  | Select Joining time availed?                      |
| 2                     | If joining time availed, then no. of d | Drop down  | Select If joining time availed, then n days       |
| 3                     | Eligible for transit period?           | Drop down  | Select Eligible for transit period?               |
| 4                     | If Eligible, then no. of days          | Drop down  | Select If Eligible, then no. of days              |
| 5                     | Transit period availed?                | Drop down  | Select Transit period availed?                    |
| 6                     | If transit availed, then no. of days   | Drop down  | Select If transit availed, then no. of            |
| d) Foreign Service Pe | eriod Details                          |            |                                                   |
| 1                     | Whether LSC/PC applicable?             | Drop down  | Select Whether LSC/PC applicable                  |
| 2                     | If Yes, Whether LSC/PC exempted        | Drop down  | Select (Yes / No). If Yes, Wh<br>LSC/PC exempted? |

| 3 | Remarks | Data entry | Enter Remarks |
|---|---------|------------|---------------|

# > **Deputation**: Other Govt. Departments / Office

|                                | Deputation Type | Other Govt. Departments/ Office |                                                                   |          |
|--------------------------------|-----------------|---------------------------------|-------------------------------------------------------------------|----------|
|                                |                 |                                 | <u></u>                                                           |          |
|                                |                 | Other Govt. De                  | partments/ Office                                                 |          |
| Organisation name              |                 |                                 |                                                                   |          |
| Order no.                      |                 |                                 | Order date (DOMM/YYYY)                                            | 8        |
|                                |                 | Period                          | d Details                                                         |          |
|                                | From            |                                 | To                                                                |          |
|                                |                 | •                               |                                                                   | <b>*</b> |
| Date of relieving (DD/MM/YYY)  |                 |                                 | Date of completion (DD/MM/YYYY)                                   |          |
| Extension date, if any (DD/MM/ | 000)            | m                               |                                                                   |          |
| Date of rejoining (DD/MM/YYY)  |                 |                                 |                                                                   |          |
|                                |                 | Trans                           | a period                                                          |          |
| ioining time availed?          | SELECT          | 3                               | <ul> <li>If joining time availed, then no. of<br/>days</li> </ul> |          |
| Eligible for transit period?   | SELECT          |                                 | Uf Eligible, then no, of days                                     |          |

| SI. No            | Column (Field) Name            | Type of Field | Remarks                            |
|-------------------|--------------------------------|---------------|------------------------------------|
| a) Other Govt. D  | epartments / Office            |               |                                    |
| 1                 | Organisation name              | Data entry    | Enter Organisation name            |
| 2                 | Order No.                      | Data entry    | Enter Order No.                    |
| 3                 | Order Date                     | Select box    | Select Order Date                  |
| b) Period Details | I                              |               |                                    |
| 1                 | From                           | Select box    | Select From Date                   |
| 2                 | То                             | Select box    | Select To Date                     |
| 3                 | Date of relieving (DD/MM/YYYY) | Select box    | Select Date of relieving (DD/MM/YY |

| 4                    | Extension date, if any (DD/MM/YYY      | Select box | Select Extension date, if<br>(DD/MM/YYYY)         |
|----------------------|----------------------------------------|------------|---------------------------------------------------|
| 5                    | Date of rejoining (DD/MM/YYYY)         | Select box | Select Date of rejoining (DD/MM/Y                 |
| 6                    | Date of completion (DD/MM/YYY)         | Select box | Select Date of compl<br>(DD/MM/YYY)               |
| c) Transit period    |                                        |            |                                                   |
| 1                    | Joining time availed?                  | Drop down  | Select Joining time availed?                      |
| 2                    | If joining time availed, then no. of d | Drop down  | Select If joining time availed, then n days       |
| 3                    | Eligible for transit period?           | Drop down  | Select Eligible for transit period?               |
| 4                    | If Eligible, then no. of days          | Drop down  | Select If Eligible, then no. of days              |
| 5                    | Transit period availed?                | Drop down  | Select Transit period availed?                    |
| 6                    | If transit availed, then no. of days   | Drop down  | Select If transit availed, then no. of            |
| d) Foreign Service F | Period Details                         |            |                                                   |
| 1                    | Whether LSC/PC applicable?             | Drop down  | Select Whether LSC/PC applicable                  |
| 2                    | If Yes, Whether LSC/PC exempted        | Drop down  | Select (Yes / No). If Yes, Wh<br>LSC/PC exempted? |
| 3                    | Remarks                                | Data entry | Enter Remarks                                     |

#### SR Event>>Reversion:

Please select the Reason for Reversion (Admin grounds / at Request) in the drop down menu and proceed with the filling up of the relevant fields

| erristation -                                                                                                    |                      |                |                |               |     |                     |        |        |                 |        |   |         |         |
|----------------------------------------------------------------------------------------------------|----------------------|----------------|----------------|---------------|-----|---------------------|--------|--------|-----------------|--------|---|---------|---------|
| The Control Control of Control of |                      |                |                | Revension Or  | Adm | iiniistratiive Grou | inds   |        |                 |        |   | Statute |         |
| THE STREET                                                                                                    |                      |                | From           |               |     |                     |        | Т      |                 |        | - |         | a ayana |
| the bland trans.                                                                                                    | Department           | PRR02-PANCHAY  | • Pest         | VILLAGE DEVEL |     | Department          | SELECT |        | Perst           | SELECT | - |         |         |
|                                                                                                    | i.                   |                | exation        | -             |     |                     |        | Lorat  |                 | -      |   |         |         |
| The second second second second second second second second second second second second second second second s                                                                                                    | State                | Andhra Pradesh | Distric        | WEST GODAVAR  | •   | State               | SELECT | -      | District        |        | • |         |         |
| E. B. String (distribution)<br>("A) participation".                                                                                                    | Mandal               | NIDADAVOLE     | - Village      | MUNIPALLE     | -   | Mandal              |        | -      | Village         |        |   |         |         |
| The Second McDimension<br>Restance                                                                                                    | Date of<br>Referring |                | Servic<br>Rule | SELECT        | •   | Date of<br>Joining  |        |        | Service<br>Role | SELECT | - |         |         |
| This Report From The Control Former                                                                                                    |                      |                |                |               |     | 2000                |        | Change | 1 1007155       |        |   |         |         |
| ttill annoe                                                                                                    |                      |                |                |               |     | PRC Type            | SELECT |        | PRC Year        | SELECT |   |         |         |
| H 12 Person Problem                                                                                                    |                      |                |                |               |     | Pay scale           | SELECT | •      | Basic Pay       |        |   |         |         |
| a Martine Contraction of the                                                                                                    |                      |                |                | -             |     |                     |        |        |                 |        |   |         |         |
|                                                                                                    |                      |                |                |               | 9   | 278.<br>            |        |        |                 |        |   |         |         |
| ligned                                                                                                    |                      |                |                |               |     |                     |        |        |                 |        |   |         |         |
|                                                                                                    |                      |                |                |               |     |                     |        |        |                 |        |   |         |         |
|                                                                                                    |                      |                |                |               |     |                     |        |        |                 |        |   |         |         |
|                                                                                                    |                      |                |                |               |     |                     |        |        |                 |        |   |         |         |
|                                                                                                    |                      |                |                |               |     |                     |        |        |                 | _      |   |         |         |
|                                                                                                    |                      |                |                |               |     |                     |        |        |                 |        |   |         |         |

| SI. No                                           | Column (Field) Name | Type of Field | Remarks                             |  |  |  |
|--------------------------------------------------|---------------------|---------------|-------------------------------------|--|--|--|
| a) Reversion on Administrative Grounds From / To |                     |               |                                     |  |  |  |
| 1                                                | Department          | Drop down     | Select Nature of Increment/Incentiv |  |  |  |
| 2                                                | Service Rule        | Drop down     | Select Service Rule                 |  |  |  |

| 3                | Class / Branch              | Drop down  | Select Class / Branch |
|------------------|-----------------------------|------------|-----------------------|
| 4                | Post                        | Drop down  | Select Post           |
| 5                | State                       | Drop down  | Select State          |
| 6                | District                    | Drop down  | Select District       |
| 7                | Mandal                      | Drop down  | Select Mandal         |
| 8                | Village                     | Drop down  | Select Village        |
| 9                | Date of Relieving / Date of | of Joining |                       |
| b) Change in pay |                             |            |                       |
| 10               | PRC Type                    | Drop down  | Select PRC Type       |
| 11               | PRC Year                    | Drop down  | Select Year           |
| 12               | Pay Scale                   | Drop down  | Select Pay Scale      |
| 13               | Basic Pay                   | Drop down  | Select Basic Pay      |
| 14               | Remarks                     | Data entry | Enter Remarks         |

# SR Event>>Compulsory Wait:

Compulsory Wait:

#### e-Service Book Guidelines

Whenever there is a delay in issue of posting / re-posting orders to the employee due to administrative delays, such period Will be regularized through sanction of compulsory wait by the Government on application by the employee.

|                                               |                  |                           |                            | Welcomel ATCHUTA RAM | нуул балгаратт (14359246) — Г. Бө                                                                                                    |
|-----------------------------------------------|------------------|---------------------------|----------------------------|----------------------|----------------------------------------------------------------------------------------------------|
| Finance Department<br>Gove of Andrea Products | Events O Compuls | sory Wait                 |                            |                      | *                                                                                                    |
| Gove of Anders Frankets                       |                  |                           |                            |                      |                                                                                                    |
| UTT 1. Personal Denails                       | μ.               | 2—514 dista               |                            |                      |                                                                                                    |
| NT 2. Certificate Details                     |                  |                           | ilsory Wait                |                      |                                                                                                    |
| VIT 3.4.8.5. SR Events                        | Order<br>No.     | Order<br>Date             | Upload<br>Order            | Browse No file selec |                                                                                                    |
| HT 6. Leave Travel<br>Concession Details      |                  |                           | from                       |                      | <ul> <li>Action</li> </ul>                                                                                                    |
| 817. Interest Bearing                         | Department       | PRR02-PANCHAYAT RAJ DEPAF | Post VILLAGE DEVEL         | OPMENT OFFICER, GRAD | Control of Control of |
| Advances Details                              | Date             | m                         |                            |                      |                                                                                                    |
| RT B. Group Insurance<br>Scheme Details       |                  |                           | То                         |                      | Edit                                                                                                    |
| RT 9. Service Verification<br>Details         | Department       | SELECT -                  |                            |                      | . Aldır.                                                                                                    |
| (T10. Departmental Tests<br>Training Details  | Date             | m                         |                            | Normal Parameters    | Edit                                                                                                    |
| T.15.Incentores                               |                  |                           | Save                       |                      |                                                                                                    |
| T12. Pension Proposals                        |                  |                           |                            |                      |                                                                                                    |
| e Ledger.                                     |                  |                           |                            |                      | E.                                                                                                    |
| v & Confirm                                   |                  |                           |                            |                      | Edr                                                                                                    |
| Reports s                                     |                  |                           |                            |                      | 12.01X                                                                                                    |
| Edgout                                        |                  |                           |                            |                      | Edit                                                                                                    |
|                                               |                  |                           |                            | Close                | 50                                                                                                    |
|                                               | 13 21/06/1993    | Change in Pay Pay Typ     | e: Pay Revision Commission | Pay Scale: 2195-4560 |                                                                                                    |

| SI. No                       | Column (Field) Name | Type of Field | Remarks           |  |  |  |
|------------------------------|---------------------|---------------|-------------------|--|--|--|
| a) Compulsory Wait           |                     |               |                   |  |  |  |
| 1                            | Order No.           | Data entry    | Enter Order No.   |  |  |  |
| 2                            | Order Date          | Select box    | Select Order Date |  |  |  |
| b) Compulsory Wait From / To |                     |               |                   |  |  |  |

| 3 | Department     | Drop down  | Select Nature of Increment/Incentiv |
|---|----------------|------------|-------------------------------------|
| 4 | Service Rule   | Drop down  | Select Service Rule                 |
| 5 | Class / Branch | Drop down  | Select Class / Branch               |
| 6 | Post           | Drop down  | Select Post                         |
| 7 | Date           | Select box | Select Box                          |
| 8 | Remarks        | Data entry | Enter Remarks                       |

# SR Event>>Punishments:

Details of Major / minor punishments awarded to the employee are to be entered under this column.

> **Punishments:** Minor Punishment>Censure

|                                                                                                    |                                    |                            |                                                                                                    | 22 |
|----------------------------------------------------------------------------------------------------|------------------------------------|----------------------------|----------------------------------------------------------------------------------------------------|----|
| w in the second second | SR Events O Punishments            |                            | 8                                                                                                    |    |
| Finance Department.<br>Got. structure Protein.                                                                                                    |                                    |                            |                                                                                                    |    |
| O - eService Back Entry                                                                                                    | Type of Punishment Minor Punshment | Name of the Punishment     | Censure                                                                                                    |    |
| > PART I, Personal Details                                                                                                    | HIRTON & MONORMAN                  |                            |                                                                                                    |    |
| <ul> <li>PATT 2, Certificate Decals</li> </ul>                                                                                                    |                                    |                            | Smarth                                                                                                    |    |
| + DATEALS, STEWER                                                                                                    |                                    | Minor Punishment - Censure | 0 Action 0                                                                                                    |    |
| <ul> <li>PART 6. Leave Travel<br/>Conversion Details</li> </ul>                                                                                                    | Order No.                          | Ord                        | er Date                                                                                                    |    |
| <ol> <li>Marry Jinterest Bearing<br/>Advences Details</li> </ol>                                                                                                    | 2                                  |                            | Edit / Views                                                                                                    |    |
| <ul> <li>SAFT B. Group Insurance.</li> <li>Scheme Dess-Is</li> </ul>                                                                                                    |                                    | Appeal/Revision/Review     | East Address                                                                                                    |    |
| <ul> <li>PATTS: Service Vertication.</li> <li>Decals.</li> </ul>                                                                                                    | Appeal/Revision/Review             |                            |                                                                                                    |    |
| + PAIT 10. Departmental Terra                                                                                                    | Select                             | <u></u>                    |                                                                                                    |    |
| <ul> <li>Training Details</li> <li>FART 11 Details</li> </ul>                                                                                                    |                                    | Save                       |                                                                                                    |    |
| A PARTINE Persion President                                                                                                    |                                    |                            | Edd) Woo                                                                                                    |    |
| <ul> <li>Label Ludger</li> </ul>                                                                                                    |                                    |                            | (ESHIVIN)                                                                                                    |    |
| > View & Confirm                                                                                                    |                                    |                            | Laure when                                                                                                    |    |
| g Reports -                                                                                                    |                                    |                            | East Olips.                                                                                                    |    |
| O lagest.                                                                                                    |                                    |                            | The second second second second second second second second second second second second second second second se |    |
|                                                                                                    |                                    |                            | (Ed.) Mines                                                                                                    |    |
|                                                                                                    |                                    |                            | Edite ( Minist                                                                                                  |    |
|                                                                                                    |                                    |                            | East (Nites )                                                                                                   |    |
|                                                                                                    |                                    |                            | Cose                                                                                                    |    |
|                                                                                                    | 1                                  |                            | 140 Nov.                                                                                                    |    |
|                                                                                                    |                                    |                            |                                                                                                    |    |

| SI. No                | Column (Field) Name    | Type of Field | Remarks                       |
|-----------------------|------------------------|---------------|-------------------------------|
| a) Censure            |                        |               |                               |
| 1                     | Order No.              | Data entry    | Enter Order No.               |
| 2                     | Order Date             | Select box    | Select Order Date             |
| b) Appeal/Revision/Re | view                   |               |                               |
| 1                     | Appeal/Revision/Review | Drop down     | Select Appeal/Revision/Review |
| 2                     | Remarks                | Data entry    | Enter Remarks                 |

> **Punishments:** Minor Punishment>Recovery of loss

|                                                                  |                             |                                         |                        | Welcome! ATCHINA | ламачия салоният/гиззияна) — 🐏 Log-Out                                                                                                    |
|------------------------------------------------------------------|-----------------------------|-----------------------------------------|------------------------|------------------|----------------------------------------------------------------------------------------------------|
| Finance Department<br>Geo. of Neders Instead                     | SR Events O Punishments     |                                         |                        |                  |                                                                                                    |
| O device look for y -                                            | Type of Punishment Minor Pu | nsihment                                | Name of the Punishment | Recovery of loss |                                                                                                    |
| <ul> <li>PARTI - Fernical Details</li> </ul>                     |                             |                                         |                        |                  |                                                                                                    |
| <ul> <li>BART 2: Command Decells</li> </ul>                      |                             |                                         |                        |                  | Search                                                                                                    |
| S PATTALLY STREET                                                |                             |                                         | nt - Recovery of loss  |                  | A Adian A                                                                                                    |
| <ul> <li>PART 6: Lawye Travel<br/>Concession Details</li> </ul>  | Order No.                   | Order Date                              | Amount                 |                  | East / View /                                                                                                    |
| <ul> <li>PART7, Interest Bearing<br/>Advances Details</li> </ul> |                             |                                         | =                      |                  | Edit West                                                                                                    |
| is 10007 d. Group transance<br>Scherne Depaits                   |                             | Appeal/Re                               | vision/Review          |                  | - Edit / Vice-                                                                                                    |
| <ul> <li>AUT 9 Service Verification<br/>Decilie</li> </ul>       | Appeal/Revision/Review      |                                         |                        |                  | and the second second s |
| s PART / C. Départmental Tierra                                  | Select                      | •                                       |                        |                  | Texts / View                                                                                                    |
| A Thiring Density                                                |                             |                                         | ave                    |                  | Edit (Minor                                                                                                    |
| > PART11: incentives                                             |                             |                                         |                        |                  | And the second                                                                                                    |
| <ul> <li>UART 12: Parquart Proposals.</li> </ul>                 |                             |                                         |                        |                  | 100 ( March 10                                                                                                    |
| <ul> <li>Laun Lotger</li> <li>Van &amp; Centres</li> </ul>       |                             |                                         |                        |                  | The second second second second second second second second second second second second second second second se                                                                                                    |
| 7,0000855000                                                     |                             |                                         |                        |                  |                                                                                                    |
| a Rents c                                                        |                             |                                         |                        |                  | E507 Wes                                                                                                    |
| 0 Legent 1                                                       |                             |                                         |                        |                  | See O View                                                                                                    |
|                                                                  |                             |                                         |                        |                  |                                                                                                    |
|                                                                  |                             |                                         |                        |                  | Electronic de la companya de la companya de la companya de la companya de la companya de la companya de la comp                                                                                                    |
|                                                                  |                             |                                         |                        |                  | The second second second second second second second second second second second second second second second s                                                                                                    |
|                                                                  |                             |                                         |                        |                  |                                                                                                    |
| 1                                                                |                             |                                         |                        | Close            |                                                                                                    |
|                                                                  |                             | AND AND AND AND AND AND AND AND AND AND |                        |                  |                                                                                                    |
| 1                                                                |                             |                                         |                        |                  |                                                                                                    |

| SI. No                | Column (Field) Name    | Type of Field | Remarks                       |
|-----------------------|------------------------|---------------|-------------------------------|
| a) Recovery of loss   |                        |               | I                             |
| 1                     | Order No.              | Data entry    | Enter Order No.               |
| 2                     | Order Date             | Select box    | Select Order Date             |
| 3                     | Amount                 | Data entry    | Enter Amount                  |
| b) Appeal/Revision/Re | view                   |               |                               |
| 1                     | Appeal/Revision/Review | Drop down     | Select Appeal/Revision/Review |
| 2                     | Remarks                | Data entry    | Enter Remarks                 |

> **Punishments:** Minor Punishment>Suspension as penalty

|                                                                           |                                                                                                    |                                                                                                    | Welcomel AVENUTH NAMASY                | и билили (14353240) — 🥬 Log-Out                                                                                                    |
|---------------------------------------------------------------------------|----------------------------------------------------------------------------------------------------|----------------------------------------------------------------------------------------------------|----------------------------------------|----------------------------------------------------------------------------------------------------|
| Einance Department<br>Geo. a betra traces                                 | SR Events O Punishments                                                                                                    |                                                                                                    |                                        |                                                                                                    |
| 0 - denimination fetty -                                                  | Type of Punishment Minor Punsihment                                                                                                    | Name of the Punishment                                                                                                    | Suspension as penalty                  |                                                                                                    |
| · PART I. Personal Docain                                                 |                                                                                                    |                                                                                                    |                                        |                                                                                                    |
| > RART 2 Certificate Decels                                               |                                                                                                    |                                                                                                    |                                        | Seren                                                                                                    |
| IN DATEAUS STREET                                                         |                                                                                                    | or Punishment - Suspension as penalty                                                                                                    |                                        | d Adian a                                                                                                    |
| <ul> <li>A RART &amp; Lawse Travel<br/>Concession Details</li> </ul>      | Order No                                                                                                    | Order Date                                                                                                    |                                        | Edd / New /                                                                                                    |
| > PARTY Interest Bearing                                                  |                                                                                                    |                                                                                                    | e                                      | EducView                                                                                                    |
| Advertise Data is                                                         |                                                                                                    | Suspension Period                                                                                                    |                                        |                                                                                                    |
| <ul> <li>PART &amp; Group traunance<br/>Schema Datalla</li> </ul>         | From Date                                                                                                    | To Date                                                                                                    | 1.00                                   | - EXCISION OF                                                                                                    |
| > PART 9 Service Verification                                             | 1                                                                                                    |                                                                                                    |                                        | Edgy Very                                                                                                    |
| Dealls .                                                                  |                                                                                                    |                                                                                                    |                                        | The second second                                                                                                    |
| <ul> <li>PART 10. Departmental Term.</li> <li>Training Details</li> </ul> |                                                                                                    | Appeal/Revision/Review                                                                                                    |                                        | Edit/View                                                                                                    |
| > PART 11. Incentives                                                     | Appeal/Revision/Review                                                                                                    |                                                                                                    |                                        |                                                                                                    |
| · VART 12. Persons Property                                               | Select                                                                                                    |                                                                                                    |                                        | the state of the state of the s |
| > Loain Losgie                                                            |                                                                                                    |                                                                                                    |                                        | Contraction of the second                                                                                                    |
| <ul> <li>View &amp; Carifirm</li> </ul>                                   |                                                                                                    | Save                                                                                                    |                                        | 2.01 - 10 inc.                                                                                                    |
| o Ricerto c                                                               |                                                                                                    |                                                                                                    |                                        | Estr / View                                                                                                    |
|                                                                           |                                                                                                    |                                                                                                    |                                        | Contract of the second                                                                                                    |
| 0 Legent                                                                  |                                                                                                    |                                                                                                    |                                        |                                                                                                    |
|                                                                           |                                                                                                    |                                                                                                    |                                        | E21/Max                                                                                                    |
|                                                                           |                                                                                                    |                                                                                                    |                                        | East New York                                                                                                    |
|                                                                           |                                                                                                    |                                                                                                    |                                        | EAL MARK                                                                                                    |
|                                                                           |                                                                                                    |                                                                                                    |                                        | Edg/View                                                                                                    |
|                                                                           |                                                                                                    |                                                                                                    | Close                                  |                                                                                                    |
|                                                                           | a contraction and a contraction of the contraction of the contraction | and the second second | and some states a second source of the |                                                                                                    |
|                                                                           |                                                                                                    |                                                                                                    |                                        |                                                                                                    |

| SI. No                   | Column (Field) Name | Type of Field | Remarks           |  |  |  |  |  |
|--------------------------|---------------------|---------------|-------------------|--|--|--|--|--|
| a) Suspension as penalty |                     |               |                   |  |  |  |  |  |
| 1                        | Order No.           | Data entry    | Enter Order No.   |  |  |  |  |  |
| 2                        | Order Date          | Select box    | Select Order Date |  |  |  |  |  |
| b) Suspension Period     |                     |               |                   |  |  |  |  |  |
| 3                        | From Date           | Select box    | Select From Date  |  |  |  |  |  |
| 4                        | To Date             | Select box    | Select To Date    |  |  |  |  |  |

| c) Appeal/Revision/Review |                        |            |                               |  |  |  |  |
|---------------------------|------------------------|------------|-------------------------------|--|--|--|--|
| 1                         | Appeal/Revision/Review | Drop down  | Select Appeal/Revision/Review |  |  |  |  |
| 2                         | Remarks                | Data entry | Enter Remarks                 |  |  |  |  |

# > **Punishments:** Minor Punishment>Stoppage of increment without cumulative effect

|                                                                       |                   |                                   |                                   | Weitgreet ATCHITA RAMATY                       | а сымын түнсөөдөөр ( 19-155-00) |
|-----------------------------------------------------------------------|-------------------|-----------------------------------|-----------------------------------|------------------------------------------------|---------------------------------|
| <u> </u>                                                              | SR Events O Punis | hments                            |                                   |                                                | ×                               |
| Finance Department<br>Got. at Anthra Padech                           |                   |                                   |                                   |                                                | -                               |
| O effernice Book Entry                                                | Type of           | Minor Punsihment                  | Name of the Punishment            | Stoppage of increment \                        |                                 |
| ) PART L Personal Details                                             | Punishment        | Minor Purishment                  | Nume of the Fullsmiteric          | Suppage of increment 1                         |                                 |
| <ul> <li>PART 2. Cerufficane Denails</li> </ul>                       |                   |                                   |                                   |                                                | en ratio                        |
| 1. IONNY 2.3.2, S. SR Coolina                                         |                   | Minor Punishment - Stoppage of in | crement without cumulative effect |                                                | © Action ©                      |
| <ul> <li>DART S. Leave Travel</li> <li>Contrasting Details</li> </ul> | Order No          | Order Date                        | No. of incre                      | ments stopped                                  | BBETWEEN                        |
| · DART? Interest Bearing                                              |                   |                                   | =                                 |                                                | Edt/VerV                        |
| Albuirtges Details                                                    |                   |                                   |                                   |                                                | Contract of the second          |
| Scheme Details                                                        | From Date         | Peri                              | iod<br>To Date                    |                                                | Lar / View                      |
| <ul> <li>PART 9. Service Verification<br/>Details</li> </ul>          | From Date         |                                   | To Date                           |                                                | Add Vanit                       |
| - PART 10, Departmental Texts                                         |                   | -                                 |                                   |                                                |                                 |
| A Training Details                                                    |                   | Time                              | Scale                             |                                                | Tour Allen                      |
| <ul> <li>PART 31, Incamises</li> </ul>                                |                   | Fro                               | NACE.                             |                                                | Edt/Vew)                        |
| <ul> <li>PART 12: Perulois Proglocals.</li> </ul>                     | PRC Type          |                                   | PRC Year                          |                                                | Edt/VnV                         |
| > Luive Lodger                                                        | SELECT            | •                                 | SELECT                            | •                                              | Ball ( Vonv.                    |
| <ul> <li>View &amp; Confirm</li> </ul>                                | Pay Scale         |                                   | Basic Pay                         |                                                |                                 |
| O Reports                                                             | SELECT            | •                                 |                                   | •                                              |                                 |
| Or Lingson                                                            |                   |                                   |                                   |                                                | East View                       |
|                                                                       |                   |                                   |                                   |                                                | Edit/View                       |
|                                                                       |                   |                                   |                                   |                                                | Edit (Very                      |
|                                                                       |                   |                                   |                                   | Close                                          | Bb/Vev                          |
|                                                                       | 15 30/05/1935     | Probation Probation Ty            | per; Probation                    | Proceeding No: C3/7353/89, dated.23,01.1996 of | Edi / Vew                       |

| SI. No | Column (Field) Name | Type of Field | Remarks |
|--------|---------------------|---------------|---------|
|--------|---------------------|---------------|---------|

| 1                   | Order No.                 | Data entry | Enter Order No.                 |
|---------------------|---------------------------|------------|---------------------------------|
| 2                   | Order Date                | Select box | Select Order Date               |
| 3                   | No. of increments stopped | Data entry | Enter No. of increments stopped |
| b) Period           |                           |            |                                 |
| 1                   | From Date                 | Select box | Select From Date                |
| 2                   | To Date                   | Select box | Select To Date                  |
| c) Time Scale       |                           |            |                                 |
| 1                   | PRC Type                  | Drop down  | Select PRC Type                 |
| 2                   | PRC Year                  | Drop down  | Select Year                     |
| 3                   | Pay Scale                 | Drop down  | Select Pay Scale                |
| 4                   | Basic Pay                 | Drop down  | Select Basic Pay                |
| 5                   | Rate of Increment         | Data entry | Enter Rate of Increment         |
| d) Appeal/Revision/ | Review                    |            |                                 |
| 1                   | Appeal/Revision/Review    | Drop down  | Select Appeal/Revision/Review   |
| 2                   | Remarks                   | Data entry | Enter Remarks                   |

> **Punishments:** Minor Punishment>Reduction of pay without effect on future increments

| Type of Punishme | Minor Punsihment |         | ~                       | Name of the       | e Punishment              | Reduction | n of pay without cumulatin |
|------------------|------------------|---------|-------------------------|-------------------|---------------------------|-----------|----------------------------|
|                  |                  | Minor P | unishment - Reduction o | of pay without cu | mulative effect           |           |                            |
|                  | Order No         |         | Order Date              |                   | No. of increments stopped |           |                            |
|                  |                  |         |                         | <b>m</b>          |                           |           |                            |
|                  |                  |         | Per                     | iod               |                           |           |                            |
|                  | From Date        |         | To Date                 |                   |                           |           |                            |
|                  |                  | 8       |                         | 6                 |                           |           |                            |
|                  |                  |         | Time                    |                   |                           |           |                            |
|                  | PRC Type         |         | PRC Year                |                   | Pay Scale                 |           | Basic                      |
|                  | SELECT           | ~       | SELECT                  | *                 | SELECT                    | ~         | Рау                        |
|                  |                  |         |                         |                   |                           |           |                            |
|                  | PRC Type         |         | Tr<br>PRC Year          | a                 | Pay Scale                 |           | Basic                      |
|                  | SELECT           |         | SELECT                  | V                 | SELECT                    | ×         | Pay                        |

| SI. No                 | Column (Field) Name       | Type of Field | Remarks                         |
|------------------------|---------------------------|---------------|---------------------------------|
| a) Reduction of pay wi | thout cumulative effect   |               |                                 |
| 1                      | Order No.                 | Data entry    | Enter Order No.                 |
| 2                      | Order Date                | Select box    | Select Order Date               |
| 3                      | No. of increments stopped | Data entry    | Enter No. of increments stopped |
| b) Period              |                           |               |                                 |
| 1                      | From Date                 | Select box    | Select From Date                |
| 2                      | To Date                   | Select box    | Select To Date                  |
| c) Time Scale          |                           | I             |                                 |
| 1                      | PRC Type                  | Drop down     | Select PRC Type                 |

| 2 | PRC Year  | Drop down  | Select Year      |
|---|-----------|------------|------------------|
| 3 | Pay Scale | Drop down  | Select Pay Scale |
| 4 | Basic Pay | Drop down  | Select Basic Pay |
| 5 | Remarks   | Data entry | Enter Remarks    |

# > **Punishments:** Major Punishment>Stoppage of increments with cumulative effect

| estoni Detri                                                                                                   | Type of Punishment Major | Punishment                       | Name of the Punishment | Stoppage of increments with | <u>^</u>  |         |
|----------------------------------------------------------------------------------------------------|--------------------------|----------------------------------|------------------------|-----------------------------|-----------|---------|
| enforte Details                                                                                                |                          |                                  |                        |                             | - Charles |         |
| LA.DI Lorent                                                                                                   |                          | Major Punishment - Stoppage of i |                        |                             |           | o Actio |
| Salas 27444)<br>Innerston Detaile                                                                              | Order No                 | Order Date                       | No. of incr            | ements stopped              |           |         |
| Exercise Dearing                                                                                               |                          |                                  | -                      |                             | =         |         |
|                                                                                                    |                          | Per                              | iod                    |                             |           |         |
| rmin Instanton<br>Channe Dystein                                                                               | From Date                |                                  | To Date                |                             |           |         |
| nevice Verification<br>Netalls                                                                                 |                          | 8                                |                        |                             |           |         |
| Provinternal Trans                                                                                             |                          | Time                             | Scale                  |                             |           |         |
| Training Decision                                                                                              |                          | Fre                              |                        |                             |           |         |
| Persión Próposals                                                                                              | PRC Type                 |                                  | PRC Year               | 11-11                       |           |         |
| least in the second second second second second second second second second second second second second second | SELECT                   |                                  | SELECT                 | •                           |           |         |
| antern                                                                                                    | Pay Scale                |                                  | Basic Pay              |                             |           |         |
| <del>ini</del> 2                                                                                               | SELECT                   | •                                |                        | •                           |           |         |
|                                                                                                    |                          | T                                | •                      |                             |           |         |
| *.                                                                                                    | PRC Type                 |                                  | PRC Year               |                             |           |         |
|                                                                                                    | SELECT                   |                                  | SELECT                 | •                           |           |         |
|                                                                                                    |                          |                                  |                        | head .                      | 100       |         |
|                                                                                                    |                          |                                  |                        |                             |           |         |
|                                                                                                    |                          |                                  |                        | Close                       |           |         |

| SI. No                | Column (Field) Name          | Type of Field | Remarks                         |  |  |  |
|-----------------------|------------------------------|---------------|---------------------------------|--|--|--|
| a) Stoppage of increm | nents with cumulative effect |               |                                 |  |  |  |
| 1                     | Order No.                    | Data entry    | Enter Order No.                 |  |  |  |
| 2                     | Order Date                   | Select box    | Select Order Date               |  |  |  |
| 3                     | No. of increments stopped    | Data entry    | Enter No. of increments stopped |  |  |  |
| b) Period             |                              |               |                                 |  |  |  |
| 1                     | From Date                    | Select box    | Select From Date                |  |  |  |
| 2                     | To Date                      | Select box    | Select To Date                  |  |  |  |
| c) Time Scale From /  | То                           |               |                                 |  |  |  |
| 1                     | PRC Type                     | Drop down     | Select PRC Type                 |  |  |  |
| 2                     | PRC Year                     | Drop down     | Select Year                     |  |  |  |
| 3                     | Pay Scale                    | Drop down     | Select Pay Scale                |  |  |  |
| 4                     | Basic Pay                    | Drop down     | Select Basic Pay                |  |  |  |
| 5                     | Rate of Increment            | Data entry    | Enter Rate of Increment         |  |  |  |
| d) Appeal/Revision/Re | eview                        | I             | L                               |  |  |  |
| 1                     | Appeal/Revision/Review       | Drop down     | Select Appeal/Revision/Review   |  |  |  |

#### > **Punishments:** Major Punishment>Reduction of pay with effect on future increments

|                                                                                                    |                       |                                 |                                     | Welconel ATTR                | 0724-1044641994-6 | NUMBER (1997) |
|----------------------------------------------------------------------------------------------------|-----------------------|---------------------------------|-------------------------------------|------------------------------|-------------------|---------------|
|                                                                                                    | SR Events O Punishmen | ts                              |                                     |                              | ×                 |               |
| Construction of the second second sec |                       |                                 |                                     |                              |                   |               |
| 0 direct look integ                                                                                                    | Type of Punishment    | Ifajor Punishment               | Name of the Punishment              | Reduction of pay with effect | <u>^</u>          |               |
| <ul> <li>NATE Resonal Details</li> </ul>                                                                                                    | 1                     | - Line                          |                                     |                              |                   |               |
| <ul> <li>PART 2. Constructs Decision</li> </ul>                                                                                                    |                       | Hoior Dunichment Backetion of a | ay with effect on future increments |                              |                   | Saute         |
| () Ward 4 5 1 10 Events                                                                                                    |                       |                                 |                                     |                              |                   | a Action a    |
| <ul> <li>PART (Classe Trave)<br/>Concernor Details</li> </ul>                                                                                                    | Order No              | Order Date                      | No. of stage                        | s Reduced                    |                   |               |
| <ul> <li>PART 7. Interest Dearing<br/>Advances Dearing</li> </ul>                                                                                                    | 1                     |                                 | -                                   |                              |                   |               |
|                                                                                                    |                       | Per                             | riod                                |                              | н                 |               |
| PAIT & Group Insurance     Scheme Details                                                                                                    | From Date             |                                 | To Date                             |                              |                   |               |
| <ul> <li>RART 9. Service Verification</li> <li>Retails</li> </ul>                                                                                                    |                       | 8                               |                                     | •                            |                   |               |
| <ul> <li>Aukt M. Departmental Tests.</li> <li>Transing Depart</li> </ul>                                                                                                    |                       | Time                            | Scale                               |                              |                   |               |
| a Will II. Interview                                                                                                    |                       | Fn                              | om                                  |                              |                   |               |
| <ul> <li>Will D. Receipt Proposals</li> </ul>                                                                                                    | PRC Type              |                                 | PRC Year                            | 20 - 20                      |                   |               |
| <ul> <li>K Ladve Ladger</li> </ul>                                                                                                    | SELECT                | *                               | SELECT                              |                              |                   |               |
| <ol> <li>Mex &amp; Certifitti</li> </ol>                                                                                                    | Pay Scale             |                                 | Basic Pay                           |                              |                   |               |
|                                                                                                    | SELECT                | -                               |                                     | •                            |                   |               |
| g lippins -                                                                                                    |                       |                                 |                                     |                              |                   |               |
| 0 Geport                                                                                                    |                       | 1                               | fø                                  |                              |                   |               |
|                                                                                                    | PRC Type              | •                               | PRC Year                            |                              |                   |               |
|                                                                                                    | SELECT                | •                               | SELECT                              |                              |                   |               |
|                                                                                                    |                       |                                 |                                     |                              |                   |               |
|                                                                                                    |                       |                                 |                                     |                              |                   |               |
|                                                                                                    |                       |                                 |                                     | Cose                         |                   |               |
|                                                                                                    | -                     |                                 |                                     |                              |                   |               |
|                                                                                                    |                       |                                 |                                     |                              |                   |               |
| 3                                                                                                    |                       |                                 |                                     |                              |                   |               |

| SI. No                   | Column (Field) Name         | Type of Field | Remarks                         |
|--------------------------|-----------------------------|---------------|---------------------------------|
| a) Reduction of pay with | effect on future increments |               |                                 |
| 1                        | Order No.                   | Data entry    | Enter Order No.                 |
| 2                        | Order Date                  | Select box    | Select Order Date               |
| 3                        | No. of increments stopped   | Data entry    | Enter No. of increments stopped |
| b) Period                |                             |               |                                 |
| 1                        | From Date                   | Select box    | Select From Date                |

| 2                    | To Date                | Select box       | Select To Date                |
|----------------------|------------------------|------------------|-------------------------------|
| c) Time Scale From   | / То                   |                  |                               |
| 1                    | PRC Type               | C Type Drop down |                               |
| 2                    | PRC Year               | Drop down        | Select Year                   |
| 3                    | Pay Scale              | Drop down        | Select Pay Scale              |
| 4                    | Basic Pay              | Drop down        | Select Basic Pay              |
| 5                    | Rate of Increment      | Data entry       | Enter Rate of Increment       |
| d) Appeal/Revision/F | Review                 |                  |                               |
| 1                    | Appeal/Revision/Review | Drop down        | Select Appeal/Revision/Review |

# > **Punishments:** Major Punishment>Reversion to Lower Rank

|                                                                              |                    |                      |                                                                                                    | Wexcourt AILH           | UTA RABAYYA GA | wannaamaa / 9 togout |
|------------------------------------------------------------------------------|--------------------|----------------------|----------------------------------------------------------------------------------------------------|-------------------------|----------------|----------------------|
| <u> </u>                                                                     | SR Events 🛛 Punish | ments                |                                                                                                    |                         | 8              |                      |
| Finance Department<br>Gost of Anthea Fradesh                                 |                    |                      |                                                                                                    |                         |                |                      |
| 0 Senice Sock Erry -                                                         | Type of Punishment | Major Punishment 💌   | Name of the Punishment                                                                                                    | Reversion to Lower Rank | *              |                      |
| > PART 1, Personal Details                                                   | 115-01-0           | major rumannem       |                                                                                                    | Reversion to Lower Rank |                |                      |
| > PART2. Certificate Details                                                 |                    |                      |                                                                                                    |                         |                |                      |
| <ul> <li>PART 1.4 B 5 57 Events</li> </ul>                                   |                    | Major Punishment - i | Reversion to Lower Rank                                                                                                    |                         |                | o Action o           |
| <ul> <li>PART 6: Leave Travel<br/>Concession Details</li> </ul>              | Order No           |                      | Order Date                                                                                                    |                         |                |                      |
| x PART 7. Interest Bearing<br>Advances Detain                                | 1                  |                      | ROM                                                                                                    |                         | E              |                      |
| A RATTIE Group Insurance                                                     | Department         |                      | Post                                                                                                    |                         |                |                      |
| Scheme Details                                                               | SELECT             | •                    | SELECT                                                                                                    | -                       |                |                      |
| <ul> <li>PART 5: Service Verification</li> <li>Details:</li> </ul>           |                    |                      | то                                                                                                    |                         |                |                      |
| PART 10. Departmental Tests                                                  | Department         |                      | Post                                                                                                    |                         |                |                      |
| <ol> <li>Training Details</li> <li>PART 11, Incentions</li> </ol>            | SELECT             | •                    | SELECT                                                                                                    | •                       |                |                      |
| <ul> <li>Print 11, and annual</li> <li>PART 12, Persion Proposals</li> </ul> |                    |                      | e Scale                                                                                                    |                         |                |                      |
| () Ease Latger                                                               |                    |                      | Form<br>PRC Year                                                                                                    |                         |                |                      |
| <ul> <li>View &amp; California</li> </ul>                                    | PRC Type<br>SELECT | -                    | 1                                                                                                    | •                       |                |                      |
| O Resident                                                                   | Pay Scale          |                      | Basic Pay                                                                                                    |                         |                |                      |
| o Logar                                                                      | SELECT             | •                    | and the second second sec |                         |                |                      |
|                                                                              |                    | 12 Marcal            | То                                                                                                    |                         |                |                      |
|                                                                              | PRC Type           |                      | PRC Year                                                                                                    |                         | *              |                      |
|                                                                              |                    |                      |                                                                                                    | _                       |                |                      |
|                                                                              |                    |                      |                                                                                                    |                         |                |                      |
|                                                                              |                    |                      |                                                                                                    | Close                   |                |                      |
|                                                                              |                    |                      |                                                                                                    |                         |                |                      |
|                                                                              |                    |                      |                                                                                                    |                         |                |                      |
|                                                                              |                    |                      |                                                                                                    |                         |                |                      |
|                                                                              |                    |                      |                                                                                                    |                         |                |                      |

| SI. No                     | Column (Field) Name | Type of Field | Remarks           |
|----------------------------|---------------------|---------------|-------------------|
| a) Reversion to Lower Rank |                     |               |                   |
| 1                          | Order No.           | Data entry    | Enter Order No.   |
| 2                          | Order Date          | Select box    | Select Order Date |

| b) From / TO        |                        |            |                                     |
|---------------------|------------------------|------------|-------------------------------------|
| 1                   | Department             | Drop down  | Select Nature of Increment/Incentiv |
| 2                   | Service Rule           | Drop down  | Select Service Rule                 |
| 3                   | Class / Branch         | Drop down  | Select Class / Branch               |
| 4                   | Post                   | Drop down  | Select Post                         |
| c) Time Scale From  | n / To                 |            |                                     |
| 1                   | PRC Type               | Drop down  | Select PRC Type                     |
| 2                   | PRC Year               | Drop down  | Select Year                         |
| 3                   | Pay Scale              | Drop down  | Select Pay Scale                    |
| 4                   | Basic Pay              | Drop down  | Select Basic Pay                    |
| 5                   | Pay Fixed at           | Data entry | Enter Pay Fixed at                  |
| 6                   | Date of Effect         | Select box | Select Date of Effect               |
| 7                   | Restoration Date       | Select box | Select Restoration Date             |
| d) Appeal/Revision, | /Review                | 1          |                                     |
| 1                   | Appeal/Revision/Review | Drop down  | Select Appeal/Revision/Review       |

# > **Punishments:** Major Punishment>Compulsory Retirement

| Department<br>of Anna 2 System                                                                                  | SR Events € Punishm   | nents            |                     |                     |                      |                       | Welcome Attituta RMA | 979 (4844) (11332) (11<br>2 |
|----------------------------------------------------------------------------------------------------|-----------------------|------------------|---------------------|---------------------|----------------------|-----------------------|----------------------|-----------------------------|
| ias Bask Entry 🚽 👘                                                                                              | Type of Punishment    | Major Punishment | •                   | Name of the Punist  | hment                | Compulsory Retirement | -                    |                             |
| Fersonal Detailt                                                                                                |                       |                  | - Immed             |                     |                      |                       |                      | Simpl                       |
| L S. SR Every                                                                                                   |                       | Ма               | jor Punishment - Co | mpulsory Retirement |                      |                       | - 1                  |                             |
| Anim Travel<br>oncession Details                                                                                | Order No              | Order            | Date                |                     | Date of Relief / Con | npulsory Retirement   |                      |                             |
| Namet Refine                                                                                                    | Department            | Post             |                     |                     |                      |                       |                      | 144                         |
| Grandy Instantitie<br>Schlerber Detailte                                                                        | SELECT                | SEI              | LECT                | •                   |                      |                       |                      |                             |
| Service Vertication :<br>Desilte :                                                                              |                       |                  | Time !<br>Fro       |                     |                      |                       | =                    | 1.11 ( Lat.)                |
| Departmental Tests<br>Training Details                                                                          | PRC Type              |                  |                     | m<br>PRC Year       |                      |                       | _                    | 12.57                       |
| locingves                                                                                                    | SELECT                |                  |                     | SELECT              |                      |                       | •                    |                             |
| Parsion Propositio                                                                                              | Pay Scale             |                  |                     | Basic Pay           |                      |                       |                      | 1001                        |
| iger i de la companya de la companya de la companya de la companya de la companya de la companya de la companya | SELECT                |                  |                     |                     |                      |                       | •                    | a di second                 |
| difirm a                                                                                                    |                       |                  |                     |                     |                      |                       |                      | 5.000                       |
| e 0 /4                                                                                                    |                       |                  |                     |                     |                      |                       |                      | Test.                       |
| 4) (A                                                                                                    |                       |                  | Appeal/Revis        | ion/Review          |                      |                       |                      | i je sener                  |
|                                                                                                    | Appeal/Revision/Revie | w                |                     |                     |                      |                       |                      |                             |
|                                                                                                    | Select                |                  | •                   |                     |                      |                       |                      |                             |
|                                                                                                    |                       |                  |                     |                     |                      |                       |                      |                             |
|                                                                                                    |                       |                  |                     |                     |                      |                       |                      | E###/                       |
| 2                                                                                                    |                       |                  |                     |                     |                      |                       | Close                | THE R                       |
|                                                                                                    |                       |                  |                     |                     |                      |                       |                      | - (C6) /                    |
|                                                                                                    |                       |                  |                     |                     |                      |                       |                      |                             |

| SI. No             | Column (Field) Name           | Type of Field      | Remarks                       |
|--------------------|-------------------------------|--------------------|-------------------------------|
| a) Major Punishmer | nt - Compulsory Retirement    |                    |                               |
| 1                  | Order No.                     | Data entry         | Enter Order No.               |
| 2                  | Order Date                    | Select box         | Select Order Date             |
| 3                  | Date of Relief / Compulsory F | Retiren Select box | Select Date of Relief / Compu |
|                    |                               |                    | Retirement                    |

| 4                    | Department             | Drop down | Select Nature of Increment/Incentiv |
|----------------------|------------------------|-----------|-------------------------------------|
| 5                    | Service Rule           | Drop down | Select Service Rule                 |
| 6                    | Class / Branch         | Drop down | Select Class / Branch               |
| 7                    | Post                   | Drop down | Select Post                         |
| b) Time Scale From   | / То                   |           |                                     |
| 1                    | PRC Type               | Drop down | Select PRC Type                     |
| 2                    | PRC Year               | Drop down | Select Year                         |
| 3                    | Pay Scale              | Drop down | Select Pay Scale                    |
| 4                    | Basic Pay              | Drop down | Select Basic Pay                    |
| c) Appeal/Revision/I | Review                 |           |                                     |
| 1                    | Appeal/Revision/Review | Drop down | Select Appeal/Revision/Review       |

## > **Punishments:** Major Punishment>Removal

|                                                                                                    |                            |             |                        |                | Welcomel ATCHUZA RAMATION 64 |          |
|----------------------------------------------------------------------------------------------------|----------------------------|-------------|------------------------|----------------|------------------------------|----------|
| Separtment                                                                                                    | SR Events O Punishments    |             |                        |                |                              |          |
|                                                                                                    |                            |             |                        |                |                              |          |
| South Times                                                                                                    | Type of Punishment Major F | Punishment  | Name of the Punishment | Removal        |                              |          |
| onal Detain                                                                                                    |                            | Mentil      |                        |                |                              |          |
| forte Oxfacts<br>SN Gorris                                                                                      |                            | Major Punis | nment - Removal        |                |                              |          |
| - 274-sel                                                                                                    | Order No                   | Order Date  |                        | Sief / Removal |                              | a Action |
| amon Dynain                                                                                                    |                            |             |                        |                |                              |          |
| est Denning<br>Ione Decelle                                                                                     | Department                 | Post        |                        |                |                              |          |
|                                                                                                    | SELECT                     | SELECT      |                        |                |                              |          |
| p Insurance<br>me Details                                                                                       |                            |             |                        |                |                              |          |
| ca Varification<br>Is                                                                                           |                            | Tie         | ne Scale               |                | E                            |          |
| wanters) Tess                                                                                                   |                            |             | From                   |                |                              |          |
| ening Decarity                                                                                                  | PRC Type                   |             | PRC Year               |                |                              |          |
| www.                                                                                                    | SELECT                     | -           | SELECT                 |                | -                            |          |
| un Frépéraie                                                                                                    | Pay Scale                  |             | Pay                    |                |                              |          |
|                                                                                                    | SELECT                     | -           |                        |                | •                            |          |
|                                                                                                    |                            |             |                        |                |                              |          |
| 1997 - 1997 - 1997 - 1997 - 1997 - 1997 - 1997 - 1997 - 1997 - 1997 - 1997 - 1997 - 1997 - 1997 - 1997 - 1997 - |                            |             |                        |                |                              |          |
|                                                                                                    |                            | Appeal/Re   | vision/Review          |                |                              |          |
|                                                                                                    | Appeal/Revision/Review     | 177         | 1                      |                |                              |          |
|                                                                                                    | Select                     |             |                        |                | -                            |          |
|                                                                                                    |                            |             |                        |                |                              |          |
|                                                                                                    |                            |             |                        |                |                              |          |
|                                                                                                    |                            |             |                        |                | Close                        |          |
| 1                                                                                                    |                            |             |                        |                |                              |          |
|                                                                                                    |                            |             |                        |                |                              |          |

| SI. No                       | Column (Field) Name                 | Type of Field | Remarks                       |
|------------------------------|-------------------------------------|---------------|-------------------------------|
| a) Major Punishment - Remova |                                     |               |                               |
| 1                            | Order No.                           | Data entry    | Enter Order No.               |
| 2                            | Order Date                          | Select box    | Select Order Date             |
| 3                            | Date of Relief / Compulsory Retiren | Select box    | Select Date of Relief / Compu |
|                              |                                     |               | Retirement                    |

| 4                    | Department             | Drop down | Select Nature of Increment/Incentiv |
|----------------------|------------------------|-----------|-------------------------------------|
| 5                    | Service Rule           | Drop down | Select Service Rule                 |
| 6                    | Class / Branch         | Drop down | Select Class / Branch               |
| 7                    | Post                   | Drop down | Select Post                         |
| b) Time Scale From   | / То                   |           |                                     |
| 1                    | PRC Type               | Drop down | Select PRC Type                     |
| 2                    | PRC Year               | Drop down | Select Year                         |
| 3                    | Pay Scale              | Drop down | Select Pay Scale                    |
| 4                    | Basic Pay              | Drop down | Select Basic Pay                    |
| c) Appeal/Revision/F | Review                 |           |                                     |
| 1                    | Appeal/Revision/Review | Drop down | Select Appeal/Revision/Review       |

## > Punishments: Major Punishment>Dismissal

|                                                                                                    | SR Events O Punishments   |                |                           | Service of ADDMIGHTER                                                                                                    | ан налан (антана) (1, 95, 1-<br>С                                                                                                    |
|----------------------------------------------------------------------------------------------------|---------------------------|----------------|---------------------------|----------------------------------------------------------------------------------------------------|----------------------------------------------------------------------------------------------------|
| interesting of the                                                                                                    | Type of Punishment User P | unishment 💌    | Name of the Punishment    | Cismissal •                                                                                                    |                                                                                                    |
| etradama (                                                                                                    | ager /                    | neeuwen 🔯      | forme of the Pronormality | Udmissel                                                                                                    |                                                                                                    |
| onaddae'r ar                                                                                                    |                           |                |                           |                                                                                                    | law or:                                                                                                    |
| and the second second second second second second second second second second second second second second second                                                                                                    |                           | Major Punishme |                           |                                                                                                    | A Arme                                                                                                    |
|                                                                                                    | Order No                  | Order Date     | Date of Relief / Dem      |                                                                                                    |                                                                                                    |
| and a state of the state of the |                           |                | 8                         | 8                                                                                                    | and the second second                                                                                                    |
| Service Service                                                                                                    | Department                | Post           |                           |                                                                                                    |                                                                                                    |
| State State Stat                                                                                                    | SELECT                    | * SELECT       | ×                         |                                                                                                    | and the second second se |
|                                                                                                    |                           | Time Sc        | **                        |                                                                                                    |                                                                                                    |
| Supplement from                                                                                                    |                           | From           |                           |                                                                                                    |                                                                                                    |
| Denny Denty                                                                                                    | PRC Type                  |                | RC Year                   |                                                                                                    | Tel 19                                                                                                    |
| a de transmission de la companya de la companya de la companya de la companya de la companya de la companya de                                                                                                    | SELECT                    | 1              | SELECT                    |                                                                                                    | and the second second se |
| eren brasiset.                                                                                                    | Pay Scale                 | P              | lay.                      |                                                                                                    | and the second second                                                                                                    |
|                                                                                                    | SELECT                    |                |                           |                                                                                                    |                                                                                                    |
| e                                                                                                    |                           |                |                           |                                                                                                    | and the second second se |
| 6                                                                                                    | 9                         | Appeal/Revisi  | on/Review                 |                                                                                                    | And in                                                                                                    |
|                                                                                                    | Appeal/Revision/Review    |                |                           |                                                                                                    | and the second second se |
|                                                                                                    | Select                    |                |                           |                                                                                                    | and the second second                                                                                                    |
|                                                                                                    |                           | 125            |                           |                                                                                                    |                                                                                                    |
|                                                                                                    |                           |                |                           |                                                                                                    |                                                                                                    |
|                                                                                                    |                           |                |                           |                                                                                                    |                                                                                                    |
|                                                                                                    |                           |                |                           |                                                                                                    | 1 Internet                                                                                                    |
|                                                                                                    |                           |                |                           | Chine -                                                                                                    |                                                                                                    |
|                                                                                                    |                           |                |                           | and the second second se |                                                                                                    |
|                                                                                                    |                           |                |                           |                                                                                                    |                                                                                                    |

| SI. No              | Column (Field) Name                 | Type of Field | Remarks                             |
|---------------------|-------------------------------------|---------------|-------------------------------------|
| a) Major Punishment | t - Dismissal                       |               |                                     |
| 1                   | Order No.                           | Data entry    | Enter Order No.                     |
| 2                   | Order Date                          | Select box    | Select Order Date                   |
| 3                   | Date of Relief / Compulsory Retiren | Select box    | Select Date of Relief / Compu       |
|                     |                                     |               | Retirement                          |
| 4                   | Department                          | Drop down     | Select Nature of Increment/Incentiv |
| 5                   | Service Rule                        | Drop down     | Select Service Rule                 |

| 6                    | Class / Branch         | Drop down | Select Class / Branch         |
|----------------------|------------------------|-----------|-------------------------------|
| 7                    | Post                   | Drop down | Select Post                   |
| b) Time Scale From / | То                     |           |                               |
| 1                    | PRC Type               | Drop down | Select PRC Type               |
| 2                    | PRC Year               | Drop down | Select Year                   |
| 3                    | Pay Scale              | Drop down | Select Pay Scale              |
| 4                    | Basic Pay              | Drop down | Select Basic Pay              |
| c) Appeal/Revision/R | eview                  |           |                               |
| 1                    | Appeal/Revision/Review | Drop down | Select Appeal/Revision/Review |

### SR Event>>Suspensions:

There are two columns under this

a) Suspension Ordered

b) Suspension Regularised

The employee has to select any one of the above two options in the drop down menu and proceed to enter the relevant data relating to Suspension.

# > Suspensions: Suspension Ordered.

|                                 | Deputation Type |                                 |                                                                   |          |
|---------------------------------|-----------------|---------------------------------|-------------------------------------------------------------------|----------|
|                                 | Deputation type | Other Govt. Departments/ Office | ~                                                                 |          |
|                                 |                 | Other Govt. De                  | partments/ Office                                                 |          |
| Organisation name               |                 |                                 |                                                                   |          |
| Order no.                       |                 |                                 | Order date (DD/MM/YYYY)                                           | <b>8</b> |
|                                 |                 | Period                          | l Details                                                         |          |
|                                 | From            |                                 | Te                                                                |          |
|                                 |                 | •                               |                                                                   | <b>m</b> |
| Date of relieving (DD/MM/VYYY)  |                 | <b>m</b>                        | Date of completion (DD/MM/YYYY)                                   | <b>*</b> |
| Extension date, if any (DD/MM/Y | (YY)            | <b>m</b>                        |                                                                   |          |
| Date of rejoining (DD/MM/YYYY)  |                 | <b>m</b>                        |                                                                   |          |
|                                 |                 | Trans                           | t period                                                          |          |
| oining time availed?            | SELECT          |                                 | <ul> <li>If joining time availed, then no. of<br/>days</li> </ul> |          |
| Eligible for transit period?    | SELECT          |                                 | <ul> <li>If Eligible, then no. of days</li> </ul>                 |          |
| Transit period availed?         |                 |                                 | If transit availed, then no. of days                              |          |

| SI. No              | Column (Field) Name               | Type of Field | Remarks                             |  |
|---------------------|-----------------------------------|---------------|-------------------------------------|--|
| a)Suspension Ordere | d                                 | I             |                                     |  |
| 1                   | Department                        | Drop down     | Select Nature of Increment/Incentiv |  |
| 2                   | Service Rule                      | Drop down     | Select Service Rule                 |  |
| 3                   | Class / Branch                    | Drop down     | Select Class / Branch               |  |
| 4                   | Post                              | Drop down     | Select Post                         |  |
| 5                   | Order No.                         | Data entry    | Enter Order No.                     |  |
| 6                   | Order Date                        | Select box    | Select Order Date                   |  |
| 7                   | Order issuing Authority           | Data entry    | Enter Order issuing Authority       |  |
| 8                   | Date of Relief from Duty (DD/MM/Y | Select box    | Select Date of Relief from          |  |
|                     |                                   |               | (DD/MM/YYYY)                        |  |

| 9 | Remarks | Data entry | Enter Remarks |
|---|---------|------------|---------------|

#### Suspensions: Suspension Regularised. $\geq$

| First occupation of the second                                             |              | Events 🛛 Suspensio        | 0115                  |                                        |                                            |                  |         |   |
|----------------------------------------------------------------------------|--------------|---------------------------|-----------------------|----------------------------------------|--------------------------------------------|------------------|---------|---|
| <ul> <li>HET Press Dept.</li> </ul>                                        |              | Suspension Date           | _                     | Suspension Details                     |                                            |                  |         |   |
| I MARE Z. CARINGAN DEGNI                                                   |              | Suspension Date           |                       | <b>#</b>                               |                                            | Search :         |         |   |
| Y BARTAN & STORES                                                          | i an         | From Date                 |                       | Suspension Period                      |                                            | a Alimi a        |         |   |
| <ul> <li>PART &amp; Leave Traver<br/>Concentration Density</li> </ul>      | 1.00         | Reason for suspension     |                       | -                                      |                                            | Erry Very        |         |   |
| <ul> <li>AARTA: Inferrence Descenting<br/>Autocompts Descenting</li> </ul> | ( <b>8</b> ) |                           |                       |                                        |                                            | Ket (Mee)        |         |   |
| (j. 2003) A. Germiji Samathina<br>Schurzen Derkela                         | - 10 C       |                           |                       |                                        |                                            | Edit ( Max / 199 |         |   |
| A PART & Govern Verthammer                                                 | 1#1          |                           |                       |                                        | jan ja ja ja ja ja ja ja ja ja ja ja ja ja | En (Yes)         |         |   |
| Dentils                                                                    | (%)          | Is it Regularized?        | SELECT                | F Regularized, then SE                 | .ECT                                       |                  |         |   |
| A MAR 10 Opportunities Team                                                |              | If Not On Duty, whether i | regularized as Leave? | If Not on Duty, then Suspension period | treated as                                 | En l'anna anna   |         |   |
| <ul> <li>AME 31 (execution)</li> <li>AME 32 Provide Proposition</li> </ul> | ( <b>.</b>   | Ves C    No               |                       |                                        |                                            | Edd / View )     |         |   |
| a lane lange                                                               | ( <b>n</b> ) | 10                        |                       | Subsistence Allowance                  |                                            | Edit i View      |         |   |
| 4. Onto & Castlern                                                         |              |                           |                       | From                                   | То                                         | En lym.          |         |   |
| o Reports: 1                                                               | 179          | Subsistence Allowance pa  | uid 50%               |                                        |                                            |                  |         |   |
| o tigeri                                                                   | N.           | Subsistence Allowance pa  | aid 75%               |                                        | <b>m</b>                                   | Conv. New .      |         |   |
|                                                                            | 12           | Subsistence Allowance pa  | aid 25%               |                                        | <b>6</b>                                   | En vier          |         |   |
|                                                                            |              |                           |                       | Save                                   |                                            | EN IVAL          |         |   |
|                                                                            | 1            |                           |                       |                                        |                                            | Em West          |         |   |
|                                                                            | 1            |                           |                       |                                        |                                            | Em (Yers)        |         |   |
|                                                                            | 1.16         |                           |                       |                                        |                                            | Constant of the  |         |   |
|                                                                            | Street B.    |                           |                       |                                        |                                            |                  |         |   |
|                                                                            |              |                           |                       |                                        | Close                                      |                  |         |   |
|                                                                            |              |                           |                       |                                        |                                            |                  |         |   |
|                                                                            |              |                           |                       |                                        |                                            |                  |         |   |
|                                                                            |              |                           |                       |                                        |                                            |                  |         |   |
|                                                                            |              |                           |                       |                                        |                                            |                  |         |   |
| )                                                                          |              |                           | Column (              | Field) Name                            | Type of Field                              |                  | Remarks |   |
|                                                                            |              |                           | 1                     |                                        |                                            |                  | 1       |   |
| spension De                                                                | etails       |                           |                       |                                        |                                            |                  |         | Ì |

b) Suspension Period

| 1                     | Suspension Date                    | Select box   | Select Suspension Date              |
|-----------------------|------------------------------------|--------------|-------------------------------------|
| 2                     | From Date                          | Select box   | Select From Date                    |
| 3                     | To Date                            | Select box   | Select To Date                      |
| 4                     | Reason for suspension              | Data entry   | EnterReason for suspension          |
| 5                     | Is it Regularized?                 | Drop down    | Select Is it Regularized?           |
| 6                     | If Regularized, then               | Drop down    | Select If Regularized, then         |
| 7                     | Proceeding No.                     | Data entry   | Enter Proceeding No.                |
| 8                     | Proceeding Date (DD/MM/YYYY)       | Select box   | Select Proceeding Date (DD/MM/Y     |
| 9                     | If Not On Duty, whether regularize | Radio button | Click (yes / no) If Not On Duty, wh |
|                       | Leave?                             |              | regularized as Leave?               |
| 10                    | If Not on Duty, then Suspension    | Check box    | Check leave category.If Not on      |
|                       | period treated as                  |              | then Suspension period treated as   |
| c) Subsistence Allowa | ance                               |              |                                     |
| 1                     | Subsistence Allowance paid 50%     | Select box   | Select Subsistence Allowance paid   |
| 2                     | Subsistence Allowance paid 75%     | Select box   | Select Subsistence Allowance paid   |
| 3                     | Subsistence Allowance paid 25%     | Select box   | Select Subsistence Allowance paid   |
| 4                     | Remarks                            | Data entry   | Enter Remarks                       |

## <u>SR Event>>Relief:</u>

There will be different reasons for relief like Discharge, Termination, Resignation, others (like long leave, training etc..)

Employee / DDO has to select the relevant reason and proceed with the data entry.

## ➢ <u>Relief:</u>

|                                               |                      |                |                                     | Welcome! /                 | АТСНИТА КАМАУУА GARAPATI (1 | 43592467 / De Log- |
|-----------------------------------------------|----------------------|----------------|-------------------------------------|----------------------------|-----------------------------|--------------------|
| SRI                                           | Events \varTheta Rel | lief           |                                     |                            | <u></u>                     |                    |
| Finance Department<br>Gove of Andrea Pradects |                      |                |                                     |                            |                             |                    |
| D - effervice Book Entry                      |                      | Date of Relief |                                     | 1                          |                             |                    |
| PART 1. Personal Details                      | ł.                   |                | 1.00                                |                            |                             |                    |
| PART 2. Certificate Details                   |                      |                | Relief to take New Post in Governme |                            |                             |                    |
| PART 8,44,5, SR Events                        | Department           | SELECT         | - Post SELECT                       | Reason                     |                             |                    |
| PART 6. Leave Travel<br>Concession Details    |                      |                |                                     |                            | 18                          |                    |
| WRT 7. Interest Bearing                       | PRC Type             |                | Time Scale                          | - Interference             |                             |                    |
| Advances Details                              | РКС Туре             | SELECT         | - PRC Year                          | SELECT                     | •                           |                    |
| ART 8. Group Insurance<br>Scheme Details      | Pay Scale            | SELECT         | - Pay                               |                            | •                           |                    |
| ART 9. Service Verification<br>Details        |                      |                | Save                                |                            |                             |                    |
| ART 10. Departmental Tests                    |                      |                |                                     |                            |                             |                    |
| Training Details                              |                      |                |                                     |                            |                             |                    |
| ART 11. Incentives                            |                      |                |                                     |                            |                             |                    |
| UIT 12. Pension Proposals                     |                      |                |                                     |                            |                             |                    |
| ive Ledger                                    |                      |                |                                     |                            |                             |                    |
| ew& Confirm                                   |                      |                |                                     |                            |                             |                    |
| Reports ×                                     |                      |                |                                     |                            |                             |                    |
| Logout                                        |                      |                |                                     |                            |                             |                    |
|                                               |                      |                |                                     |                            | Close                       |                    |
|                                               | 3 21/06/1993         | Change         | in Pay Pay Type: Pay Revision Comm  | ission Pay Scale: 2195-456 | 50                          |                    |

| SI. No            | Column (Field) Name | Type of Field | Remarks                             |
|-------------------|---------------------|---------------|-------------------------------------|
| a) Relief Details |                     |               |                                     |
| 1                 | Department          | Drop down     | Select Nature of Increment/Incentiv |
| 2                 | Service Rule        | Drop down     | Select Service Rule                 |
| 3                 | Class / Branch      | Drop down     | Select Class / Branch               |
| 4                 | Post                | Drop down     | Select Post                         |
| 5                 | Reason              | Data entry    | Enter Data entry                    |

| b) Time Scale |                            |            |                  |
|---------------|----------------------------|------------|------------------|
| 1             | PRC Type                   | Drop down  | Select PRC Type  |
| 2             | PRC Year                   | Drop down  | Select Year      |
| 3             | Apprenticeship (Yes or No) | Drop down  | Select Yes or No |
| 4             | Remarks                    | Data entry | Enter Remarks    |

#### <u>Reappointment :</u>

When an employee working in department is selected to another post through APPSC / Other Govt. recruiting agency and joins the new Post after relief from the old post, the details relating to change to new job are to be entered under this module.

|                   |                        |            | ReAp                       | ppointm   | ent Details       |        |        |          |
|-------------------|------------------------|------------|----------------------------|-----------|-------------------|--------|--------|----------|
| rder No.          |                        |            |                            |           | Order Date (DD/MM | (mm)   |        | <b>m</b> |
| ate of Joining (I | DD/MM/YYYY             |            |                            |           | Joining Time      |        | SELECT |          |
| ature             | Permanent              |            |                            | Selection | on by             | SELECT |        | ÷        |
| epartment         | PRR02-PANCHAYAT RAJ DE | PARTMENT   |                            |           |                   |        |        |          |
| ervice Rule       | SELECT                 |            |                            | Class/    | Branch            |        |        |          |
| ost               |                        | 1 <b>0</b> |                            | Post Ca   | ategory           | SELECT | v      |          |
|                   |                        |            |                            | Times     | scale             |        |        |          |
| RC Type           | State                  | *          |                            | PRC Ye    | ar                | 2010   |        | ÷        |
|                   |                        |            | Apprenticeship (Yes or No) | Sele      | ct                |        | *      |          |
| emarks            |                        |            |                            |           |                   |        |        |          |
| emarks            |                        |            | Apprenticeship (Yes or No) | Sele      | ct                |        | ¥      |          |

| SI. No                   | Column (Field) Name | Type of Field | Remarks         |
|--------------------------|---------------------|---------------|-----------------|
| a) ReAppointment Details |                     |               |                 |
| 1                        | Order No.           | Data entry    | Enter Order No. |

| 2             | Order Date                   | Select box | Select Order Date                 |
|---------------|------------------------------|------------|-----------------------------------|
| 3             | Date of Joining (DD/MM/YYYY) | Select box | Select Date of Joining (DD/MM/YY  |
| 4             | Joining Time                 | Select box | Select Joining Time               |
| 5             | Nature                       | Read only  | Select Nature                     |
| 6             | Selection by                 | Drop down  | Select Selection by               |
| 7             | Department                   | Drop down  | Select Department                 |
| 8             | Service Rule                 | Drop down  | Select Service Rule               |
| 9             | Class/ Branch                | Drop down  | Select Class/ Branch              |
| 10            | Post Category                | Drop down  | Select Post Category              |
| 11            | Post                         | Drop down  | Select Post                       |
| b) Time Scale |                              |            |                                   |
| 12            | PRC Type                     | Drop down  | Select PRC Type                   |
| 13            | PRC Year                     | Drop down  | Select PRC Year                   |
| 14            | Apprenticeship (Yes or No)   | Drop down  | Select Apprenticeship (Yes or No) |
| 15            | Remarks                      | Data entry | Enter Remarks                     |

### EL Surrendered

The details of annual Surrender leave availed by the employee every year needs to be entered here. Similarly additional surrender leave

Availed by Police Personnel also need to entered here.

| SR Events O EL Surrender |  | Close |
|--------------------------|--|-------|
|                          |  |       |

| No. of days Sumender | Date of Surrender (DD/MM/YYY) | Leave Availed Per | iar (YYYY) in which EL Su<br>Iod | Year (YYYY)      | Leave Type to<br>deducted fro | ibe<br>xm |
|----------------------|-------------------------------|-------------------|----------------------------------|------------------|-------------------------------|-----------|
|                      |                               | SELECT            | *                                | United and inter | SELECT                        | ~         |
| lemarks              |                               |                   |                                  |                  |                               |           |
|                      |                               |                   |                                  |                  |                               |           |
|                      |                               |                   |                                  |                  |                               |           |
|                      |                               |                   |                                  |                  |                               |           |

| SI. No          | Column (Field) Name            | Type of Field | Remarks                        |
|-----------------|--------------------------------|---------------|--------------------------------|
| a) EL Surrender |                                |               |                                |
| 1               | No. of days Surrender          | Data entry    | No. of days Surrender          |
| 2               | Date of Surrender (DD/MM/YYYY) | Data entry    | Date of Surrender (DD/MM/YYYY) |
| 3               | Leave Availed Period           | Drop down     | Leave Availed Period           |
| 4               | Year (YYYY)                    | Data entry    | Year (YYYY)                    |
| 5               | Leave Type to be               | Drop down     | Leave Type to be               |
|                 | deducted from                  |               | deducted from                  |
| 6               | Remarks                        | Data entry    | Remarks                        |

## **Repatriation / Surrender**

Employees working in foreign service deputation will be either repatriated / surrendered by the foreign employer. Similarly Collector or Other HODs may surrender some of the officers working under them. Such details need to be entered here.

|                |                               |               |            | Repat        | triation / S | urrender Details |                           |                    |          |        |   |
|----------------|-------------------------------|---------------|------------|--------------|--------------|------------------|---------------------------|--------------------|----------|--------|---|
| Туре           | SELEC                         | π             |            |              |              |                  |                           |                    |          |        | ÷ |
| Order No.      |                               |               |            |              |              | Order Date (D0/M | 0477770                   |                    |          |        | m |
|                |                               | R             | om         |              |              | 1                |                           | î                  | То       |        |   |
|                |                               | Loc           | ation      |              |              |                  |                           | Lor                | ation    |        |   |
| State :        | Andhra Pradesh                | ٣             | District : | VIZIANAGARAM | ~            | State:           | SELECT                    | ×                  | District |        | ٣ |
| Mandal:        | PUSAPATIREGA                  | *             | Village:   | KONADA       | *            | Mandak           |                           | *                  | Village  |        | × |
| If DDDCDDE de  | es not exists, then enter ell | 1's (11-digit | 3          |              |              | If DDOCDDE doe   | es not exists, then enter | r all 1's (11-dig) | 0        |        |   |
| DDOCODE        |                               |               |            |              |              | DDOCODE          |                           |                    |          |        |   |
| Org. Unit      | SELECT                        | *             | Position   | SELECT       | ÷            | Org. Unit        | SELECT                    | Ť                  | Position | SELECT | ÷ |
| Date of Relief |                               |               |            |              |              | Date of Joining  |                           | m                  |          |        |   |
| Remarks        |                               |               |            |              |              |                  |                           |                    |          |        |   |
|                |                               |               |            |              |              |                  |                           |                    |          |        |   |

| SI. No                 | Column (Field) Name     | Type of Field | Remarks           |
|------------------------|-------------------------|---------------|-------------------|
| a) Repatriation / S    | Surrender Details       |               |                   |
| 1                      | Туре                    | Drop down     | Select Type       |
| 2                      | Order No.               | Data entry    | Enter Order No.   |
| 3                      | Order Date              | Select box    | Select Order Date |
| b) Repatriation / Surr | ender Details From / To |               |                   |
| 1                      | State                   | Drop down     | Select State      |
| 2                      | District                | Drop down     | Select District   |

| 3 | Mandal                                                           | Drop down        | Select Mandal                         |
|---|------------------------------------------------------------------|------------------|---------------------------------------|
| 4 | Village                                                          | Drop down        | Select Village                        |
| 5 | DDOCODE<br>If DDOCODE does not exists, the<br>all 1's (11-digit) | Data entry<br>en | Enter DDOCODE                         |
| 6 | Position                                                         | Drop down        | Select Position                       |
| 7 | Date of Relief / Date of Joining                                 | Select box       | Select Date of Relief / Date of Joini |
| 8 | Remarks                                                          | Data entry       | Enter Remarks                         |

#### Re-instatemnet: Suspension Revoked

When the suspension of the employee is revoked and re-instated to duty, such details need to entered here.

|                             |                                               | Re-Instate         | ment Details           |                                                   |     |
|-----------------------------|-----------------------------------------------|--------------------|------------------------|---------------------------------------------------|-----|
| Reinstatement Type          |                                               | Suspension Revoked |                        |                                                   |     |
| Department                  | PRR02-PANCHAYAT RAJ DEPARTMENT                | ~                  | Service Rule           | PRR02502-A.P. PANCHAYAT SUBORDINATE SERVICE RULES | *   |
| Gass/ Branch                | SELECT                                        |                    | Post                   | VILLAGE DEVELOPMENT OFFICER                       | *   |
| Order No.                   |                                               |                    | Order Date (DD/MM/YYY) |                                                   | m   |
| Order Issuing Authority     |                                               |                    |                        |                                                   |     |
|                             |                                               | Office             | of joining             |                                                   | 1.1 |
| Location Details            |                                               | Unite              | or Josening.           |                                                   |     |
| Scate :                     | SELECT                                        | ÷                  | District               |                                                   | ~   |
| Mandal:                     |                                               | v                  | Village:               |                                                   | *   |
| PinCode                     |                                               |                    |                        |                                                   |     |
| Post Details (if DOOCODE do | es not exists, then enter all 1's (11-digit)) |                    |                        |                                                   |     |
| DDOCODE                     |                                               |                    |                        |                                                   |     |
| Org. Unit                   | SELECT                                        |                    | Position               | SELECT                                            |     |

| SI. No            | Column (Field) Name     | Type of Field | Remarks                       |
|-------------------|-------------------------|---------------|-------------------------------|
| a) Suspension Re  | evoked                  |               |                               |
| 1                 | Reinstatement Type      | Drop down     | Select Reinstatement Type     |
| 2                 | Department              | Drop down     | Select Department             |
| 3                 | Service Rule            | Drop down     | Select Service Rule           |
| 4                 | Class/ Branch           | Drop down     | Select Class/ Branch          |
| 5                 | Post                    | Drop down     | Select Post                   |
| 6                 | Order No.               | Data entry    | Enter Order No.               |
| 7                 | Order Date              | Select box    | Select Order Date             |
| 8                 | Order issuing Authority | Text area     | Enter Order issuing Authority |
| b) Location Detai | ls                      |               | I                             |
| 1                 | State                   | Drop down     | Select State                  |

Prepared by Andhra Pradesh Centre for Financial Systems & Services

| 2 | District                                 | Drop down         | Select District                       |
|---|------------------------------------------|-------------------|---------------------------------------|
| 3 | Mandal                                   | Drop down         | Select Mandal                         |
| 4 | Village                                  | Drop down         | Select Village                        |
| 5 | DDOCODE<br>If DDOCODE does not exists, t | Data entry<br>hen | Enter DDOCODE                         |
|   | all 1's (11-digit)                       |                   |                                       |
| 6 | Org unit                                 | Drop down         | Select Org unit                       |
| 6 | Position                                 | Drop down         | Select Position                       |
| 7 | Date of Relief / Date of Joining         | Select box        | Select Date of Relief / Date of Joini |
| 8 | Remarks                                  | Data entry        | Enter Remarks                         |

#### Re-instatemnet: Punishment Revoked

When the punishment awarded to an employee is reviewed and revoked / rescinded by the appellate authority, the details need to be Entetred here.

## e-Service Book Guidelines

|                                            |                                               | Re-Instate    | ment Details                                | Ĵ.       |
|--------------------------------------------|-----------------------------------------------|---------------|---------------------------------------------|----------|
| leinstatement Type                         |                                               | Punishment Re | voked                                       | *        |
| Panishment Type                            | SELECT                                        | ~             | Authority which issued<br>Punishment orders |          |
| Order No.                                  |                                               |               | Order Date (DD/MM//YYY)                     |          |
| Nuthority which issued<br>evokation orders |                                               |               |                                             |          |
| Order No.                                  |                                               |               | Order Date (DD/MM/YYYY)                     | <b>m</b> |
|                                            |                                               | Office        | of Joining                                  |          |
| ocation Details                            |                                               |               |                                             |          |
| itate                                      | SELECT                                        | ~             | District :                                  | ×        |
| Mandal                                     |                                               | *             | Village                                     | *        |
| %nCode                                     |                                               |               |                                             |          |
| Post Details of DDOCODE de                 | es not exists, then enter all 1's (11-digit)) |               |                                             |          |

| SI. No             | Column (Field) Name                    | Type of Field | Remarks                                           |
|--------------------|----------------------------------------|---------------|---------------------------------------------------|
| a) Suspension Re   | evoked                                 |               |                                                   |
| 1                  | Reinstatement Type                     | Drop down     | Select Reinstatement Type                         |
| 2                  | Punishment Type                        | Drop down     | Select Punishment Type                            |
|                    | Authority which issued Punishme orders | nt Data entry | Enter Authority which issued<br>Punishment orders |
| 3                  | Order No.                              | Data entry    | Enter Order No.                                   |
| 4                  | Order Date                             | Select box    | Select Order Date                                 |
| 5                  | Authority which issued revokation      | or Text area  | Enter Order issuing Authority                     |
| b) Location Detail | ls                                     |               |                                                   |
| 1                  | State                                  | Drop down     | Select State                                      |

| 2 | District                                                     | Drop down          | Select District                       |
|---|--------------------------------------------------------------|--------------------|---------------------------------------|
| 3 | Mandal                                                       | Drop down          | Select Mandal                         |
| 4 | Village                                                      | Drop down          | Select Village                        |
| 5 | DDOCODE<br>If DDOCODE does not exists,<br>all 1's (11-digit) | Data entry<br>then | Enter DDOCODE                         |
| 6 | Org unit                                                     | Drop down          | Select Org unit                       |
| 7 | Position                                                     | Drop down          | Select Position                       |
| 8 | Date of Relief / Date of Joining                             | Select box         | Select Date of Relief / Date of Joini |
| 9 | Remarks                                                      | Data entry         | Enter Remarks                         |

#### Reporting back to Duty

Whenever employee reports back to duty after training, return from long leave, the details need to entered here.

|                   | Reporting back to Duty From |   | Long leave   |        |  |
|-------------------|-----------------------------|---|--------------|--------|--|
| Department        | SELECT                      | * | Service Rule |        |  |
| Class / Branch    |                             |   | Post         | SELECT |  |
| From date         |                             |   | To Date      |        |  |
| Date of Reporting |                             |   | Order No.    |        |  |
| Order Date        |                             |   |              |        |  |
| Remarks           |                             |   |              |        |  |
|                   |                             |   |              |        |  |
|                   |                             |   | ave          |        |  |
|                   |                             |   | owe-         |        |  |
|                   |                             |   |              |        |  |

| SI. No            | Column (Field) Name         | Type of Field | Remarks                            |
|-------------------|-----------------------------|---------------|------------------------------------|
| a) Reporting back | to Duty                     |               |                                    |
| 1                 | Reporting back to Duty From | Drop down     | Select Reporting back to Duty From |
| 2                 | Department                  | Drop down     | Select Department                  |
| 3                 | Service Rule                | Drop down     | Select Service Rule                |
| 4                 | Class/ Branch               | Drop down     | Select Class/ Branch               |
| 5                 | Post                        | Drop down     | Select Post                        |
| 6                 | From date                   | Select box    | Select From date                   |
| 7                 | To Date                     | Select box    | Select To Date                     |
| 8                 | Date of Reporting           | Select box    | Select Date of Reporting           |
| 9                 | Order No.                   | Data entry    | Enter Order No.                    |

| 10 | Order Date | Select box | Select Order Date |
|----|------------|------------|-------------------|
| 11 | Remarks    | Text area  | Enter Remarks     |

#### **Regularisation of absence**

When the absence period of the employee arising due to un authorised absence / Strike is regularised as eligible leave / Dies Non The details need to be entered here.

|                        |        | Regulari | sation of Absence    |    |
|------------------------|--------|----------|----------------------|----|
| Absence Type           |        | SELECT   |                      |    |
| Department             | SELECT |          | Service Rule         |    |
| Class/ Branch          |        |          | • Post               |    |
|                        |        |          | Period               |    |
| From Date (DD/MM/YYYY) |        |          | To Date (DD/MM/YYYY) | m  |
| Type of Regularisation | SELECT |          |                      | 24 |
| Remarks .              |        |          |                      |    |
|                        |        |          |                      |    |
|                        |        |          |                      |    |
|                        |        |          |                      |    |
|                        |        | _        | Silve                |    |
|                        |        |          | Save .               |    |
|                        |        | -        | Save                 |    |
|                        |        | -        | Save                 |    |
|                        |        |          | Save .               |    |

| SI. No                       | Column (Field) Name | Type of Field | Remarks             |
|------------------------------|---------------------|---------------|---------------------|
| a) Regularisation of Absence |                     |               |                     |
| 1                            | Absence Type        | Drop down     | Select Absence Type |

| 2 | Department             | Drop down  | Select Department             |
|---|------------------------|------------|-------------------------------|
| 3 | Service Rule           | Drop down  | Select Service Rule           |
| 4 | Class/ Branch          | Drop down  | Select Class/ Branch          |
| 5 | Post                   | Drop down  | Select Post                   |
| 6 | From date              | Select box | Select From date              |
| 7 | To Date                | Select box | Select To Date                |
| 8 | Type of Regularisation | Drop down  | Select Type of Regularisation |
| 9 | Remarks                | Data entry | Enter Remarks                 |

#### Others (No Impact on Pay)

Miscellaneous entries which does not fit into any of the above events and which does not effect pay are to be entered under this module.

| ents 🛛 Others (No Impact o | n Pay) |      |  |   |
|----------------------------|--------|------|--|---|
| Header                     |        |      |  |   |
|                            |        |      |  |   |
| Description                |        |      |  |   |
|                            |        |      |  | 9 |
|                            |        | Save |  |   |
|                            |        |      |  |   |
|                            |        |      |  |   |
|                            |        |      |  |   |
|                            |        |      |  |   |
|                            |        |      |  |   |
|                            |        |      |  |   |
|                            |        |      |  |   |
|                            |        |      |  |   |
|                            |        |      |  |   |
|                            |        |      |  |   |
|                            |        |      |  |   |

| SI. No                       | Column (Field) Name | Type of Field | Remarks           |
|------------------------------|---------------------|---------------|-------------------|
| a) Others (No Impact on Pay) | <u>.</u>            |               |                   |
| 1                            | Header              | Data entry    | Enter Header      |
| 2                            | Description         | Data entry    | Enter Description |

# Part 4: Leave Travel Concessions (Last availed only):

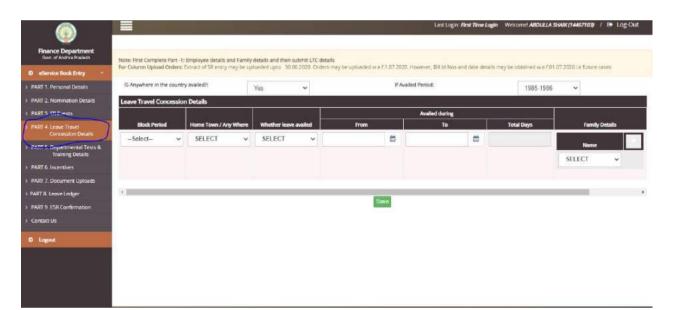

| SI. No | Column (Field) Name                | Type of Field | Remarks                      |
|--------|------------------------------------|---------------|------------------------------|
| 1      | IS Anywhere in the country availed | Drop down     | Select IS Anywhere in the co |
|        |                                    |               | availed (YES / NO)           |
| 2      | If Availed Period                  | Drop down     | Select Availed Period Year   |
| 3      | Block Period                       | Drop down     | Select Block Period          |
| 4      | Home Town / Any Where              | Drop down     | Select Home Town / Any Where |
| 5      | Whether leave availed              | Drop down     | Select Whether leave availed |
|        |                                    |               | (YES / NO)                   |
| 6      | Availed during From                | Select Box    | Select Availed during From   |
| 7      | Availed during To                  | Select Box    | Select Availed during To     |
| 8      | Availed during Total Days          | Read only     | Auto Populate value          |

| 9 | Family Details | Drop down | Select Family Member Details |
|---|----------------|-----------|------------------------------|
|   |                |           |                              |

# Part 5: Departmental Tests & Training:

i. Tests :

| و ا                                              |              |                  |                  |                                                                                  | Cast Cognic (1994)                                                        | me Login Welcomel ABDULLA SHAIK (1446 | 7103) / 🕒 Log-     |
|--------------------------------------------------|--------------|------------------|------------------|----------------------------------------------------------------------------------|---------------------------------------------------------------------------|---------------------------------------|--------------------|
| Finance Department<br>Gost of Anchra Pracesh     | Tests        | Training Details |                  |                                                                                  |                                                                           |                                       |                    |
| O eService Book Entry 💉                          |              |                  |                  |                                                                                  |                                                                           |                                       |                    |
| PART 1. Personal Details                         |              |                  |                  | usure cases on or after 01.07.2000. Or<br>upto 30.06.2020. For further cases, Le | ders must be uploaded<br>on or after 01.07.2020,Orders must be uploaded H |                                       | ored training only |
| PART 2. Nomination Details                       | may be entit |                  |                  |                                                                                  |                                                                           |                                       |                    |
| PART 3. SR Events                                | A. Tests     |                  |                  | M. 311                                                                           |                                                                           |                                       |                    |
| PART 4. Leave Travel<br>Concession Details       | SL No.       | Name of the Test | Name of the Exam | Hall Ticket Number                                                               | Exam Date                                                                 | Date of Passing                       | Add Row            |
| PART 5. Departmental Tests &<br>Training Details | 1            |                  |                  |                                                                                  |                                                                           | E                                     |                    |
| PART 6. Incentives                               |              |                  |                  |                                                                                  |                                                                           |                                       | Sav                |
| PART 7. Document Uploads                         |              |                  |                  |                                                                                  |                                                                           |                                       |                    |
| PART 8. Loave Ledger                             |              |                  |                  |                                                                                  |                                                                           |                                       |                    |
| PART 9. ESR Confirmation                         |              |                  |                  |                                                                                  |                                                                           |                                       |                    |
| Contact Us                                       |              |                  |                  |                                                                                  |                                                                           |                                       |                    |
| O Logout                                         |              |                  |                  |                                                                                  |                                                                           |                                       |                    |

| SI. No   | Column (Field) Name | Type of Field | Remarks                  |
|----------|---------------------|---------------|--------------------------|
| A. Tests |                     |               |                          |
| 1        | Name of the Test    | Data Entry    | Enter Name of the Test   |
| 2        | Name of the Exam    | Data Entry    | Enter Name of the Exam   |
| 3        | Hall Ticket Number  | Data Entry    | Enter Hall Ticket Number |
| 4        | Exam Date           | Select Box    | Select Exam Date         |
| 5        | Date of Passing     | Select Box    | Select Date of Passing   |

ii. Training Details :

| ۲                                               |           |                      |                                                                            |          |                | rası mênir ba                                          | N HINE LUGH THE COME ADDIVILL    | אנימר נאייון אנימר א | 1 CF LUGN        |
|-------------------------------------------------|-----------|----------------------|----------------------------------------------------------------------------|----------|----------------|--------------------------------------------------------|----------------------------------|----------------------|------------------|
| Finance Department<br>Gov. of Andhra Pradash    | Test      | ts Training Details  |                                                                            |          |                |                                                        |                                  |                      |                  |
| eService Book Entry *                           | -         |                      |                                                                            |          |                |                                                        |                                  |                      |                  |
| ART 1. Personal Details                         |           |                      | be uploaded upto date. For future o<br>to trainitis may be uploaded upto 3 |          |                | nt be oploaded<br>her 01.07.2020,Orders must be opload | 11 lowever compulsory training a |                      |                  |
| ART 2. Nomination Details                       | THEY BE C |                      |                                                                            |          |                |                                                        |                                  |                      |                  |
| ART 5. SR Events                                |           |                      | 34                                                                         | 9.5.     | B. Trainin     | g Details                                              |                                  |                      | 16- <sup>-</sup> |
| ART 4. Leave Travel                             |           |                      |                                                                            | Loca     | ition          | Period of T                                            | raining                          |                      |                  |
| Concession Details                              | Si.no     | Name of the Training | Name of the Training Institute                                             | Country  | State District | From Date (DD/MM/YYYY)                                 | To Date (DD/MM/YYYY)             | Remarks, if any      | Add Row          |
| ART 5. Departmental Tests &<br>Training Details | 1         |                      |                                                                            | Select V |                | <b>m</b>                                               | 0                                |                      |                  |
| ART 6. Incentives                               |           |                      |                                                                            |          |                |                                                        |                                  |                      | -                |
| ART 7. Document Uploads                         |           |                      |                                                                            |          |                |                                                        |                                  |                      | Save             |
| ART & Leave Ledger                              |           |                      |                                                                            |          |                |                                                        |                                  |                      |                  |
| ART 9. ESR Confirmation                         |           |                      |                                                                            |          |                |                                                        |                                  |                      |                  |
| fontact Us                                      |           |                      |                                                                            |          |                |                                                        |                                  |                      |                  |
|                                                 |           |                      |                                                                            |          |                |                                                        |                                  |                      |                  |

| SI. No              | Column (Field) Name            | Type of Field | Remarks                             |
|---------------------|--------------------------------|---------------|-------------------------------------|
| B. Training Details |                                |               |                                     |
| 1                   | Name of the Training           | Data Entry    | Enter Name of the Training          |
| 2                   | Name of the Training Institute | Data Entry    | Enter Name of the Training Institut |
| 3                   | Country                        | Drop down     | Select Country                      |
| 4                   | State                          | Drop down     | Select State                        |
| 5                   | District                       | Drop down     | Select District                     |
| 6                   | Period of Training From Date   | Select Box    | Select Period of Training From Dat  |
| 7                   | Period of Training To Date     | Select Box    | Select Period of Training To Date   |
| 8                   | Remarks, if any                | Data Entry    | Enter Remarks, if any               |

## Part 6: Incentives/Awards/Rewards/Seva Patakam:

|                                                                                                    | ince     | entives/Awards/Rewa                                 | ards/Seva Patakam                                                                                              |                      |           |          |           |                   |                            |       |
|----------------------------------------------------------------------------------------------------|----------|-----------------------------------------------------|----------------------------------------------------------------------------------------------------|----------------------|-----------|----------|-----------|-------------------|----------------------------|-------|
| Finance Department<br>Govt. of Andria Prodech                                                                                                    | 1. 110.0 |                                                     | The second second second second second second second second second second second second second second second s |                      |           |          |           |                   |                            |       |
| O eService Book Entry 💉                                                                                                    | loceoti  | ves/Awards/Rewards                                  | s/Seva Patakam if any                                                                                          |                      |           |          |           |                   |                            |       |
| PART 1. Personal Details                                                                                                    | incenta. | Arientetanen er er er er er er er er er er er er er |                                                                                                    |                      |           | Period   |           |                   |                            |       |
| PART 2. Nomination Details                                                                                                    |          |                                                     | Type of<br>Incentive/Awards/Seva                                                                               | Amount<br>(Amount in |           |          | Till date | Details about the |                            |       |
| PART 3. SR Events                                                                                                    | Sl.no    | Sanctioned Date                                     | Patakam                                                                                                    | Rupees)              | From Date | (Ves/No) | To Date   | incentive/Awards  | Upload Orders              | Add B |
| PART 4. Leave Travel<br>Concession Details                                                                                                    | 1        | •                                                   | Select v                                                                                                    |                      | c         |          |           |                   | Choose File No file chosen |       |
| PART 5. Departmental Tests &<br>Training Details                                                                                                    | 30       |                                                     |                                                                                                    |                      |           |          |           |                   |                            | Save  |
| CONTRACTOR OF A CONTRACTOR OF A CONTRACTOR OFTA CONTRACTOR OFTA CONTRACTOR OFT |          |                                                     |                                                                                                    |                      |           |          |           |                   |                            | Salve |
| PAHI & Incentives                                                                                                    |          |                                                     |                                                                                                    |                      |           |          |           |                   |                            |       |
|                                                                                                    |          |                                                     |                                                                                                    |                      |           |          |           |                   |                            |       |
| PART 7 Document Uploads                                                                                                    |          |                                                     |                                                                                                    |                      |           |          |           |                   |                            |       |
| PART 7. Document Upiloads<br>ART 8. Leave Ledger                                                                                                    |          |                                                     |                                                                                                    |                      |           |          |           |                   |                            |       |
| PART 6. Incentives     PART 7. Document Uploads     PART 8. Leave Ledger     PART 9. ESR Confirmation     Contact Un                                                                                                    |          |                                                     |                                                                                                    |                      |           |          |           |                   |                            |       |

| SI. No | Column (Field) Name                | Type of Field | Remarks                          |
|--------|------------------------------------|---------------|----------------------------------|
| 1      | Sanctioned Date                    | Select box    | Select Sanctioned Date           |
| 2      | Type of Incentive/Awards/          | Drop down     | Select Type of Incentive/Awards/ |
|        | Seva Patakam                       |               | Seva Patakam                     |
| 3      | Amount                             | Data Entry    | Enter Amount                     |
| 4      | PeriodFrom Date                    | Select box    | Select Period From Date          |
| 5      | Period Till date (Yes/No)          | Drop down     | Select Period Till date (Yes/No) |
| 6      | Period To Date                     | Select box    | Select Period To Date            |
| 7      | Details about the Incentive/Awards | Data Entry    | Enter Details about the Incenti  |
|        |                                    |               | Awards                           |

#### Part 7: Employee Uploads:

User has to click on '**Employee Uploads**' sub menu item under e-Service Book entry menu item to upload Latest Photo, Aadhar card Scanned Copy, SSC certificate or SR extract page for proof of Date of Birth, Caste Certificate(if Otherthan OC), Medical Certificate (if employee disabled) as shown below.

User can made any correction in Employee First name, surname displayed as per HRMS. (note: first name, surname can update as per SR only)

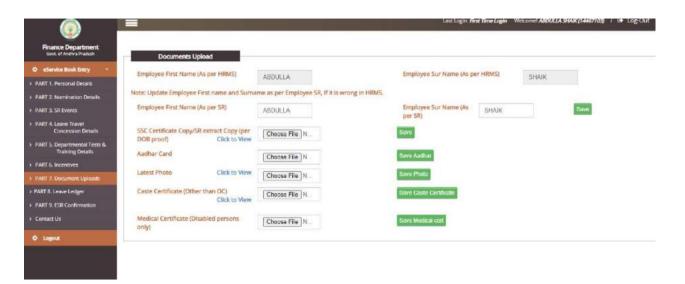

| SI. No   | Column (Field) Name                                     | Type of Field | Remarks                                                        |
|----------|---------------------------------------------------------|---------------|----------------------------------------------------------------|
| <u>1</u> | SSC Certificate Copy/SR extract<br>Copy (per DOB proof) | Choose File   | Upload SSC Certificate Copy/SR<br>extract Copy (per DOB proof) |
| 2        | Aadhar Card                                             | Choose File   | Upload Aadhar Card                                             |
| 3        | Latest Photo                                            | Choose File   | Upload Latest Photo                                            |
| 4        | Caste Certificate (Other than OC)                       | Choose File   | Upload Caste Certificate (Other than OC)                       |

| 5 | Medical Certificate (Disabled | Choose File | Upload Medical Certificate |
|---|-------------------------------|-------------|----------------------------|
|   | persons only)                 |             | (Disabled persons only)    |

#### Part 8: Leave Ledger

Leave accounts relating to different types of leaves are to be entered manually and finally the leave balance appearing in the leave ledger

Need to be tallied with the leave balance displayed in the physical SR.

## e-Service Book Guidelines

|                                                   | and the second second |                                           |                                       |            |                           | Last Logi                      | n: First Time Lagin Welcome!    | AUDULLA SHA       | K (14467103) / 8+ L    | .og Out |
|---------------------------------------------------|-----------------------|-------------------------------------------|---------------------------------------|------------|---------------------------|--------------------------------|---------------------------------|-------------------|------------------------|---------|
|                                                   | Leave Ledger          |                                           |                                       |            |                           |                                |                                 |                   |                        |         |
| Finance Department<br>Govt. of Andhra Pradesh     | Leave Type            | EL.                                       |                                       | ~          |                           |                                |                                 |                   |                        |         |
| O sService Book Entry ~                           |                       | SELECT                                    |                                       |            |                           |                                |                                 |                   |                        | _       |
| PART 1. Personal Details                          |                       | Compensatory EL fo                        |                                       |            |                           | e, JAN-JUN and JUL-DEQ fr      |                                 |                   |                        |         |
| PART 2. Nomination Details                        |                       | Samaikyandhra Lea<br>Child Care Leave for | ve for Teachers<br>· Female Employees | od: 01/    | 01/1111 to 30/06/1111 ar  | nd for JUL-DEC period: 01/0    | 2/11/17 10 31/12/11/1           | r r               | Balance of Leave       |         |
| PART 3. SR Events                                 | From Dat              | Additional Leave for<br>HPL               | Police                                | od<br>Iys) | Compensatory<br>(in days) | EL Leaves Credito<br>(In days) | ed Total EL Earned<br>(in days) | Leaves<br>Availed | at credit<br>(in days) | Actio   |
| PART 4. Leave Travel<br>Concession Details        |                       | Child Care Leave                          |                                       | et al.     | Unit Galification         | (in adya)                      | (in adja)                       |                   | gir daysy              | Picot   |
| PART 5. Departmental Tests 8.<br>Training Details |                       |                                           |                                       |            | Save                      |                                |                                 |                   |                        |         |
| PART 6. Incentives                                |                       |                                           |                                       |            |                           |                                |                                 |                   |                        |         |
| PART 7. Document Uploads                          |                       |                                           |                                       |            |                           |                                |                                 |                   |                        |         |
| PART II. Leave Ledger                             |                       |                                           |                                       |            |                           |                                |                                 |                   |                        |         |
| PART 9. ESR Confirmation                          |                       |                                           |                                       |            |                           |                                |                                 |                   |                        |         |
| Contect Us                                        |                       |                                           |                                       |            |                           |                                |                                 |                   |                        |         |
| O Lagout                                          |                       |                                           |                                       |            |                           |                                |                                 |                   |                        |         |
|                                                   |                       |                                           |                                       |            |                           |                                |                                 |                   |                        |         |
|                                                   |                       |                                           |                                       |            |                           |                                |                                 |                   |                        |         |
|                                                   |                       |                                           |                                       |            |                           |                                |                                 |                   |                        |         |
|                                                   |                       |                                           |                                       |            |                           |                                |                                 |                   |                        |         |

| SI. No | Column (Field) Name       | Type of Field | Remarks                         |
|--------|---------------------------|---------------|---------------------------------|
| I) EL  |                           |               |                                 |
| 1      | SR Entry Date             | Select Box    | Select SR Entry Date            |
| 2      | Leaves Earned From Date   | Select Box    | Select Leaves Earned From Date  |
| 3      | Leaves Earned To Date     | Select Box    | Select Leaves Earned To Date    |
| 4      | Leave Type                | Drop down     | Select Leave Type               |
| 5      | No. of days Leaves Earned | Data Entry    | Enter No. of days Leaves Earned |
| 6      | Leaves at Credit          | Data Entry    | Enter Leaves at Credit          |
| 7      | Leaves Availed From Date  | Select Box    | Select Leaves Availed From Date |
| 8      | Leaves Availed To Date    | Select Box    | Select Leaves Availed To Date   |
| 9      | EL Type                   | Drop down     | Select EL Type                  |

| 10                   | No. of days                      | Data Entry | Enter No. of days               |
|----------------------|----------------------------------|------------|---------------------------------|
| 11                   | No. of days Leaves Balance       | Data Entry | Enter No. of days Leaves        |
|                      |                                  |            | Balance                         |
| 2) Samaikyandhra L   | eave for Teachers                |            |                                 |
| 1                    | Date of Sanction / SR Entry date | Select Box | Select Date of Sanction / SR    |
|                      |                                  |            | Entry date                      |
| 2                    | No. of days Worked From Date     | Select Box | Select No. of days Worked From  |
|                      |                                  |            | Date                            |
| 3                    | No. of days Worked To Date       | Select Box | Select No. of days Worked To    |
|                      |                                  |            | Date                            |
| 4                    | No. of days Leave Credit         | Data Entry | Enter No. of days Leave Credit  |
| 5                    | No. of days Leave Availed        | Data Entry | Enter No. of days Leave Availed |
| 6                    | No. of days Balance              | Data Entry | Enter No. of days Balance       |
| 3) Addition Leave fo | r police                         |            |                                 |
| 1                    | Date of Sanction / SR Entry date | Select Box | Select Date of Sanction / SR    |
|                      |                                  |            | Entry date                      |
| 2                    | Working Period                   | Drop down  | Select Working Period           |
| 3                    | No. of days Leave Sanctioned     | Data Entry | Enter No. of days Leave         |
|                      |                                  |            | Sanctioned                      |
| 4) Child Care Leave  | for Female Employees             |            |                                 |
| 1                    | Working Period From Date         | Select box | Select Working Period From Date |
| 2                    | Working Period To Date           | Select box | Select Working Period To Date   |
| 3                    | No. of days CCL Sanctioned       | Data Entry | Enter No. of days CCL           |
|                      |                                  |            | Sanctioned                      |
| 4                    | Date of Sanction / SR Entry date | Select box | Select Date of Sanction / SR    |
|                      |                                  |            | Entry date                      |
| 5)HPL                |                                  |            |                                 |
| 1                    | LENGTH OF SERVICE From           | Select box | Select LENGTH OF SERVICE        |
|                      | Date                             |            | From Date                       |
| 2                    | LENGTH OF SERVICE To Date        | Select box | Select LENGTH OF SERVICE        |
|                      |                                  |            | To Date                         |
| 3                    | NO.OF COMPLETED YEARS            | Data Entry | Enter NO.OF COMPLETED           |
|                      | OF SERVICE                       |            | YEARS OF SERVICE                |
| 4                    | LEAVES EARNED (IN DAYS)          | Data Entry | Enter LEAVES EARNED (IN         |
|                      |                                  | -          | DAYS)                           |

| 5  | LEAVES AT CREDIT (IN DAYS)                                           | Data Entry | Enter LEAVES AT CREDIT (IN DAYS)                                           |
|----|----------------------------------------------------------------------|------------|----------------------------------------------------------------------------|
| 6  | LEAVE ON PRIVATE AFFAIRS<br>OR ON MEDICAL CERTIFICATE<br>From Date   | Select box | Select LEAVE ON PRIVATE<br>AFFAIRS OR ON MEDICAL<br>CERTIFICATE From Date  |
| 7  | LEAVE ON PRIVATE AFFAIRS<br>OR ON MEDICAL CERTIFICATE<br>To Date     | Select box | Select LEAVE ON PRIVATE<br>AFFAIRS OR ON MEDICAL<br>CERTIFICATE To Date    |
| 8  | LEAVE ON PRIVATE AFFAIRS<br>OR ON MEDICAL CERTIFICATE<br>No. of days | Data Entry | Enter LEAVE ON PRIVATE<br>AFFAIRS OR ON MEDICAL<br>CERTIFICATE No. of days |
| 9  | COMMUTED LEAVE ON M.C<br>ON FULL PAY From Date                       | Select box | Select COMMUTED LEAVE ON<br>M.C ON FULL PAY From Date                      |
| 10 | COMMUTED LEAVE ON M.C<br>ON FULL PAY To Date                         | Select box | Select COMMUTED LEAVE ON<br>M.C ON FULL PAY To Date                        |
| 11 | COMMUTED LEAVE ON M.C<br>ON FULL PAY No. of days                     | Data Entry | Enter COMMUTED LEAVE ON<br>M.C ON FULL PAY No. of days                     |
| 12 | COMMUNTED LEAVE<br>CONVERTED INTO HALF PAY<br>LEAVE TWICE OF COL.7   | Data Entry | Enter COMMUNTED LEAVE<br>CONVERTED INTO HALF PAY<br>LEAVE TWICE OF COL.7   |

# Confirm SR Data:

1

| Employe                                                            | Status                                                                                                    |                                                                                                  |                                                                  |                                                                  |  |         |  |
|--------------------------------------------------------------------|----------------------------------------------------------------------------------------------------|--------------------------------------------------------------------------------------------------|------------------------------------------------------------------|------------------------------------------------------------------|--|---------|--|
| Chipioya                                                           |                                                                                                    |                                                                                                  |                                                                  |                                                                  |  |         |  |
| Name                                                               | ABDULLA SHAIK                                                                                                    |                                                                                                  |                                                                  |                                                                  |  |         |  |
| Date of Birth                                                      | 07/06/1994                                                                                                    |                                                                                                  | /                                                                | 5-2                                                              |  |         |  |
| Date of Joining                                                    | 07/05/2018                                                                                                    |                                                                                                  |                                                                  | $\langle \rangle$                                                |  |         |  |
| CFMS ID                                                            | 14467103                                                                                                    |                                                                                                  |                                                                  |                                                                  |  |         |  |
| Status                                                             | Active                                                                                                    |                                                                                                  |                                                                  | 111 111                                                          |  |         |  |
| Department                                                         | Director General & Inspec                                                                                                    | ctor General of Police                                                                           |                                                                  |                                                                  |  |         |  |
| Employee                                                           | ESR Final Confirmation                                                                                                    |                                                                                                  |                                                                  |                                                                  |  |         |  |
| 1000000-0000000000000000000000000000000                            |                                                                                                    |                                                                                                  |                                                                  |                                                                  |  |         |  |
|                                                                    | ot Completed / Confirmation Pendir                                                                                                    | ng / Service Book Copy not uploaded                                                              |                                                                  |                                                                  |  |         |  |
| ESK Data Entry N                                                   |                                                                                                    |                                                                                                  |                                                                  |                                                                  |  |         |  |
|                                                                    |                                                                                                    |                                                                                                  |                                                                  |                                                                  |  |         |  |
|                                                                    | ervice Book Copy                                                                                                    |                                                                                                  |                                                                  |                                                                  |  |         |  |
|                                                                    | ervice Book Copy                                                                                                    | ad Gervine Black Copy Click to                                                                   | View Uploaded Service Book C                                     | ору                                                              |  |         |  |
| Upload S                                                           | ervice Book Copy                                                                                                    | ed Genwer David Carry Click to                                                                   | View Uploaded Service Book C                                     | ору                                                              |  |         |  |
| Upload S<br>Choose File N                                          | ervice Book Copy                                                                                                    | el Genne Deal Geyr Click to                                                                      | View Uploaded Service Book C                                     | ору                                                              |  |         |  |
| Upload S<br>Choose File N                                          | rvice Book Copy                                                                                                    |                                                                                                  |                                                                  | opy                                                              |  |         |  |
| Upload S<br>Choose File N                                          | rvice Book Copy                                                                                                    | Al Economic Doub Clear<br>Click to<br>Verthy from Part 11 and Confirm the Est<br>Action          | R Detalli                                                        | opy<br>finned 🜠 Not Confirmed 🔀                                  |  |         |  |
| Upload S<br>Choose File N<br>Employee                              | ESR Part Wee Confirmation                                                                                                    | Verify from Fast 1 to Part 11 and Confirm the ES                                                 | R Details Co<br>ation Details Address                            |                                                                  |  |         |  |
| Upload S<br>Choose File   N<br>Employee<br>Not                     | ESR Part Wise Confirmation  MAT NAME  Details  Basic  Details  Details  Det | Methy Rom First 1 to Part 13 and Confirm the EX<br>Action<br>Photo Details Family Details Educt  | R Details<br>Con<br>ation Details Address<br>Details             | frmed V Not Confirmed V<br>forme Town Account<br>betails Details |  |         |  |
| Upload S<br>Choose File N<br>Employee<br>PART<br>NO.<br>1 Personal | ESR Part Wise Confirmation ESR Part Wise Confirmation MART NAME Details EDetails EDe | Verity from Fart 1 to Part 11 and Confirm the EX<br>Action<br>Photo Details Family Details Educi | R Details<br>Cor<br>ation Details Address<br>Details<br>Southing | frmed V Not Confirmed V<br>forme Town Account<br>betails Details |  | Remarks |  |

• In this sub menu, employee can view all the filled parts in a tabular form. Employee has to visit each tab and confirm the details Part wise. Respective screens are shown below.

Choose File

Upload Service Book Copy

- If any field is unfilled, system throws an alert stating the employee to fill the respective fields. Then employee has to add the service details through eService register parts and save the data.
- The employee can edit the service details any point of time only before his / her details are being confirmed by the respective DDO. If DDO & Head Office confirms the service details of the employees then no modifications are allowed at any given

Upload Service Book Copy